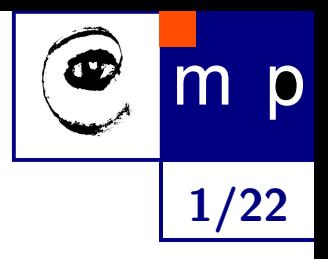

## Consistent Multi-View Reconstruction from Epipolar Geometries with Outliers

Daniel Martinec and Tomáš Pajdla

Center for Machine Perception Department of Cybernetics, Faculty Electrical Engineering Czech Technical University, Prague

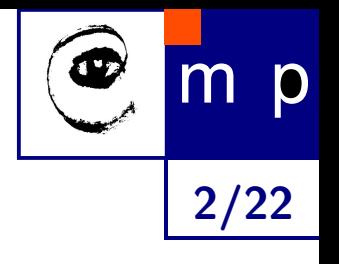

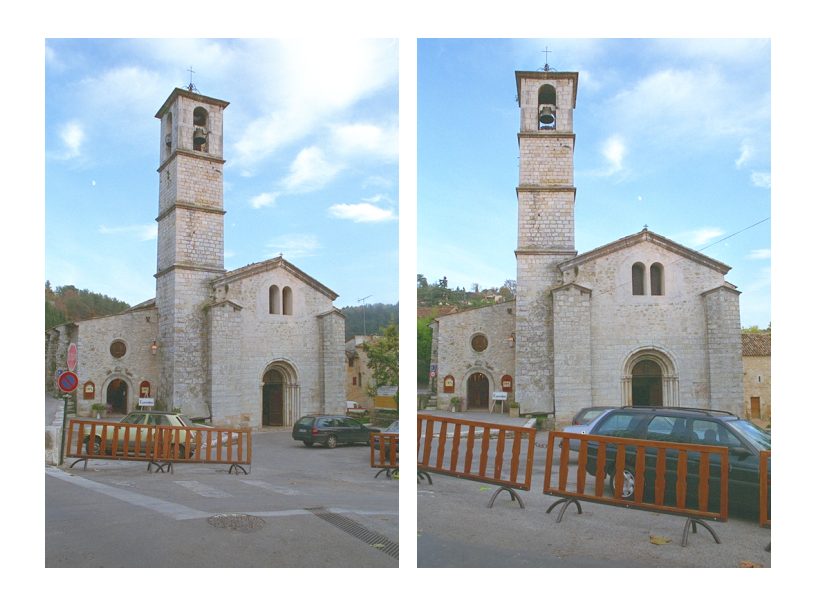

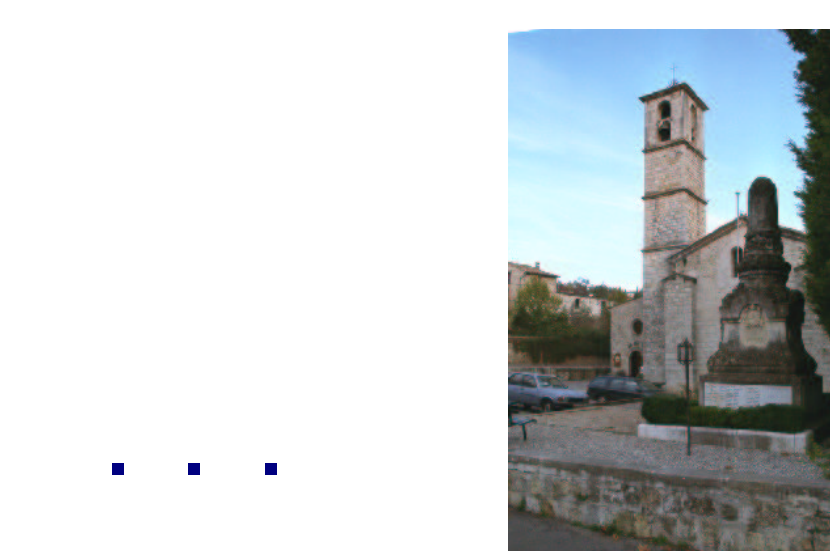

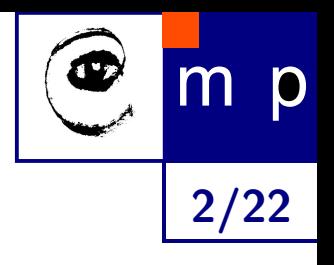

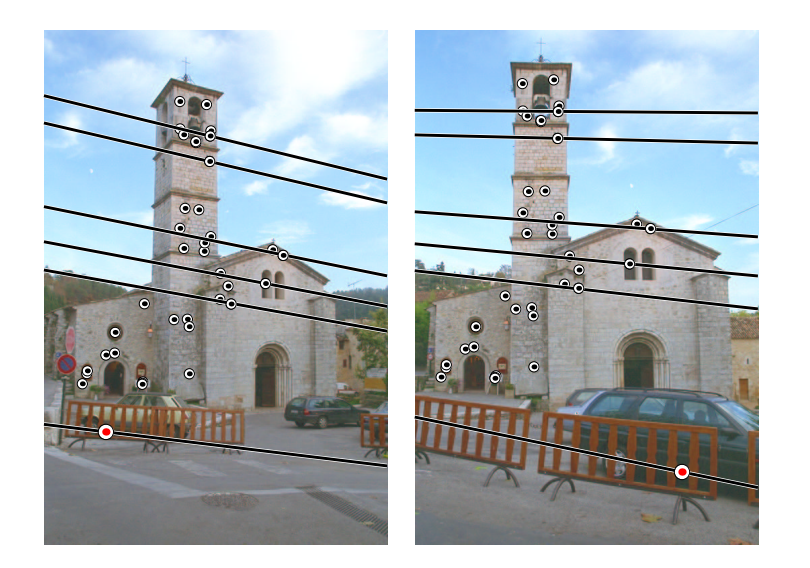

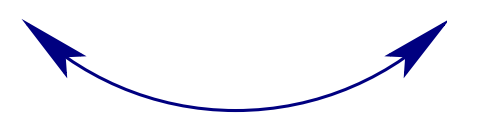

Epipolar geometries between image pairs avialable (Matas & al BMVC'02)

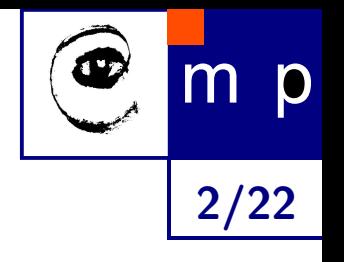

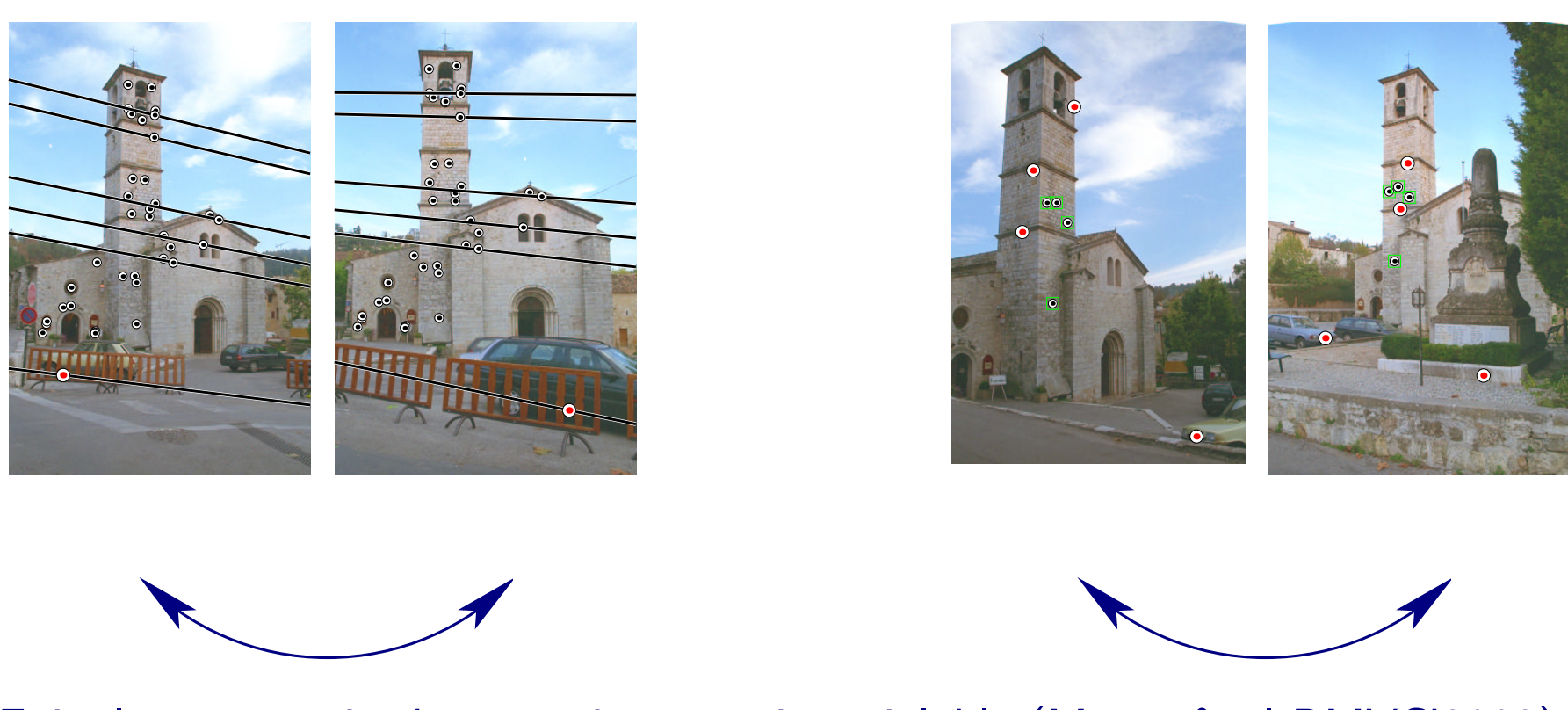

#### Epipolar geometries between image pairs avialable (Matas & al BMVC'2002)

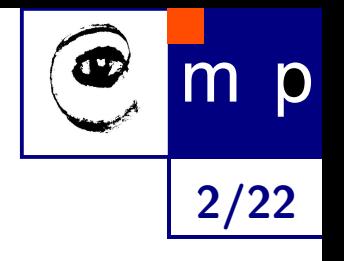

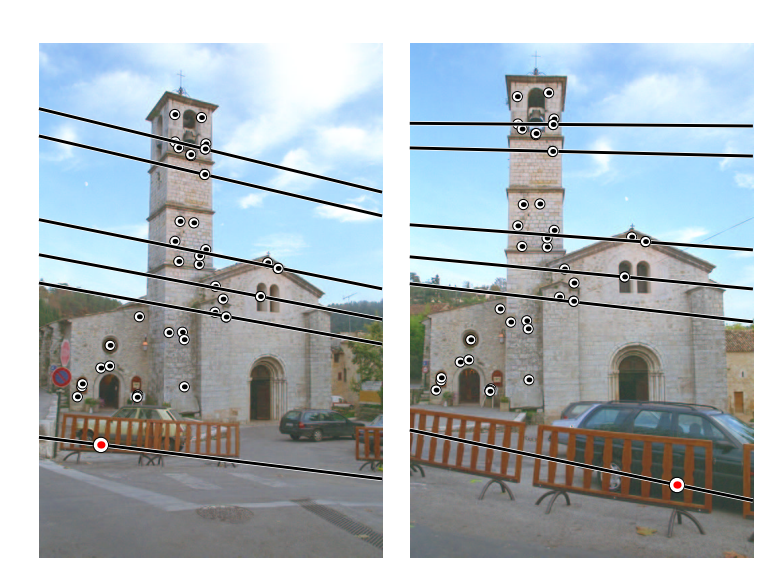

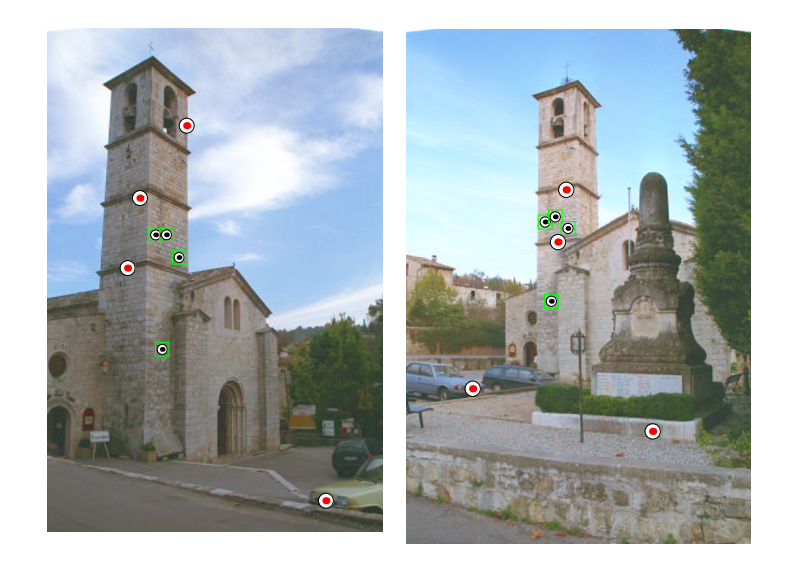

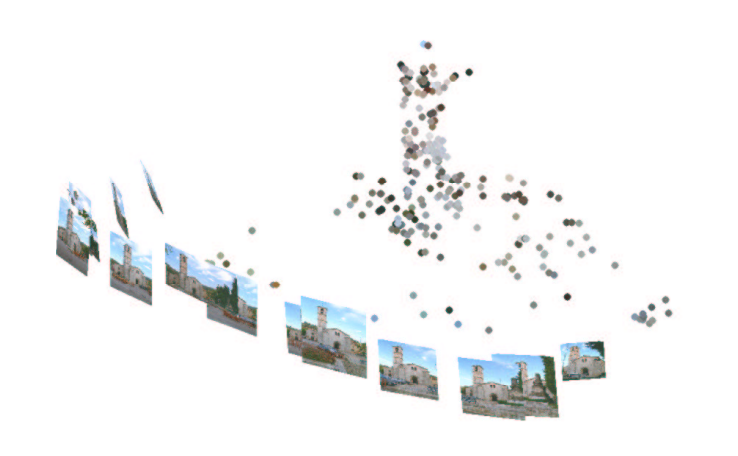

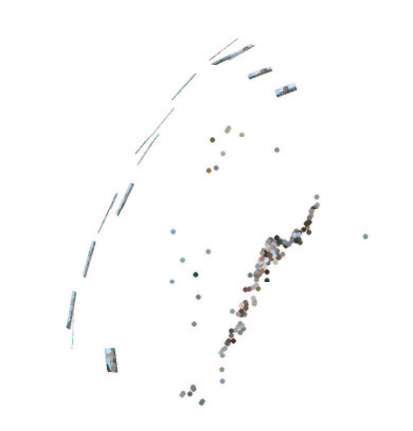

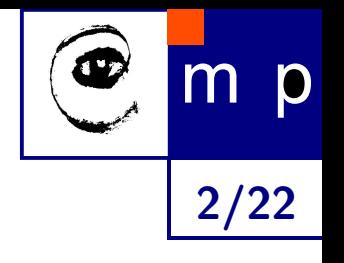

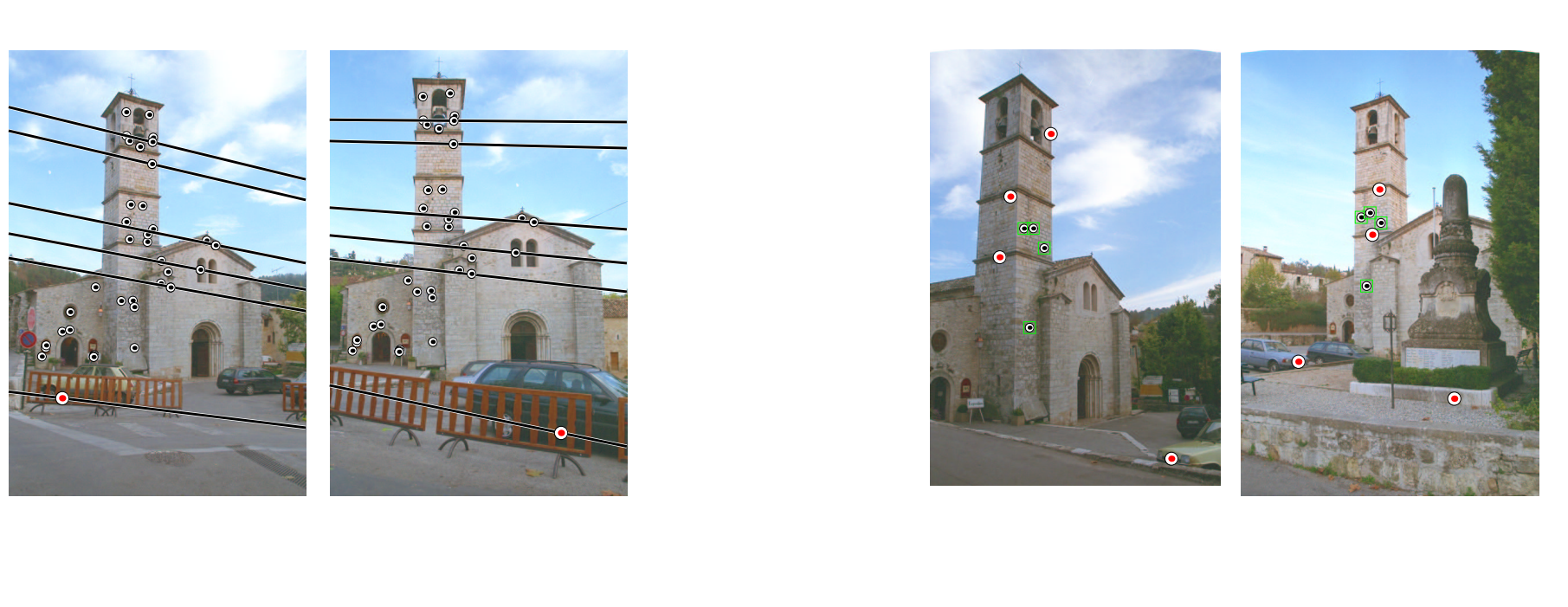

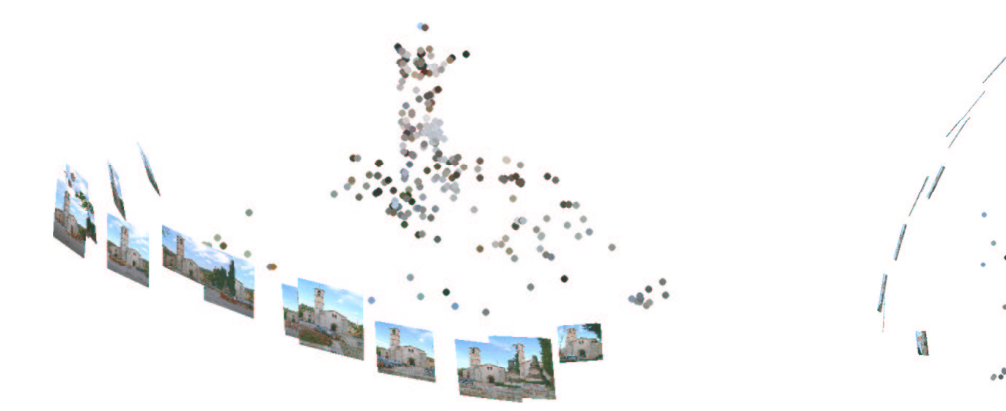

Goal: projective reconstruction consistent with all images constructed from pairwise epipolar geometries

Problems

#### 1. occlusions

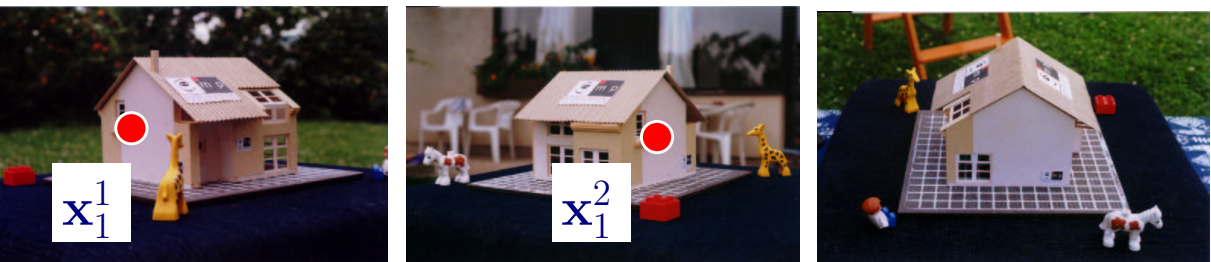

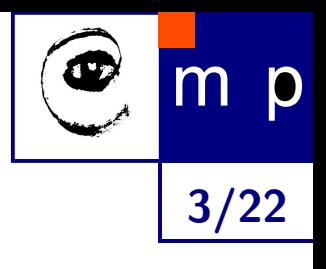

#### Problems

#### 1. occlusions

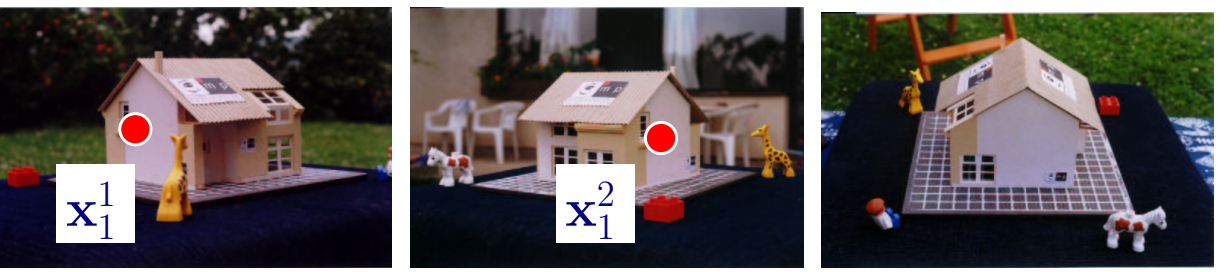

#### 2. outliers

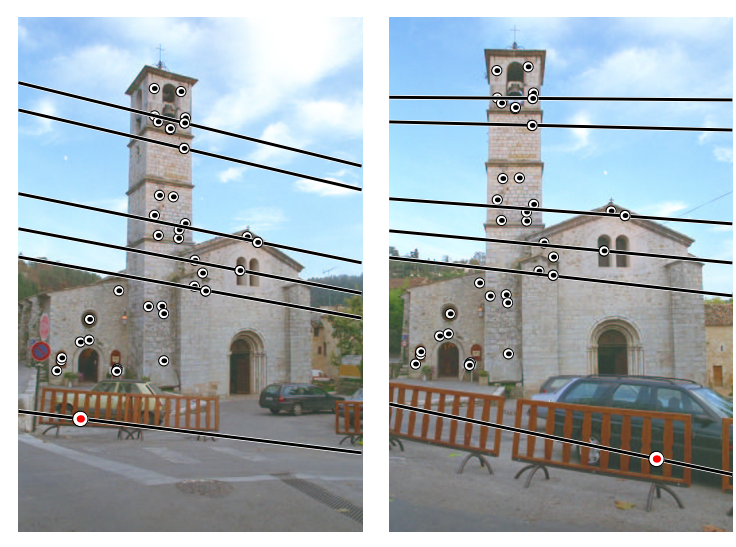

#### (may satisfy the epipolar geometry)

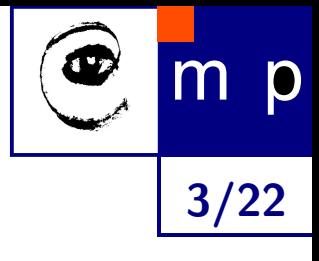

#### **Contribution**

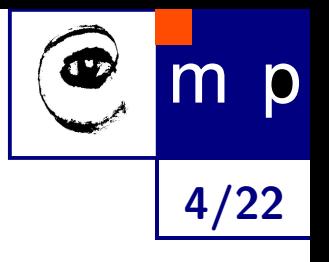

- Technique for construction of consistent projective reconstruction from pairwise epipolar geometries
	- perspective cameras
	- occlusions
	- outliers

#### **Contribution**

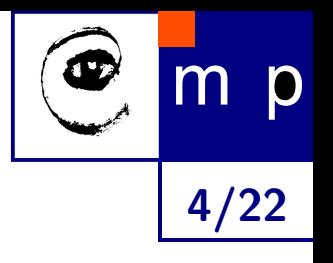

♦ Technique for construction of consistent projective reconstruction from pairwise epipolar geometries

)

- perspective cameras
- occlusions
- outliers

Martinec & Pajdla ECCV'2002

Martinec & Pajdla PCV'2002

#### **Outline**

5/22

p

#### INTRODUCTION

**• Problem formulation, previous work** 

#### PART I: Perspective Cameras & Occlusions

- **•** Projective depth estimation
- Filling the missing elements
- ♦ **Experiments**

#### PART II: Outlier Detection

- ◆ New idea & algorithm
- $\blacklozenge$ **Experiments**

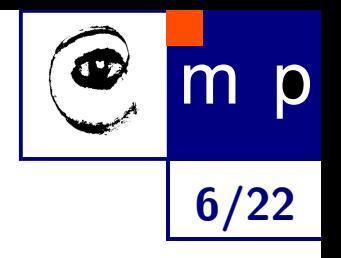

[1] C. Tomasi and T. Kanade. Shape and motion from image streams under orthography: A factorization method. In IJCV(9)2, 1992.

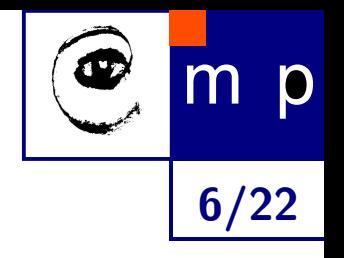

- [1] C. Tomasi and T. Kanade. Shape and motion from image streams under orthography: A factorization method. In IJCV(9)2, 1992.
- [2] D. Jacobs. Linear fitting with missing data: Applications to structure from motion and to characterizing intensity images. In CVPR, 1997.

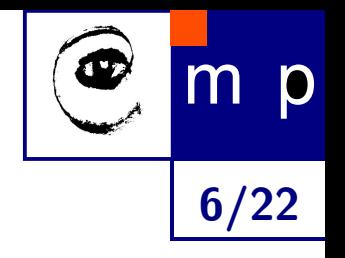

- [1] C. Tomasi and T. Kanade. Shape and motion from image streams under orthography: A factorization method. In IJCV(9)2, 1992.
- [2] D. Jacobs. Linear fitting with missing data: Applications to structure from motion and to characterizing intensity images. In CVPR, 1997.
- [3] P. Sturm and B. Triggs. A factorization based algorithm for multi-image projective structure and motion. In ECCV, 1996.

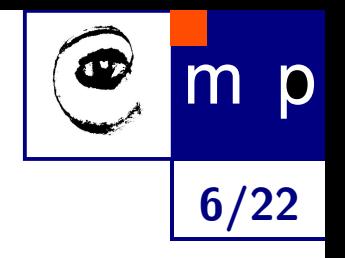

- [1] C. Tomasi and T. Kanade. Shape and motion from image streams under orthography: A factorization method. In IJCV(9)2, 1992.
- [2] D. Jacobs. Linear fitting with missing data: Applications to structure from motion and to characterizing intensity images. In CVPR, 1997.
- [3] P. Sturm and B. Triggs. A factorization based algorithm for multi-image projective structure and motion. In ECCV, 1996.
- [4] D. Q. Huynh and A. Heyden. Outlier detection in video sequences under affine projection. In CVPR, 2001.

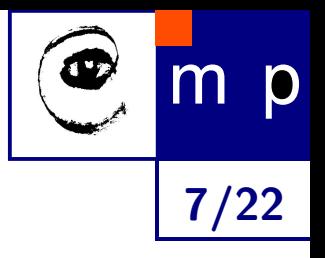

# PART I: Perspective Cameras & Occlusions

Review of ECCV'2002

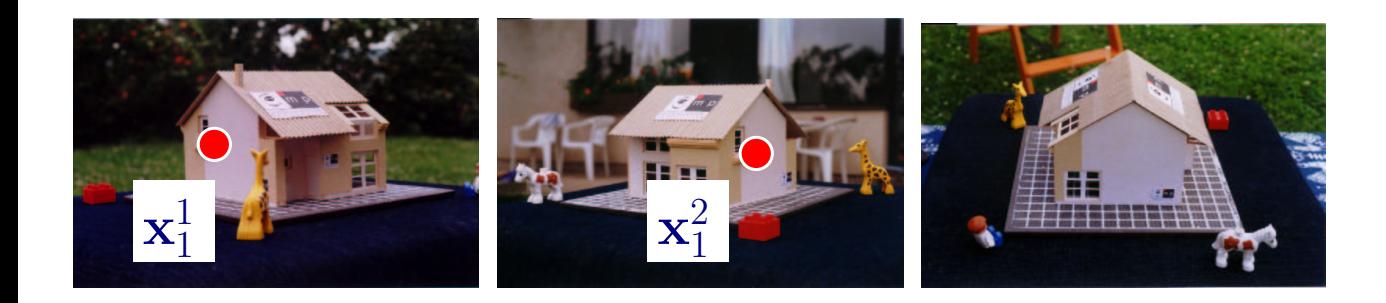

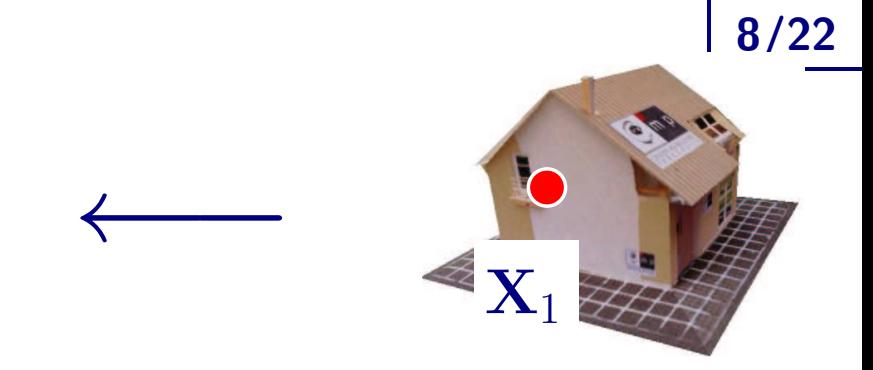

 $\bigcirc$ 

m p

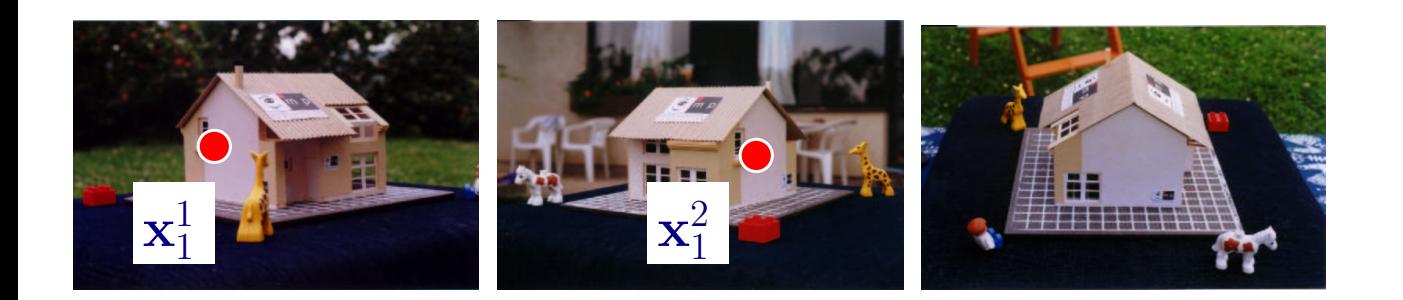

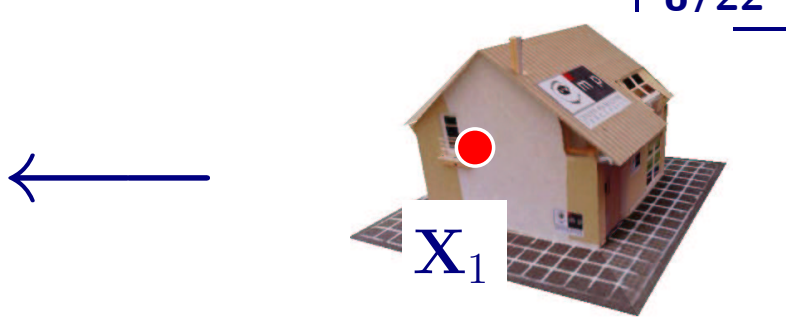

[Perspective camer](#page-80-0)[a projection:](#page-81-0)

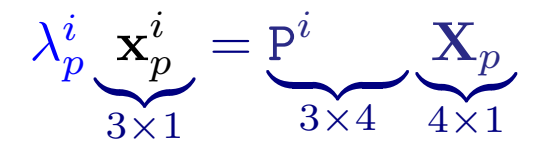

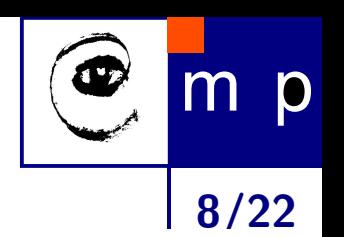

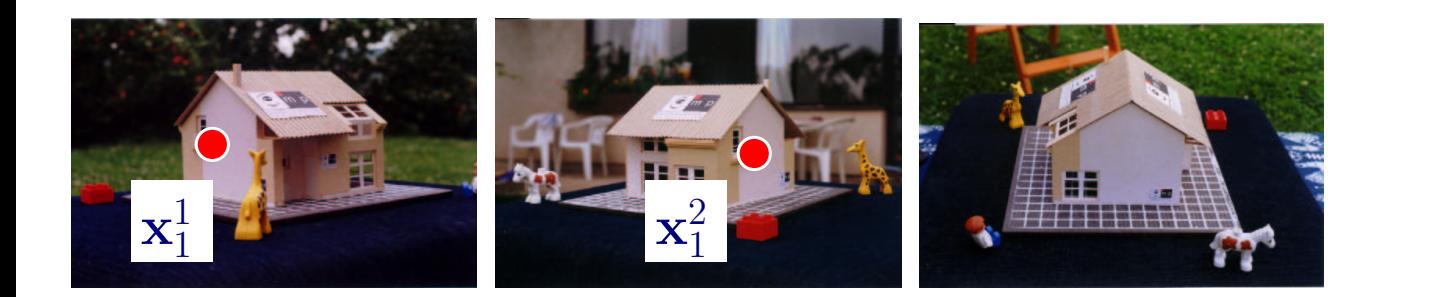

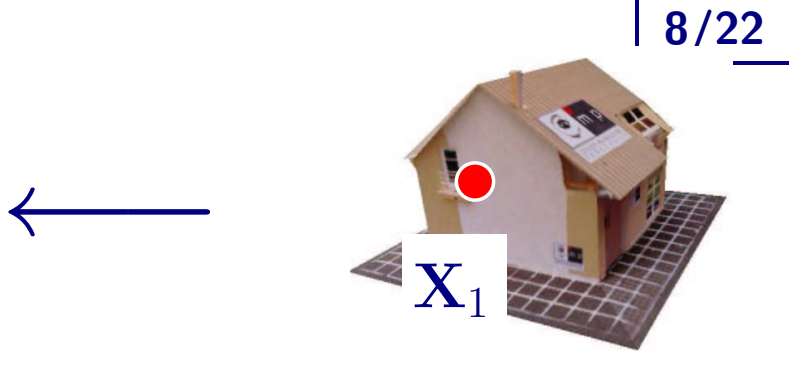

m p

[Perspective camer](#page-80-0)[a projection:](#page-81-0)  $\lambda^i_p$  ,  $\mathbf{x}^i_p$ 

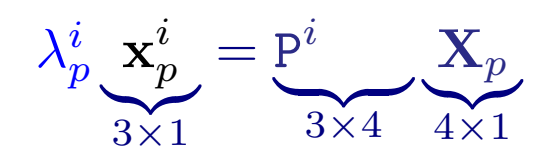

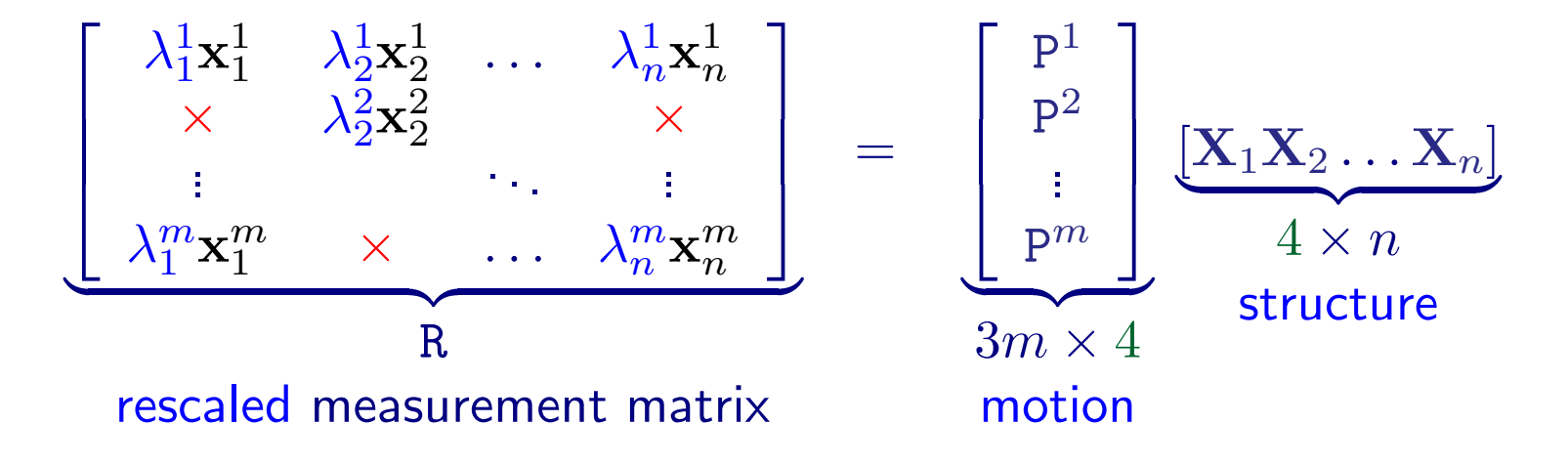

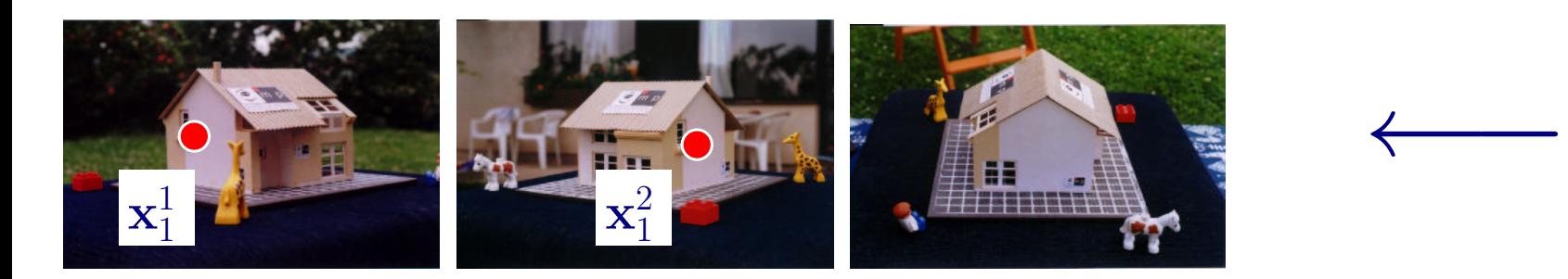

[Perspective camer](#page-80-0)[a projection:](#page-81-0)  $\lambda^i_p$   $\mathbf{x}^i_p$ 

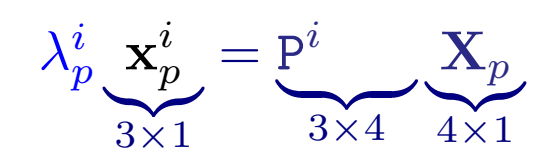

8/22

m p

 $\mathbf{X}_1$  $\mathbf{X}_1$  $\mathbf{X}_1$ 

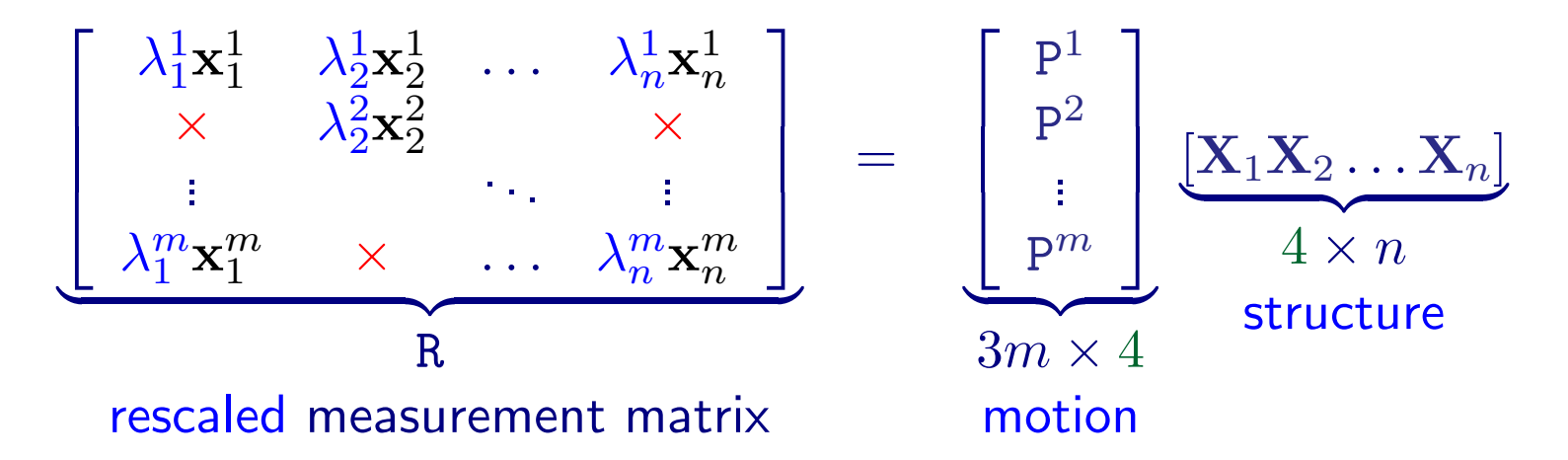

- 1. Estimate (some)  $\lambda_i^i$  $\frac{i}{j}$  using, e.g., the epipolar geometry.
- 2. Fill  $\times$ .

Repeat 1 and 2 until R is complete.

3. Factorize complete R.

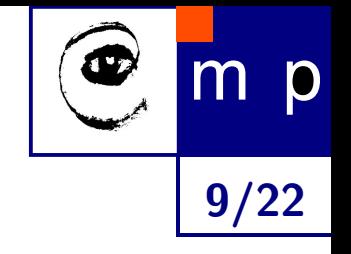

### Estimation of  $\lambda_p^i$  (Sturm & Triggs)

uses the epipolar geometry

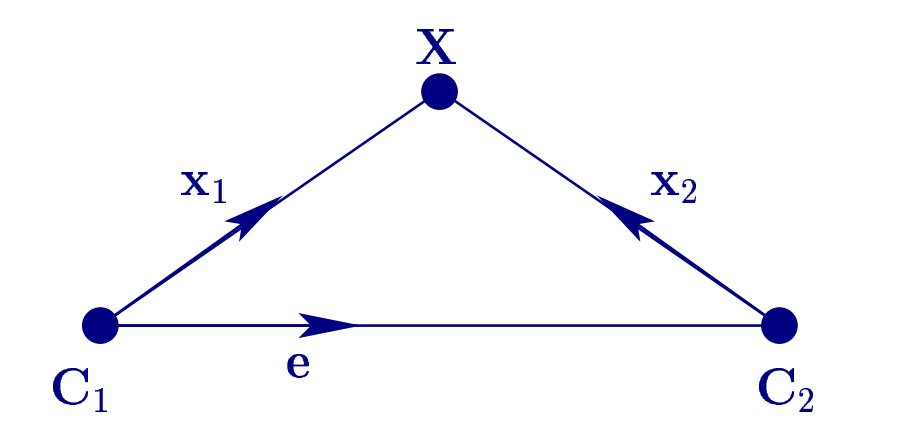

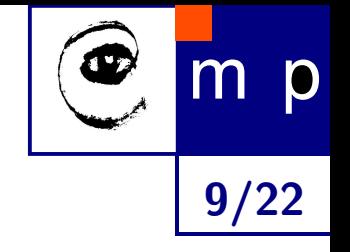

#### Estimation of  $\lambda_i^i$  $_{p}^{i}$  (Sturm & Triggs)

uses the epipolar geometry

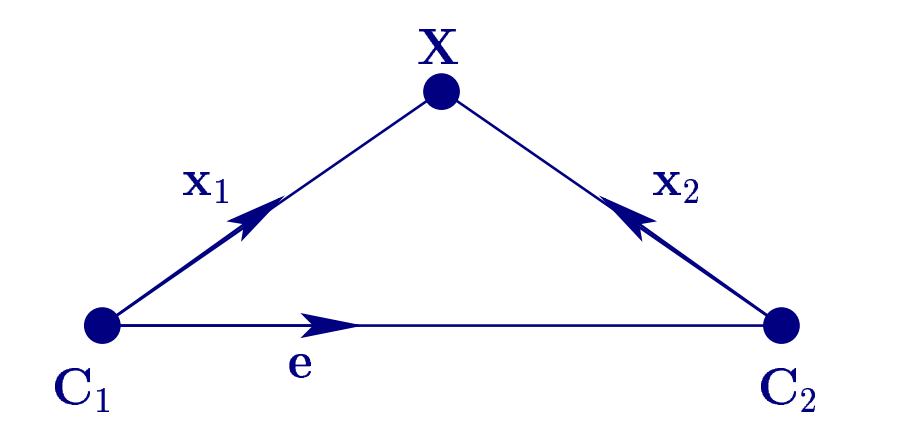

 $\lambda_1\mathbf{x}_1 = \tau \mathbf{e} + \lambda_2\mathbf{x}_2$ 

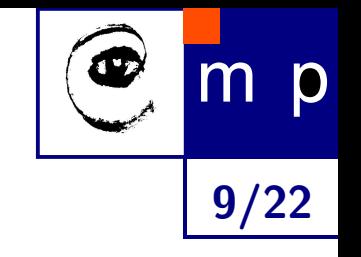

#### Estimation of  $\lambda_i^i$  $_{p}^{i}$  (Sturm & Triggs)

uses the epipolar geometry

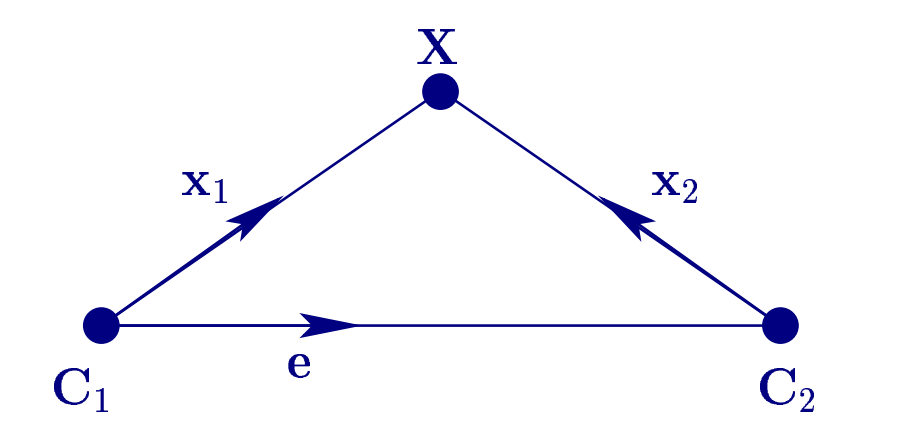

$$
\lambda_1\mathbf{x}_1~=~\tau\mathbf{e}+\lambda_2\mathbf{x}_2
$$

$$
\lambda^i_p = \tfrac{(\mathrm{e}^{ij}\wedge {\mathbf{x}_p^i})\ \cdot\ ( \mathrm{F}^{ij}\ {\mathbf{x}_p^j})}{\parallel \mathrm{e}^{ij}\wedge {\mathbf{x}_p^i}\parallel^2} \ \ \lambda^j_p
$$

Alternatives: [1. central im](#page-85-0)age 2. sequencec

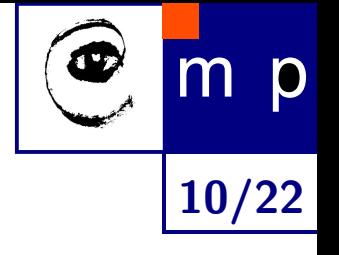

Jacobs' algorithm: for affine cameras only  $(\lambda_p^i=1)$ 

Jacobs' algorithm: for affine cameras only  $(\lambda_p^i=1)$ our algorithm:  $\qquad \quad$  for perspective cameras (various  $\lambda_p^i)$ 

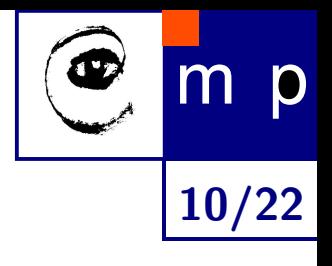

- $\blacklozenge$  Jacobs' algorithm: for affine cameras only  $(\lambda_p^i=1)$ our algorithm:  $\qquad \quad$  for perspective cameras (various  $\lambda^i_x$  $_{p}^{\imath})$
- 

fill R so that rank R = 4 (rank R = 4 because R =  $\sum_{3m \times 4} \sum_{4 \times n}$ )  $3m \times 4$   $4 \times n$ 

10/22

m p

- ♦ Jacobs' algorithm: for affine cameras only  $(\lambda_p^i=1)$ our algorithm:  $\qquad \quad$  for perspective cameras (various  $\lambda^i_x$  $_{p}^{\imath})$
- 

fill R so that rank 
$$
R = 4
$$

\n(rank  $R = 4$  because  $R = \underbrace{P}_{3m \times 4} \underbrace{X}_{4 \times n}$ )

a 4-tuple of "LI" columns  
\na 4-tuple of "LI" columns  
\n
$$
B_k = \begin{bmatrix} ? & x_1^1 & \lambda_1^1 x_2^1 & \lambda_1^1 x_2^1 & \lambda_1^1 x_2^1 & \lambda_1^1 x_2^1 & \lambda_1^1 x_2^1 & \lambda_1^1 x_2^1 & \lambda_1^1 x_2^1 & \lambda_1^1 x_2^1 & \lambda_1^1 x_2^1 & \lambda_1^1 x_2^1 & \lambda_1^1 x_2^1 & \lambda_1^1 x_2^1 & \lambda_1^2 x_2^1 & \lambda_1^2 x_2
$$

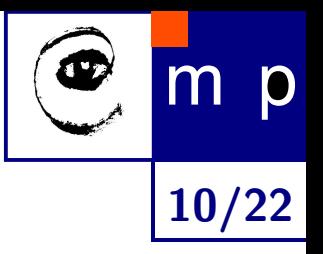

- ♦ Jacobs' algorithm: for affine cameras only  $(\lambda_p^i=1)$ our algorithm:  $\qquad \quad$  for perspective cameras (various  $\lambda^i_x$  $\stackrel{i}{p}$
- ♦

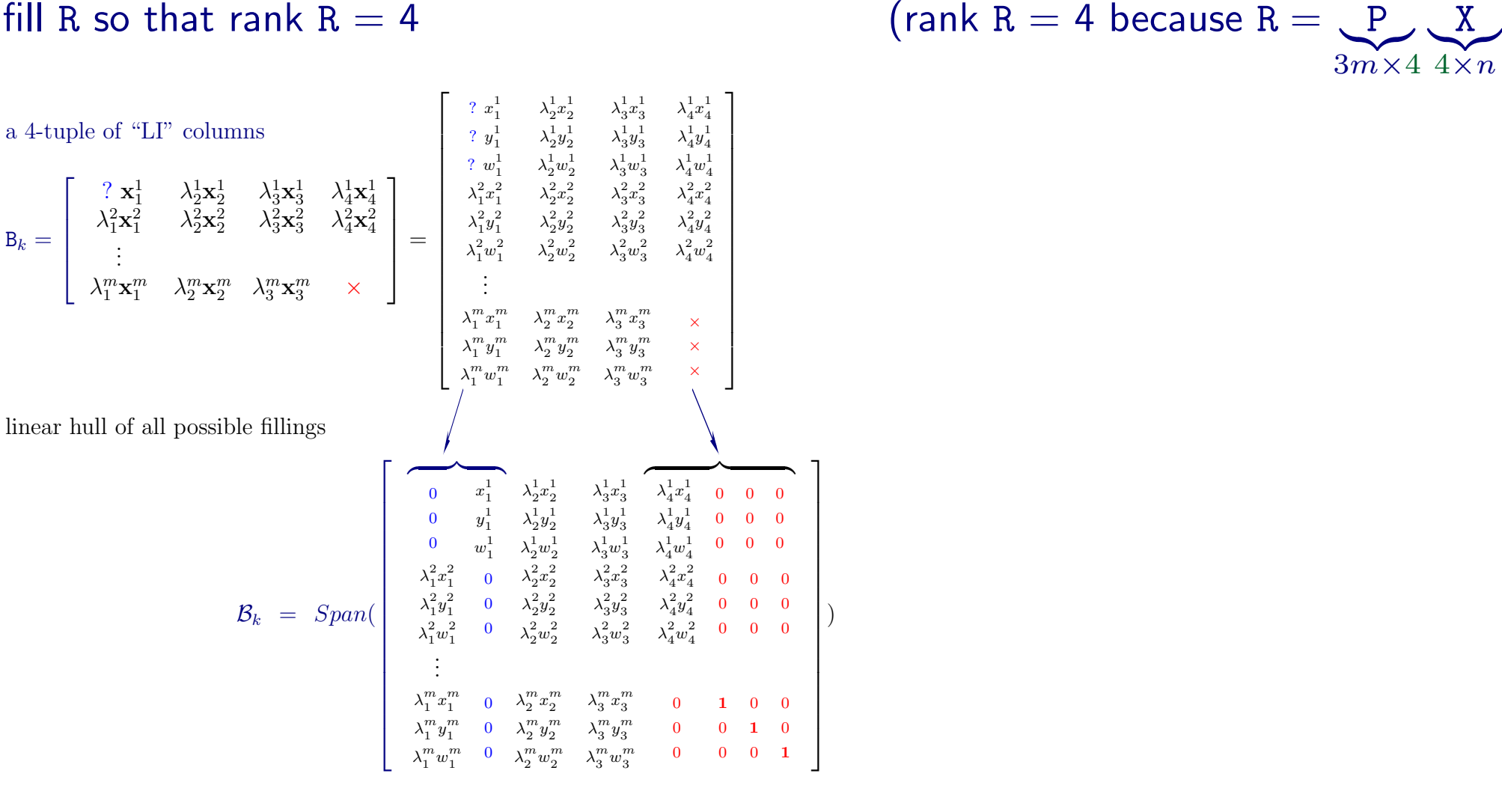

- ♦  $\mathcal{B}_k$  contains filled B<sub>k</sub> (also filled R)  $\longrightarrow$  constraint on R
- $\blacklozenge$ intersection of many  $\mathcal{B}_k \longrightarrow \text{fill } R$

m p 10/22

)

#### Wide Base-Line Stereo

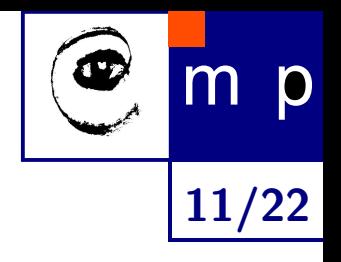

#### $LM = lin.$  method,  $BA = bundle$  adjustment

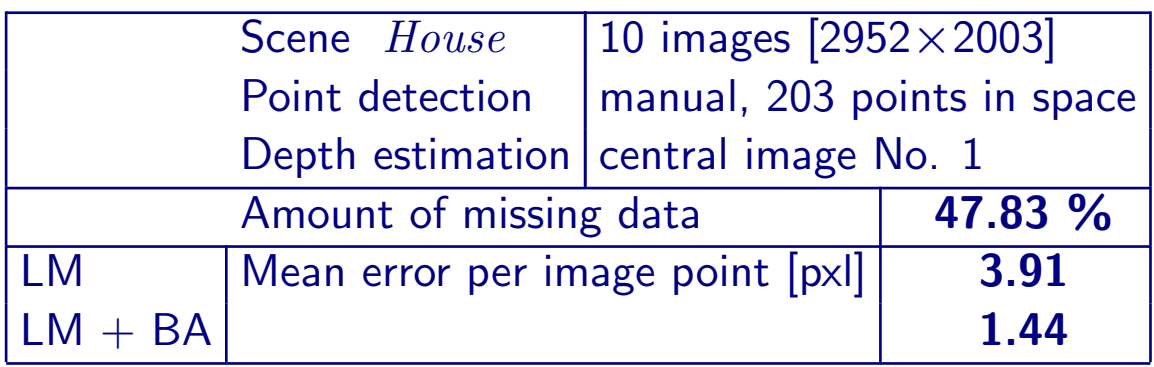

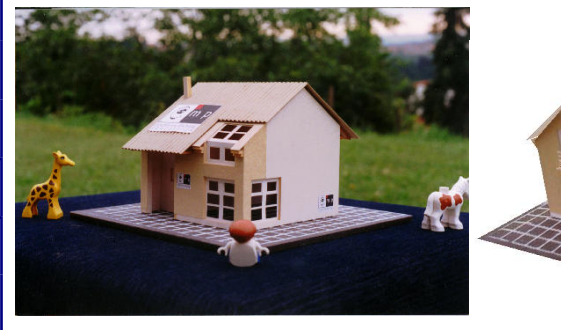

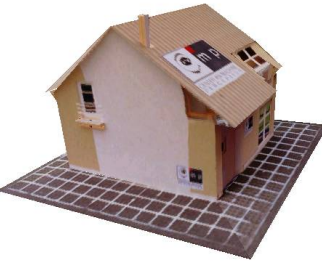

#### 203 points

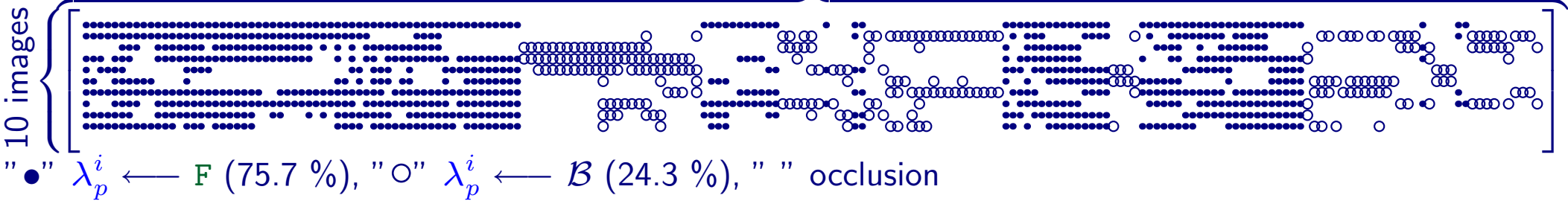

#### Dense Sequence (Hannover)

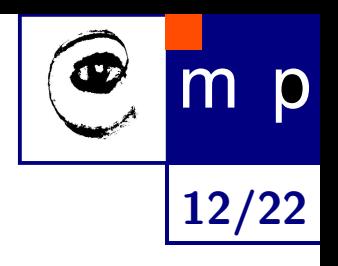

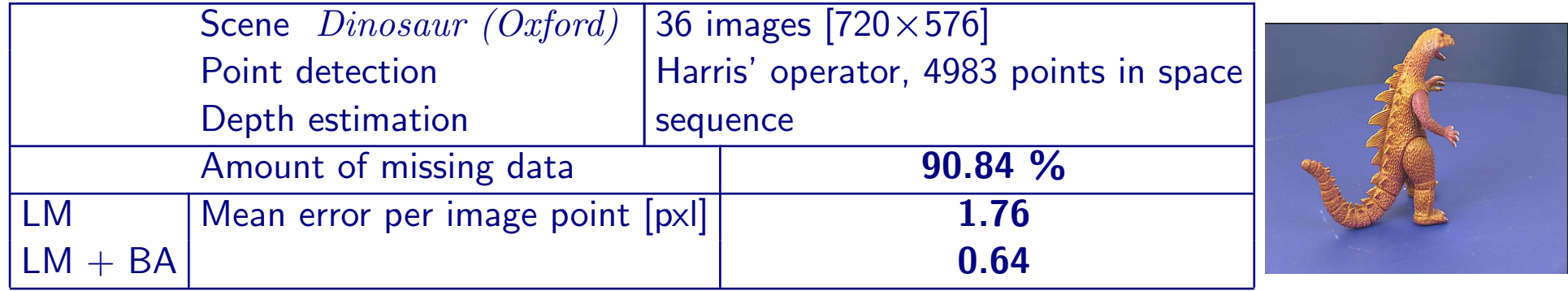

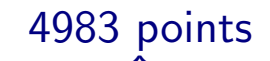

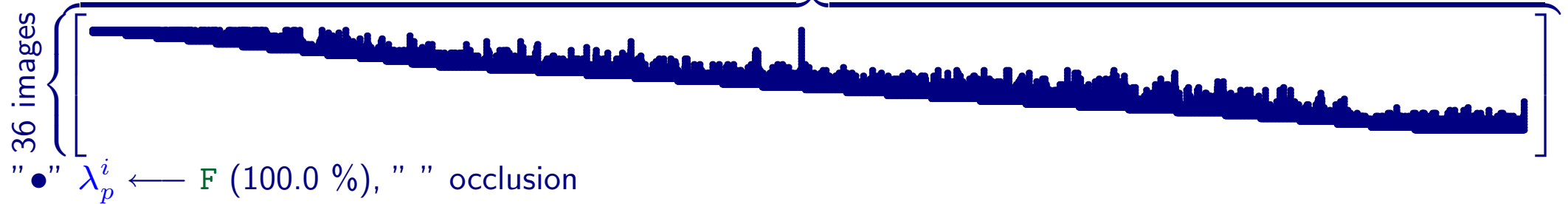

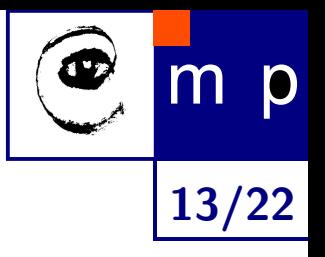

## PART II: Outlier Detection

Review of PCV'2002

#### Correspondences from the Epipolar Geometry

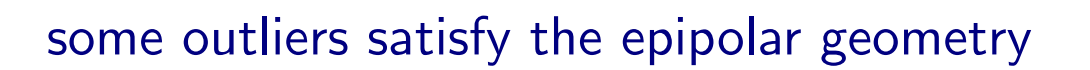

#### some outliers satisfy the epipolar geometry epipolar geometry from a dominant plane & outliers

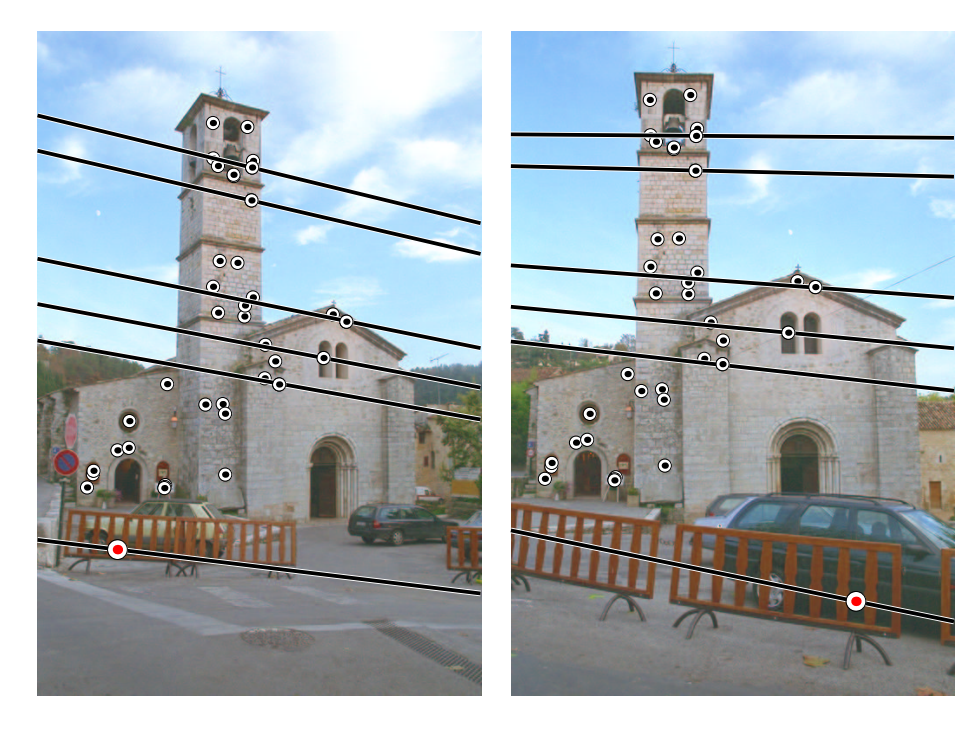

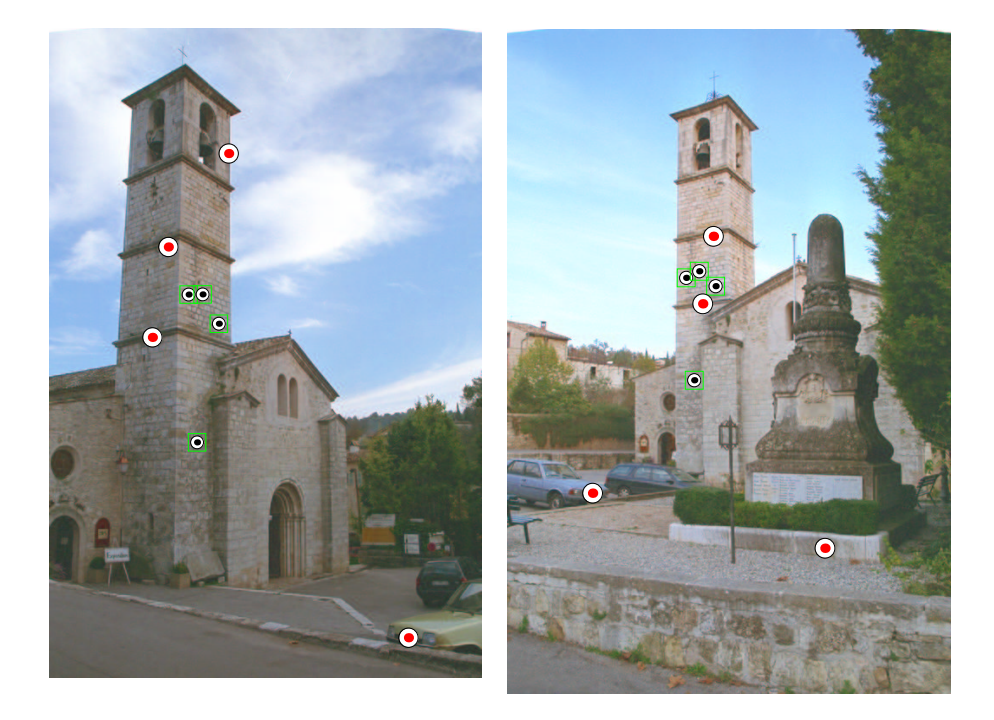

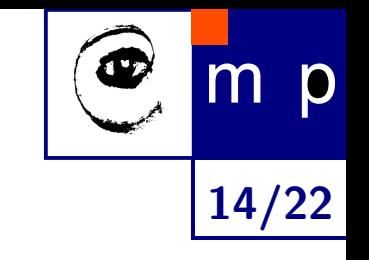

#### Problem Formulation & Related Work

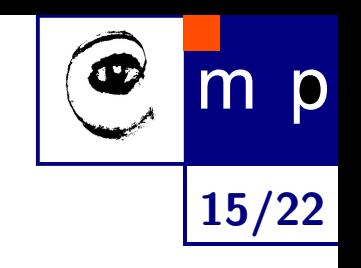

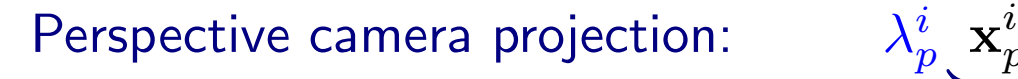

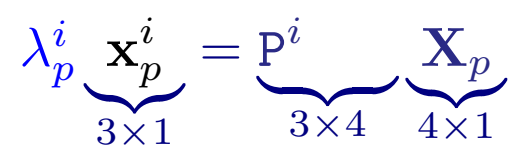

 $\mathbf{x}_r^i$  $\frac{i}{p}$   $\cdots$  outliers

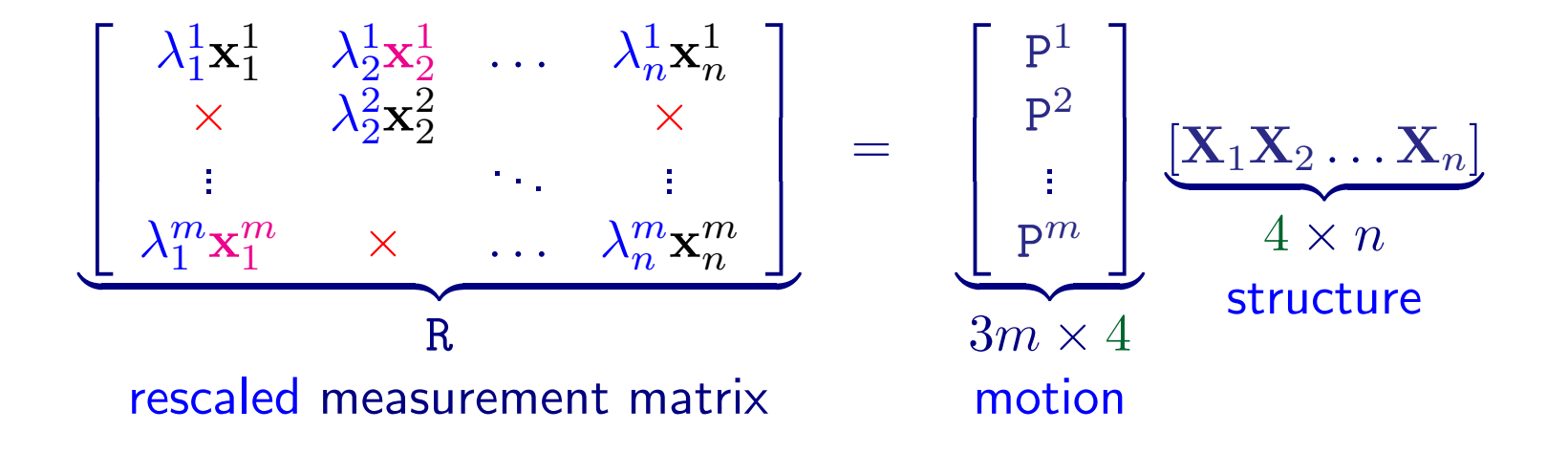

#### Outlier Detection — Main Idea

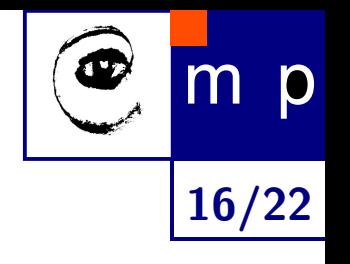

Pairwise epipolar geometry  $→$  not many outliers

#### Outlier Detection — Main Idea

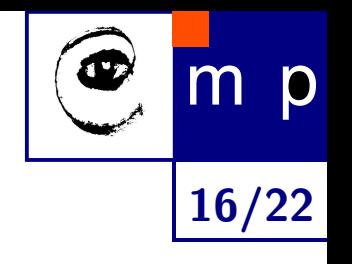

Pairwise epipolar geometry  $\longrightarrow$  not many outliers

#### Assumption

One consistent structure & random independent outliers

#### Outlier Detection — Main Idea

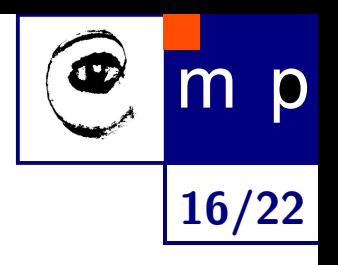

Pairwise epipolar geometry  $\longrightarrow$  not many outliers

#### Assumption

One consistent structure & random independent outliers

#### Main Idea

Minimal configurations of points in triples of images are sufficient to validate inliers reliably.
# Outlier Detection — Main Idea

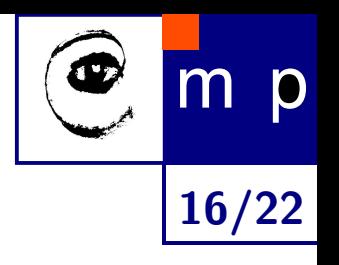

Pairwise epipolar geometry  $\longrightarrow$  not many outliers

#### Assumption

One consistent structure & random independent outliers

#### Main Idea

 $\Longrightarrow$ 

Minimal configurations of points in triples of images are sufficient to validate inliers reliably.

- 1. Choose a triple of images and six common points in them in random  $\longrightarrow$  T.
- 2. If T consistent with enough correspondences  $\longrightarrow$  validate points not used for estimation  $T$  as inliers.

Repeat 1 and 2 until there is enough inliers.

# Outlier Detection — Main Idea

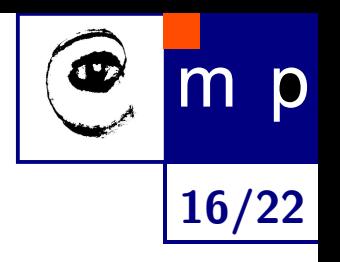

i

 $_{p}^{i}\rightarrow \times )$ 

Pairwise epipolar geometry  $\longrightarrow$  not many outliers

#### Assumption

One consistent structure & random independent outliers

#### Main Idea

 $\Longrightarrow$ 

Minimal configurations of points in triples of images are sufficient to validate inliers reliably.

- 1. Choose a triple of images and six common points in them in random  $\longrightarrow$  T.
- 2. If T consistent with enough correspondences  $\longrightarrow$  validate points not used for estimation  $T$  as inliers.

Repeat 1 and 2 until there is enough inliers.

 $\rightarrow$  estimate reconstruction using our method for occlusions [ECCV'2002]

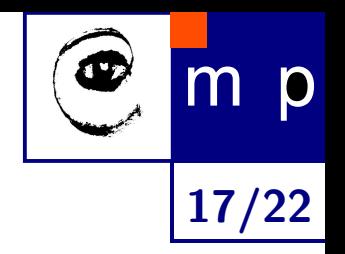

1. Obtain pairwise matches by estimating epipolar geometries on (all) image pairs.

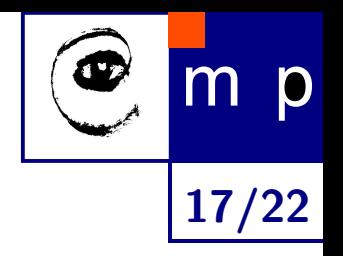

- 1. Obtain pairwise matches by estimating epipolar geometries on (all) image pairs.
- 2. Build the measurement matrix by joining the overlapping matches and ignoring the conflicting ones.

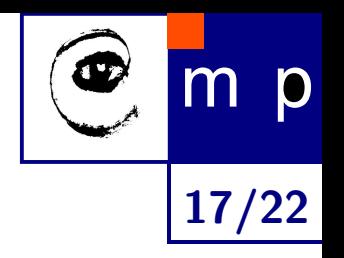

- 1. Obtain pairwise matches by estimating epipolar geometries on (all) image pairs.
- 2. Build the measurement matrix by joining the overlapping matches and ignoring the conflicting ones.
- 3. Find the **initial set of inliers** using validation by  $T$  (previous slide).

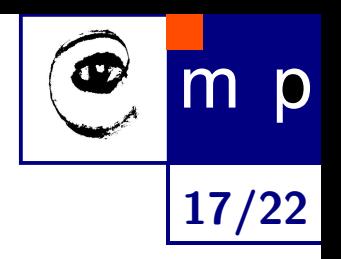

- 1. Obtain pairwise matches by estimating epipolar geometries on (all) image pairs.
- 2. Build the measurement matrix by joining the overlapping matches and ignoring the conflicting ones.
- 3. Find the initial set of inliers using validation by  $T$  (previous slide).
- 4. Reconstruction from inliers using [ECCV'2002].

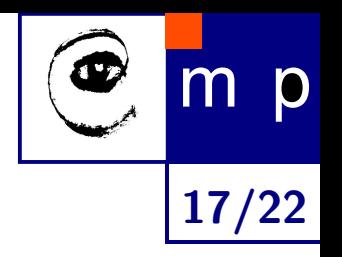

- 1. Obtain **pairwise matches** by estimating epipolar geometries on (all) image pairs.
- 2. Build the measurement matrix by joining the overlapping matches and ignoring the conflicting ones.
- 3. Find the initial set of inliers using validation by  $T$  (previous slide).
- 4. Reconstruction from inliers using [ECCV'2002].
- 5. Check all data whether it is consistent with the reconstruction.

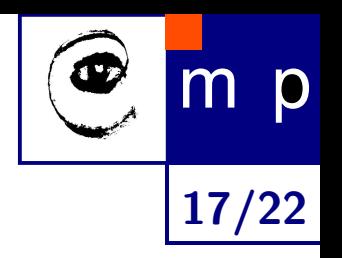

- 1. Obtain **pairwise matches** by estimating epipolar geometries on (all) image pairs.
- 2. Build the **measurement matrix** by joining the overlapping matches and ignoring the conflicting ones.
- 3. Find the **initial set of inliers** using validation by  $T$  (previous slide).
- 4. Reconstruction from inliers using [ECCV'2002].
- 5. Check all data whether it is consistent with the reconstruction. In each column,  $p$ , of R:
	- (a) Random triple of image points, P  $\longrightarrow$   $\mathbf{X}_p$
	- (b) If repr. error small  $\longrightarrow$  inliers

Repeat (a) and (b) until the column is sufficiently sampled

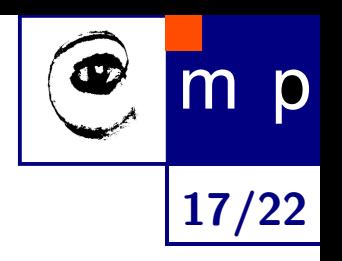

- 1. Obtain **pairwise matches** by estimating epipolar geometries on (all) image pairs.
- 2. Build the **measurement matrix** by joining the overlapping matches and ignoring the conflicting ones.
- 3. Find the **initial set of inliers** using validation by  $T$  (previous slide).
- <span id="page-44-0"></span>4. Reconstruction from inliers using [ECCV'2002].
- <span id="page-44-1"></span>5. Check all data whether it is consistent with the reconstruction. In each column,  $p$ , of R:
	- (a) Random triple of image points, P  $\longrightarrow$   $\mathbf{X}_p$
	- (b) If repr. error small  $\longrightarrow$  inliers

Repeat (a) and (b) until the column is sufficiently sampled

6. Iteration of Steps [4](#page-44-0) and [5](#page-44-1) while any new inlier appeared

# Experiments on WBS

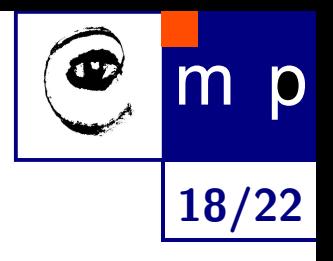

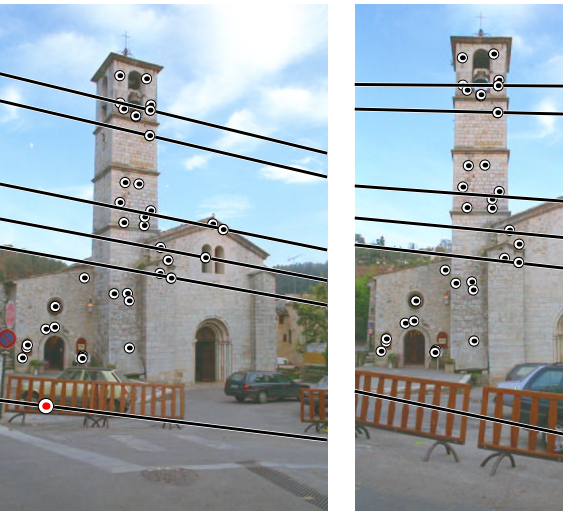

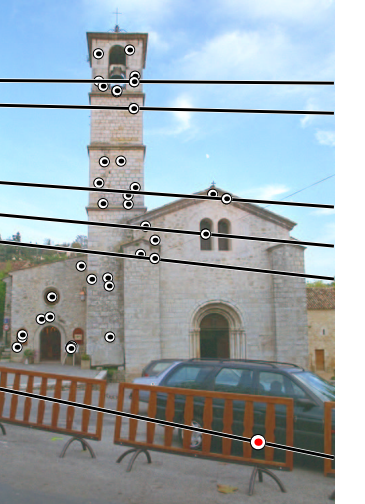

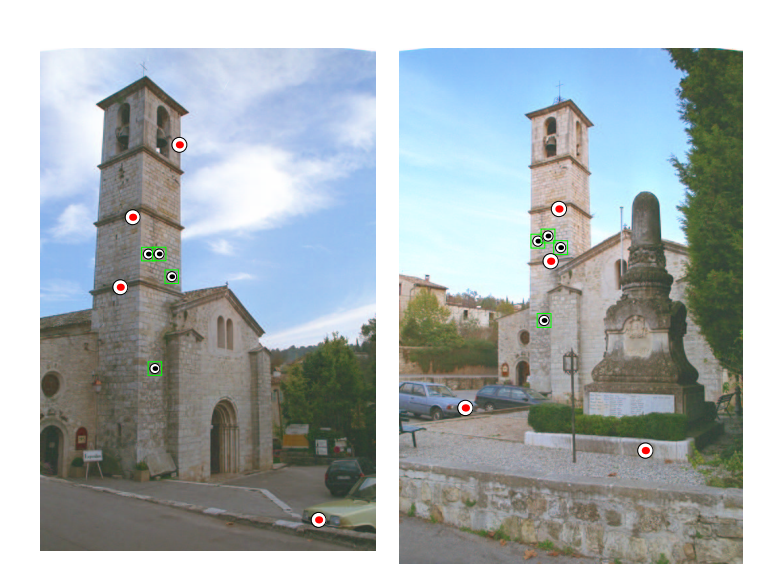

# Experiments on WBS

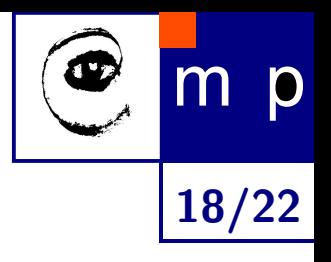

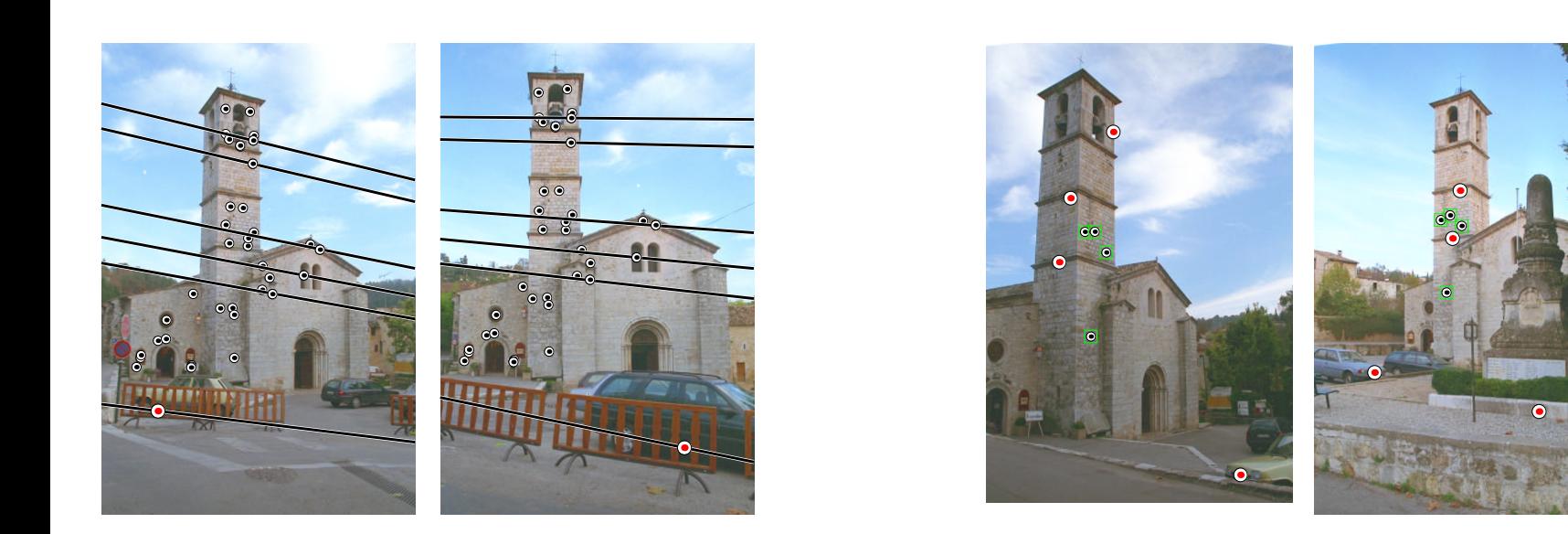

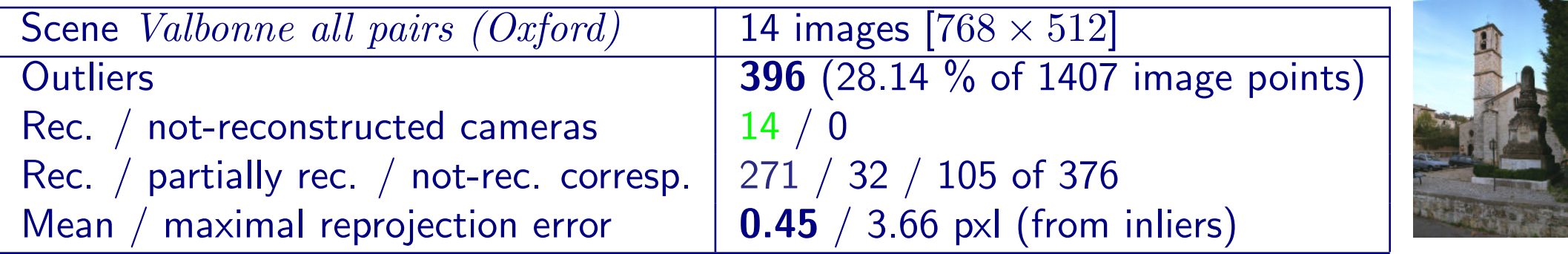

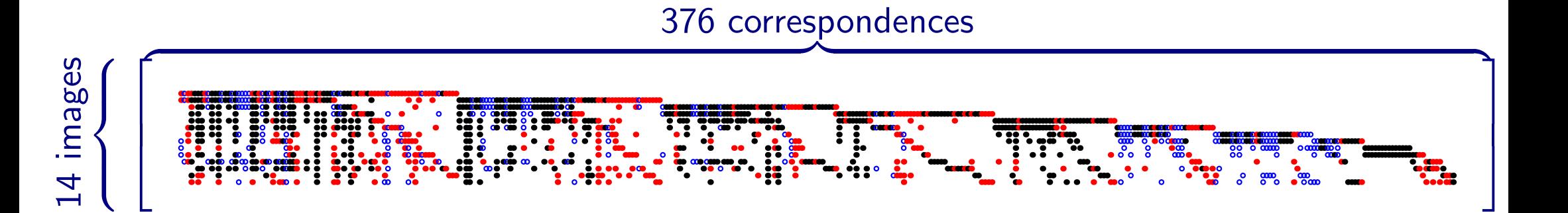

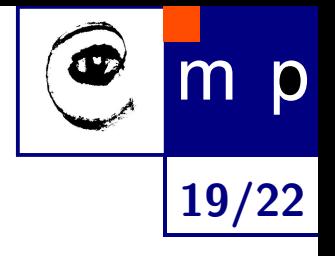

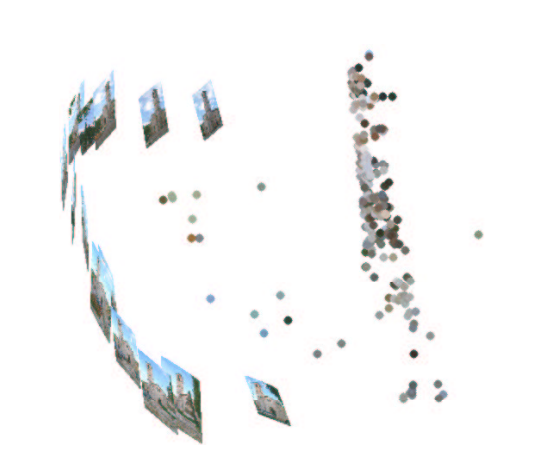

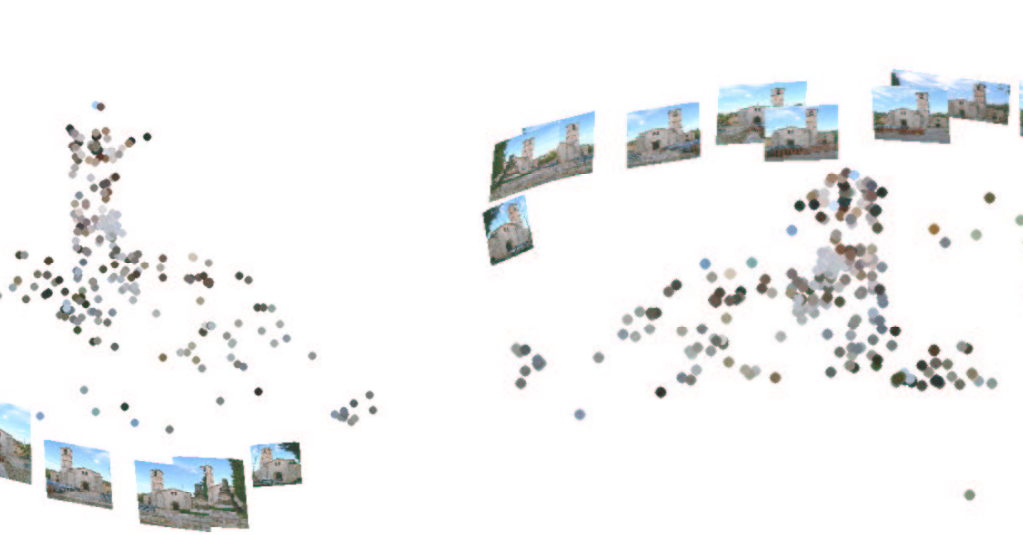

**CONTRACTOR** 

ŧ

 $\sigma^0_{\mu\nu}$ 

# Some Other WBS Experitments. . .

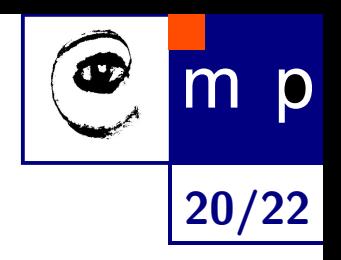

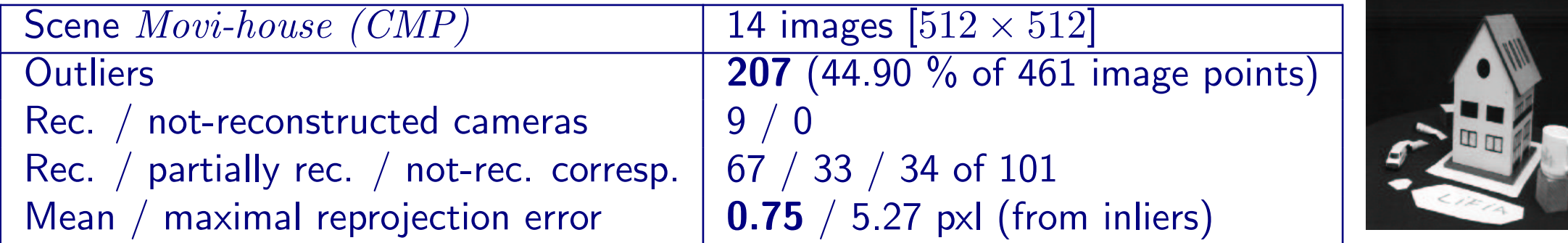

101 correspondences

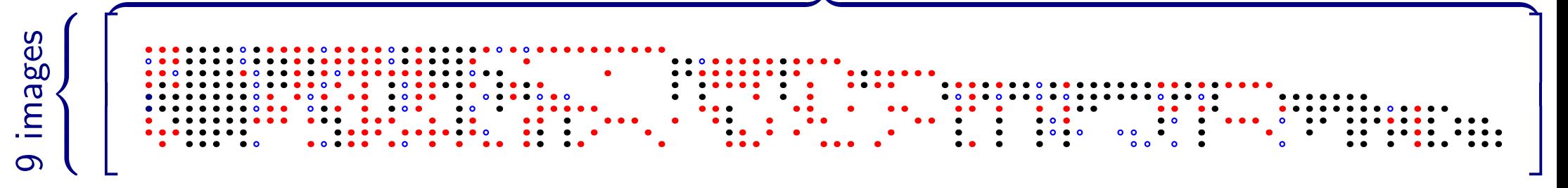

# Some Other WBS Experitments. . .

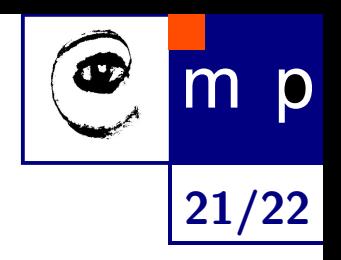

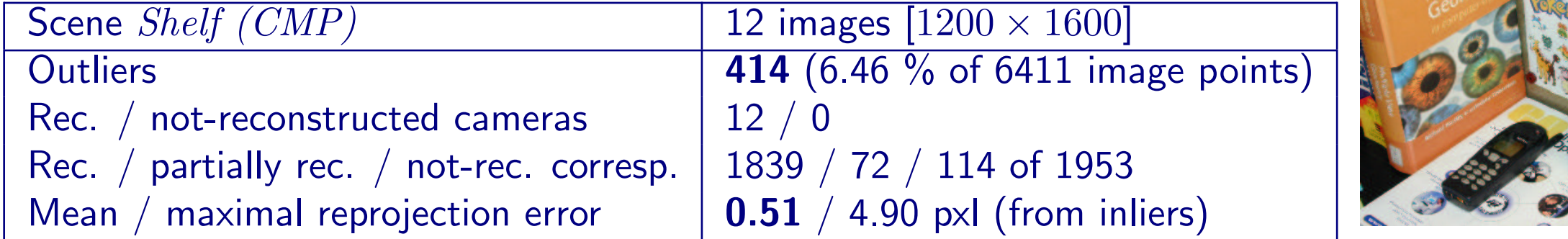

#### 1953 correspondences

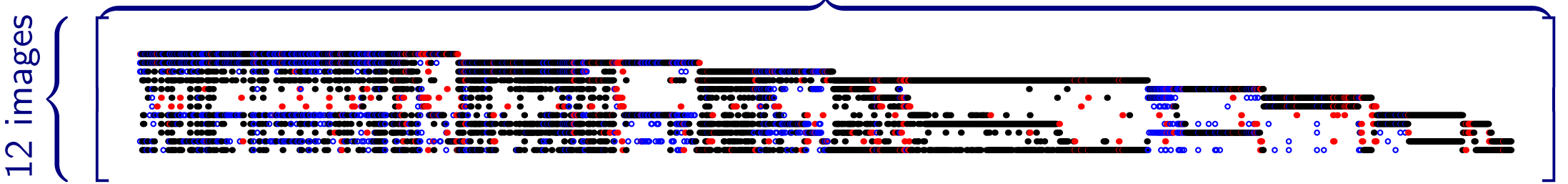

## **Conclusion**

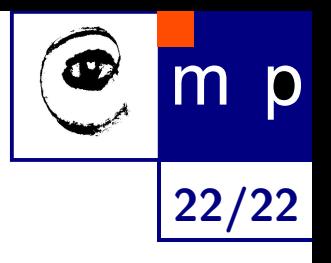

#### A new algorithm for a general situation

- perspective camera
- **occlusions**
- outliers
- ♦ **Experiments** 
	- real scenes: applicable in wide base-line as well as on sequences

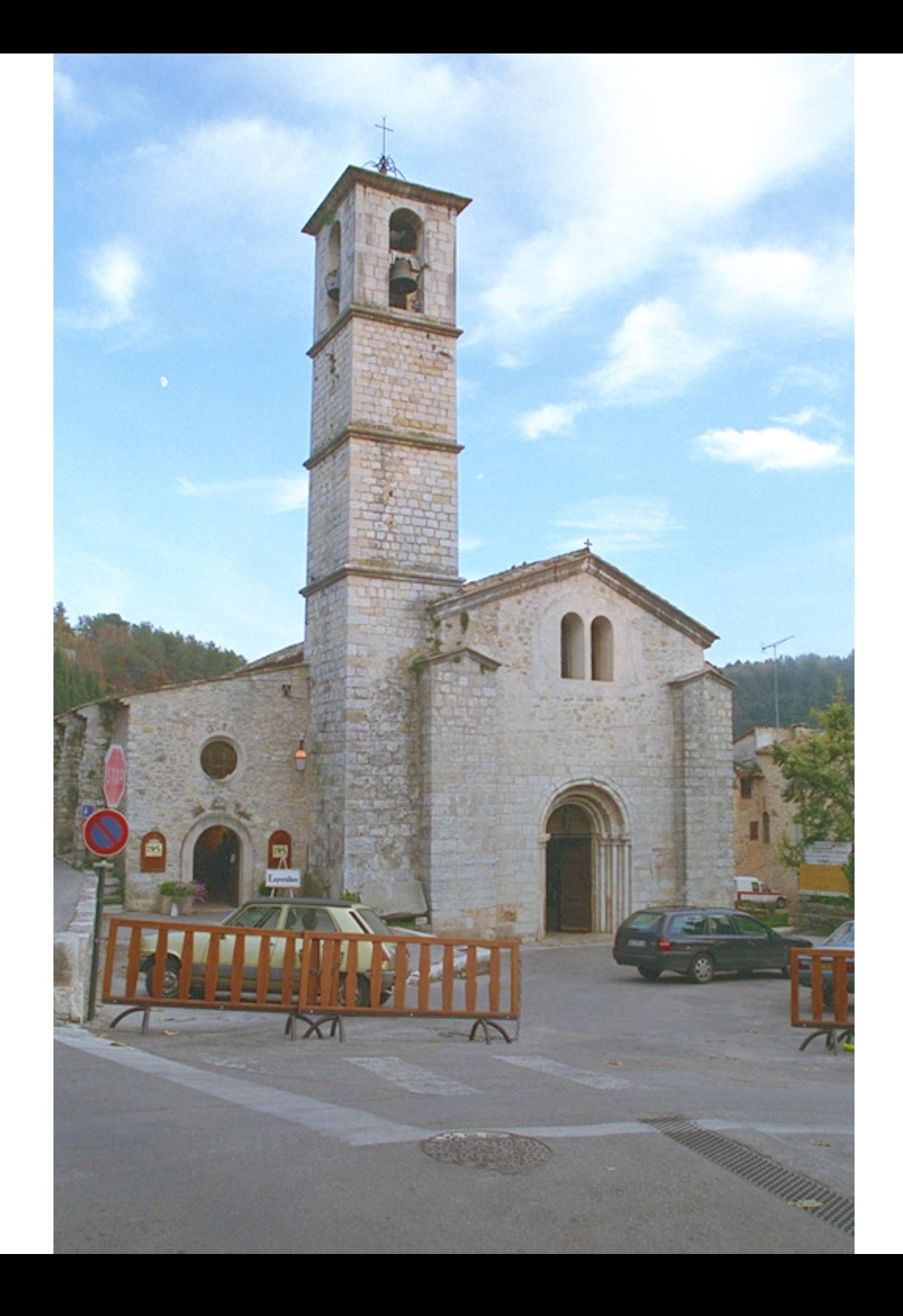

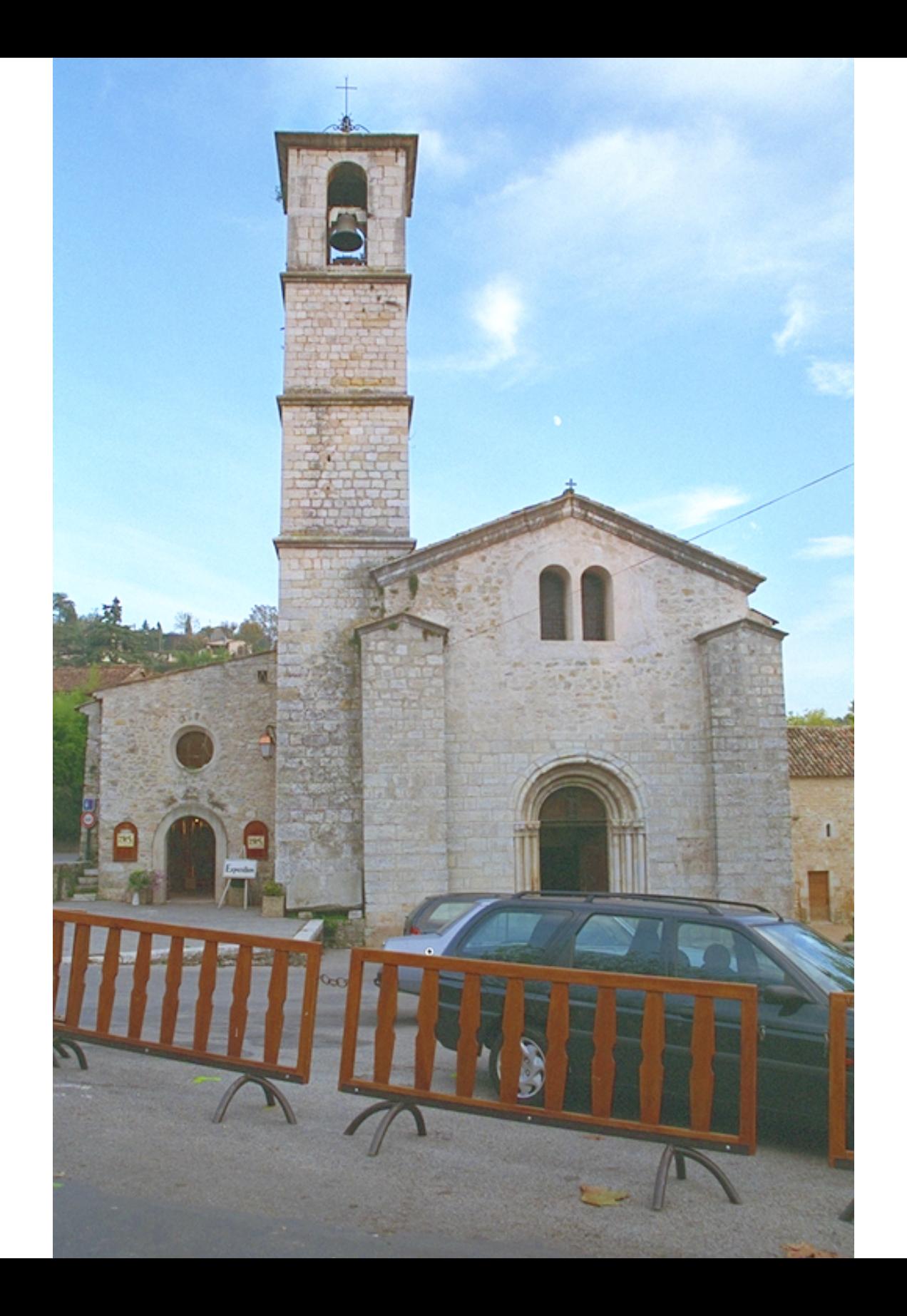

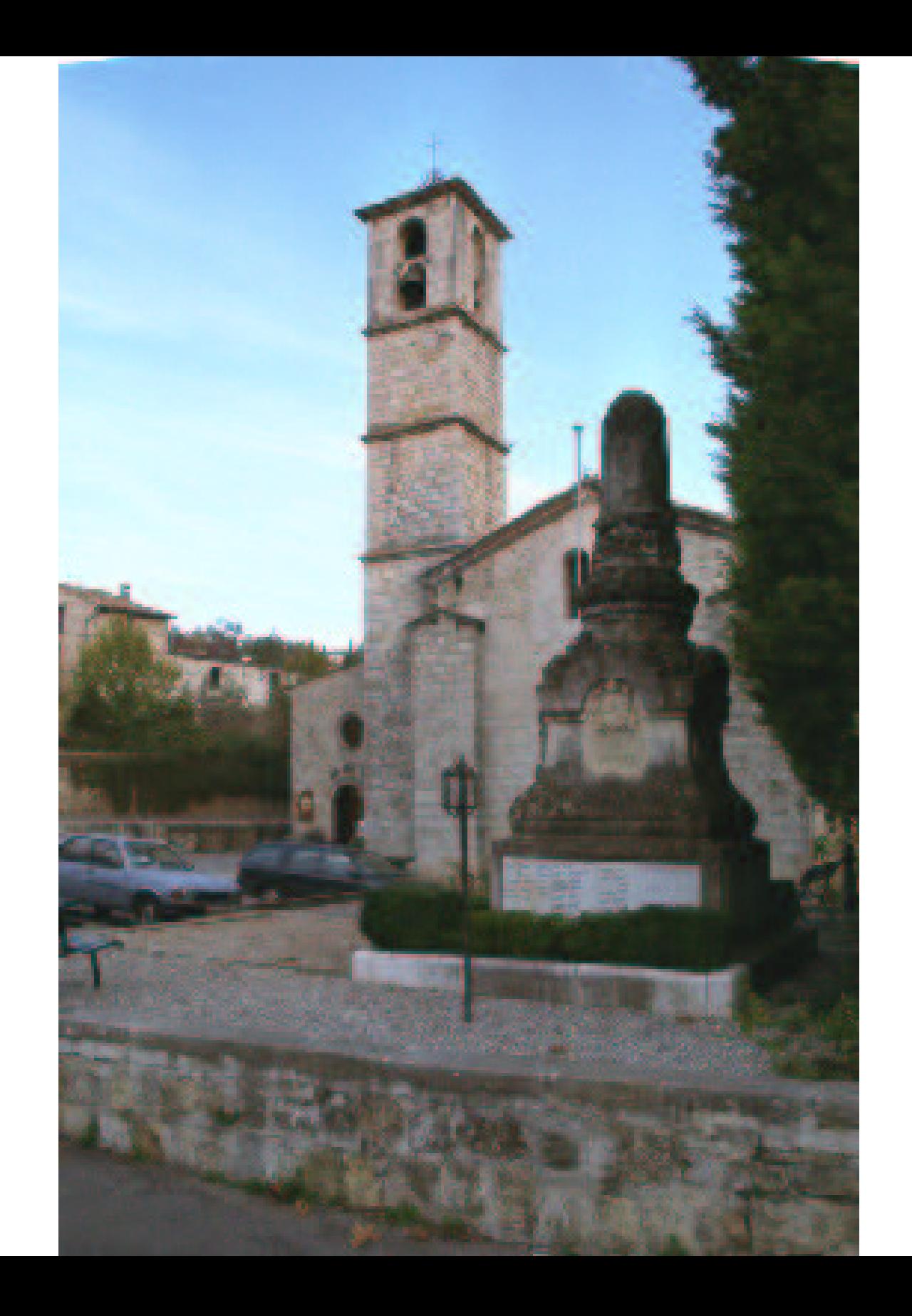

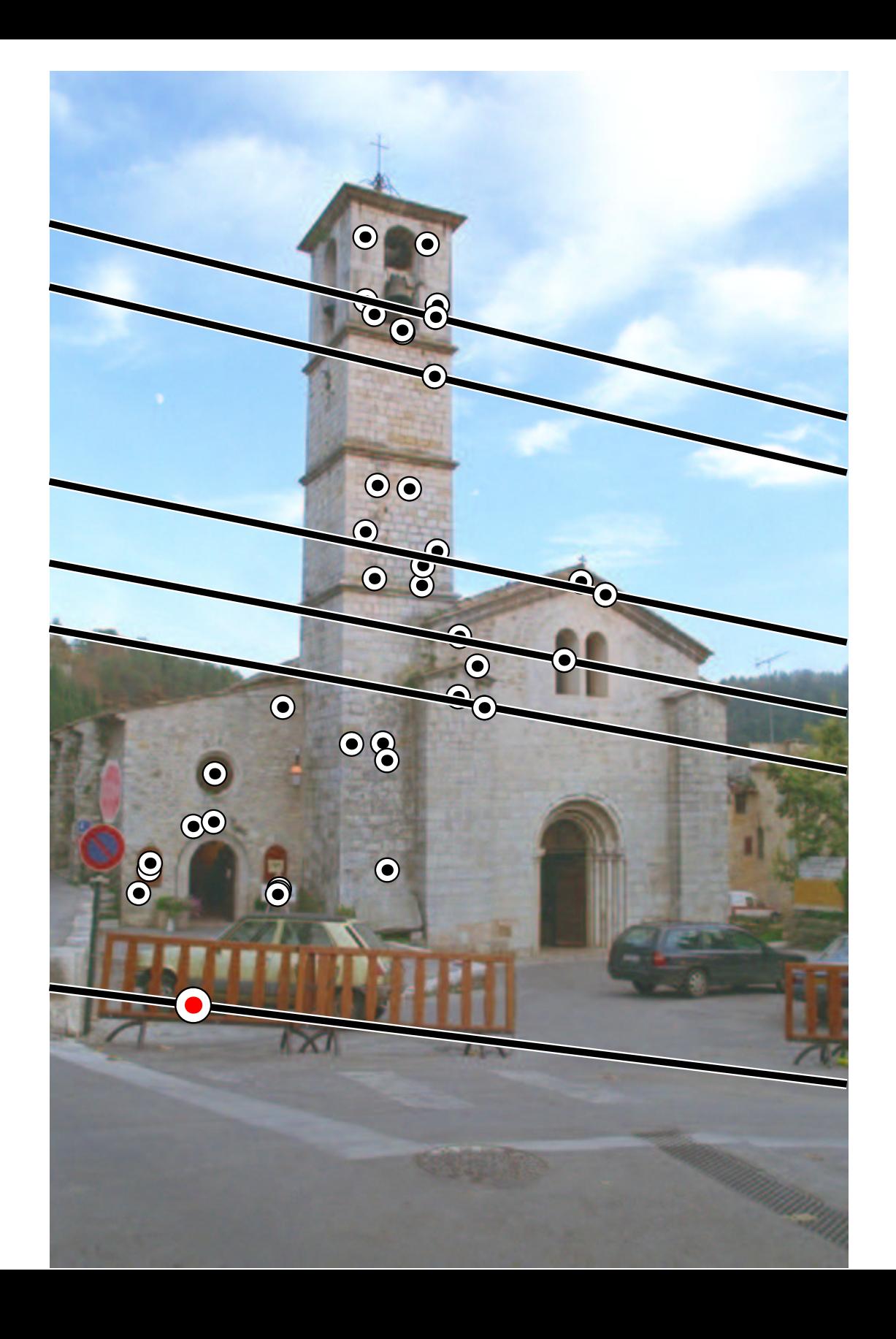

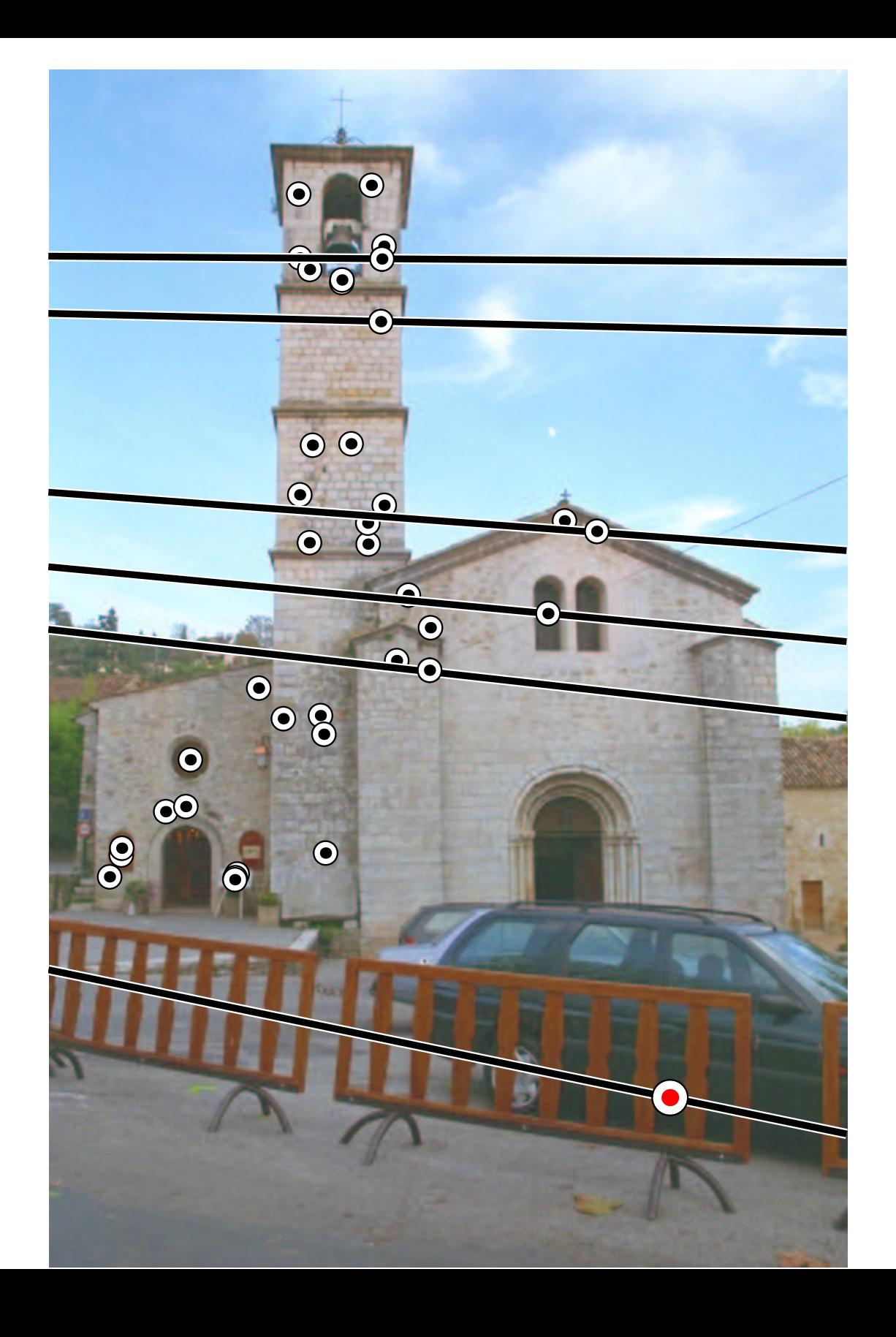

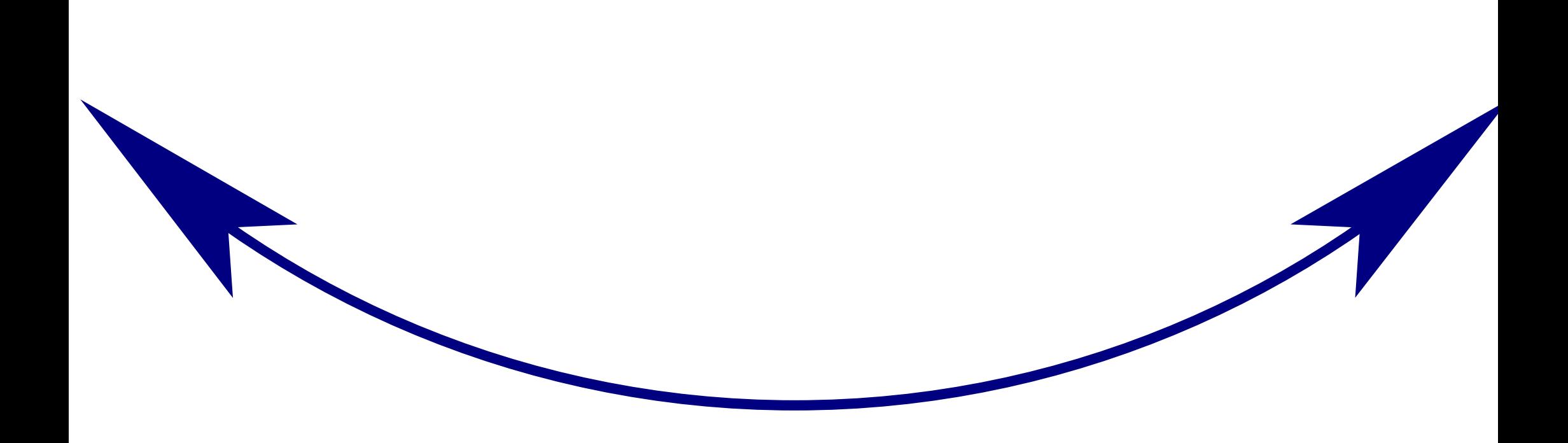

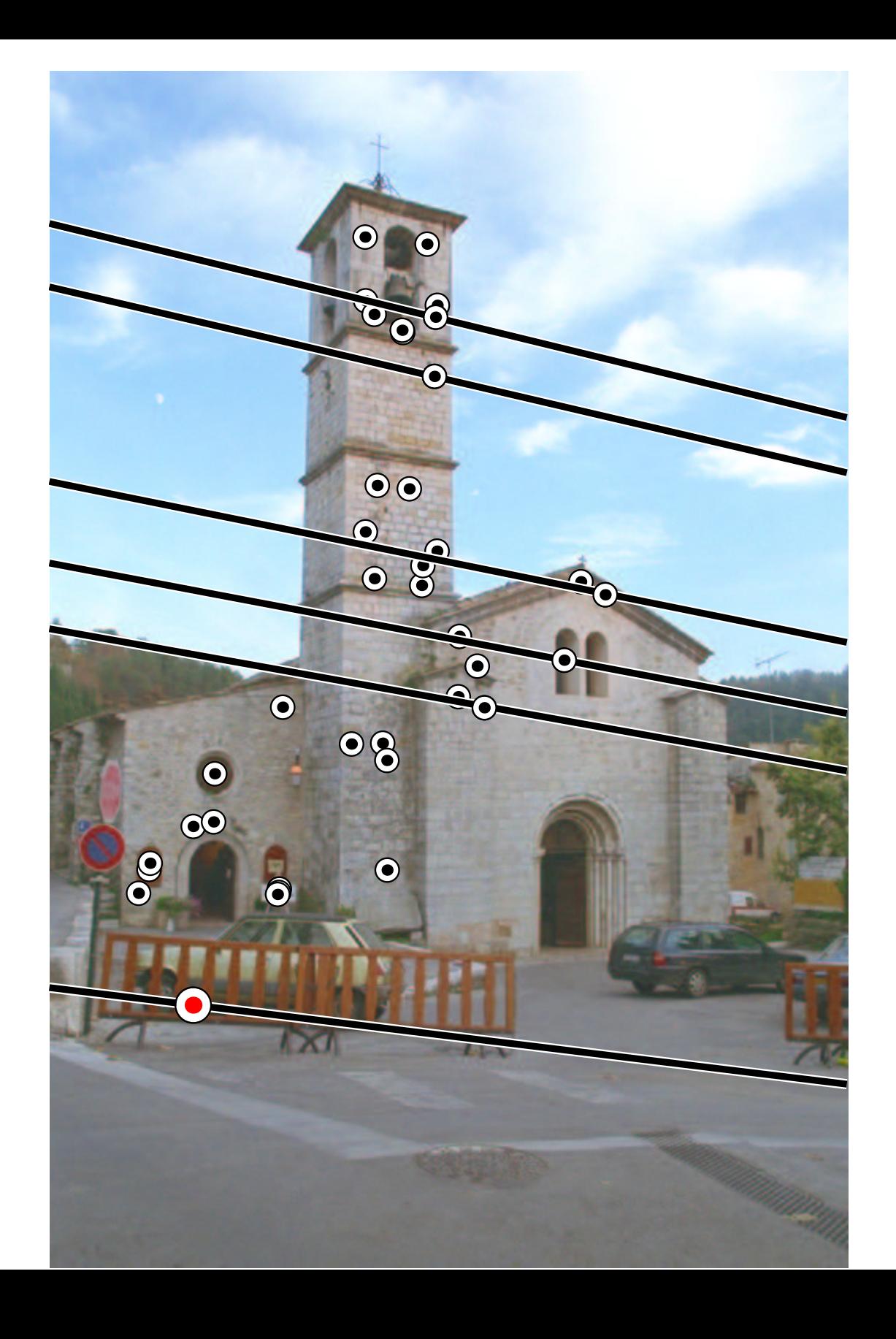

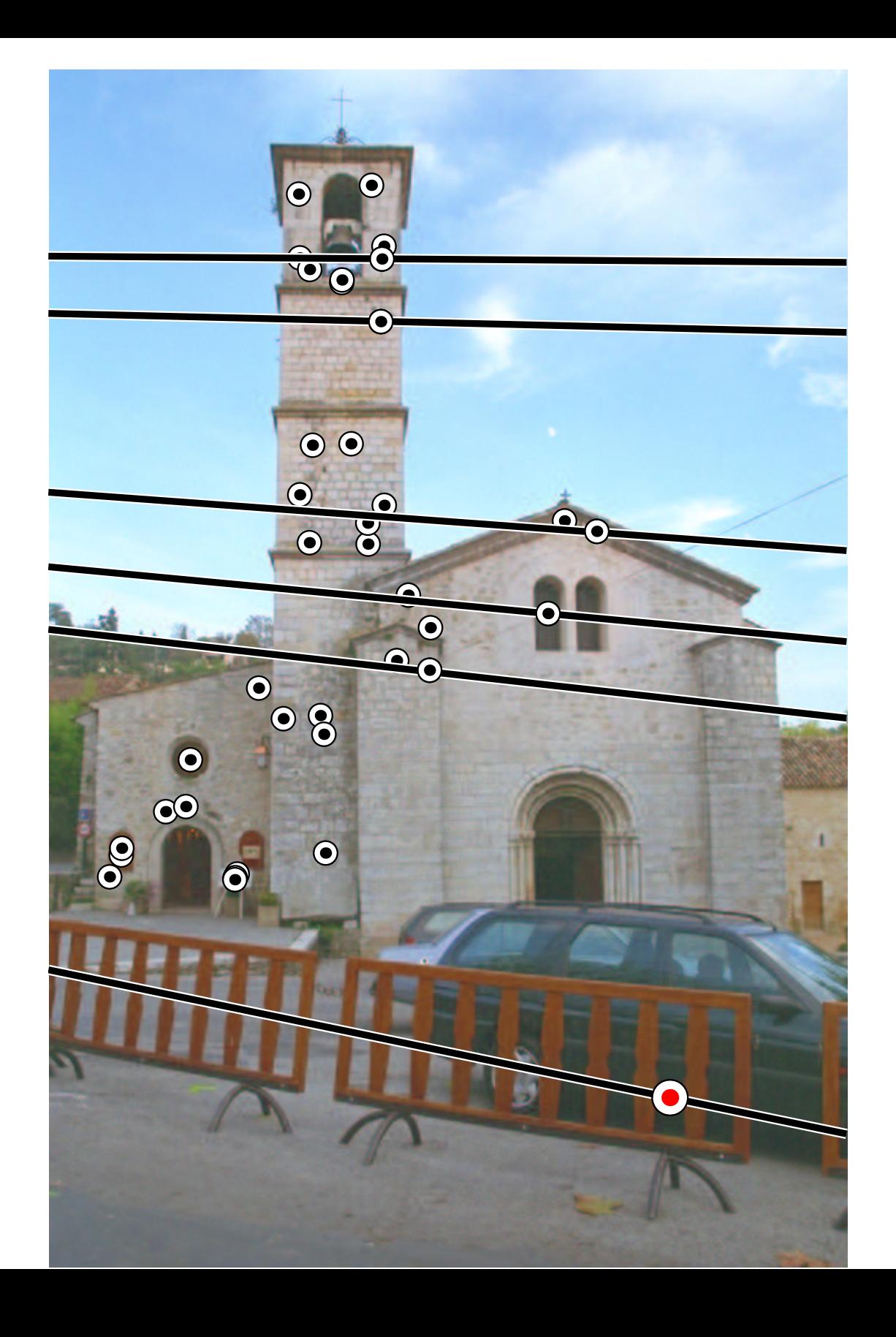

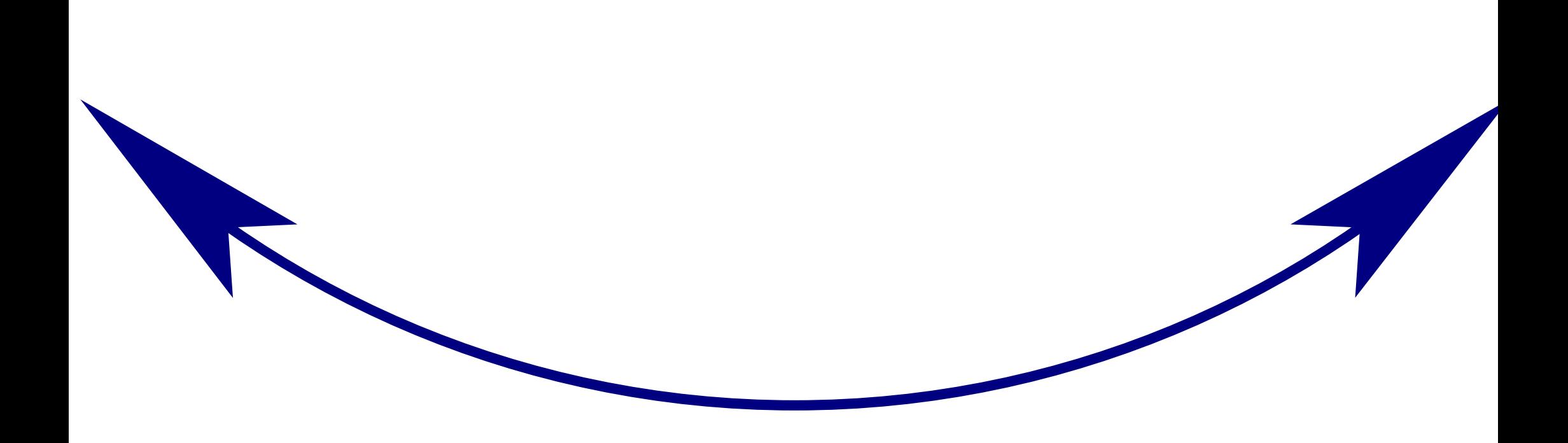

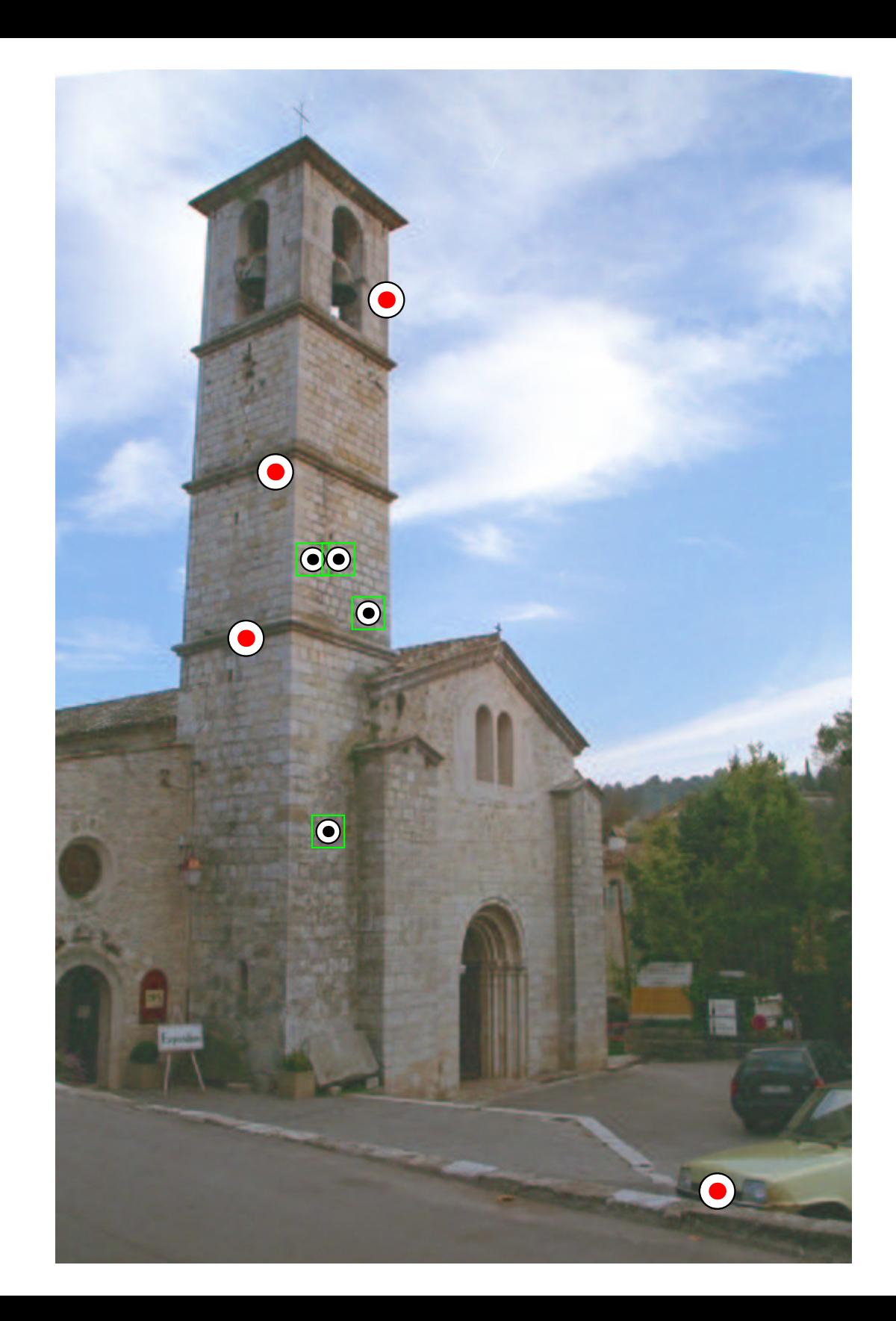

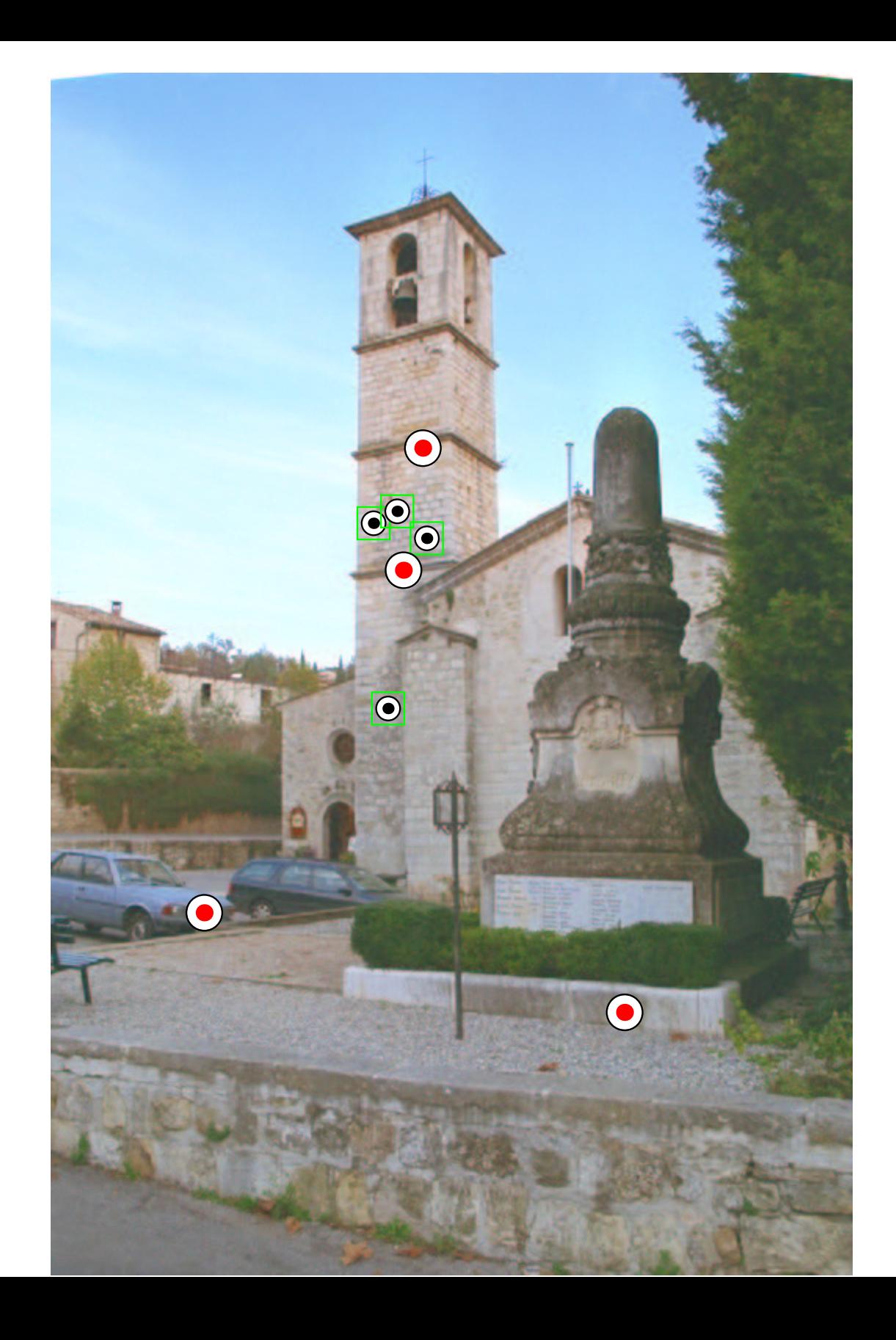

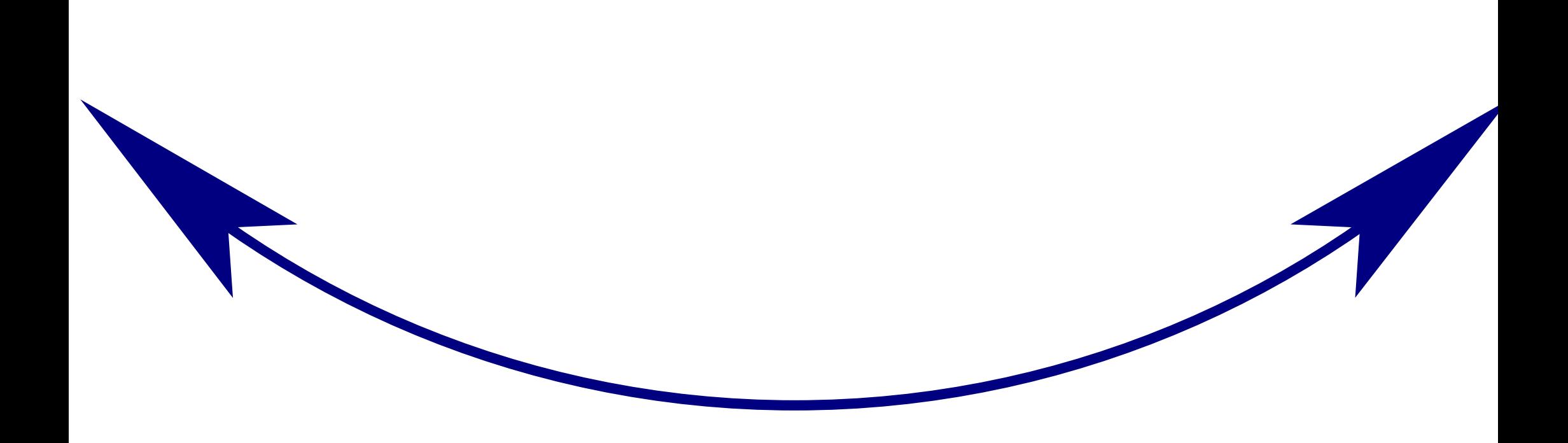

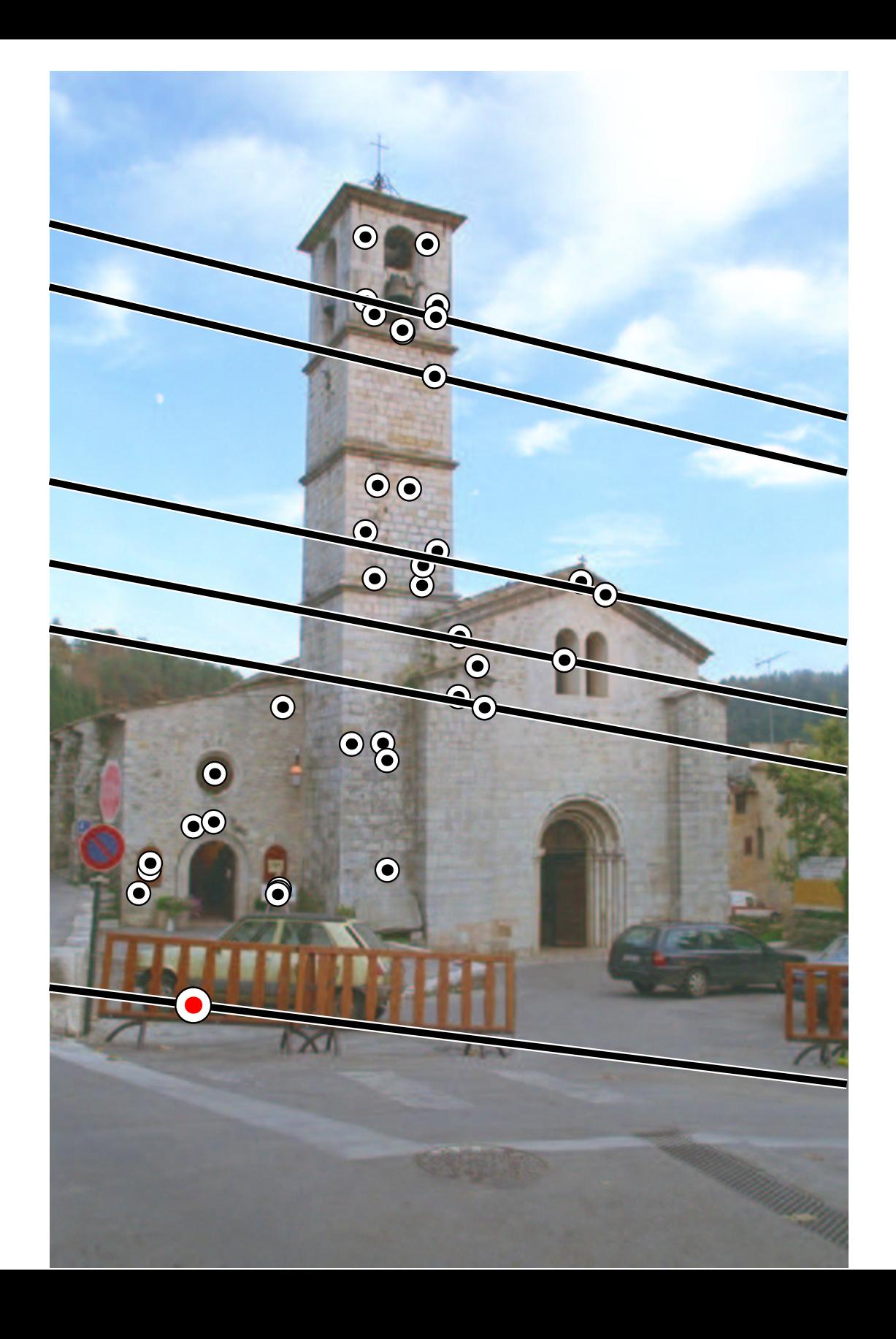

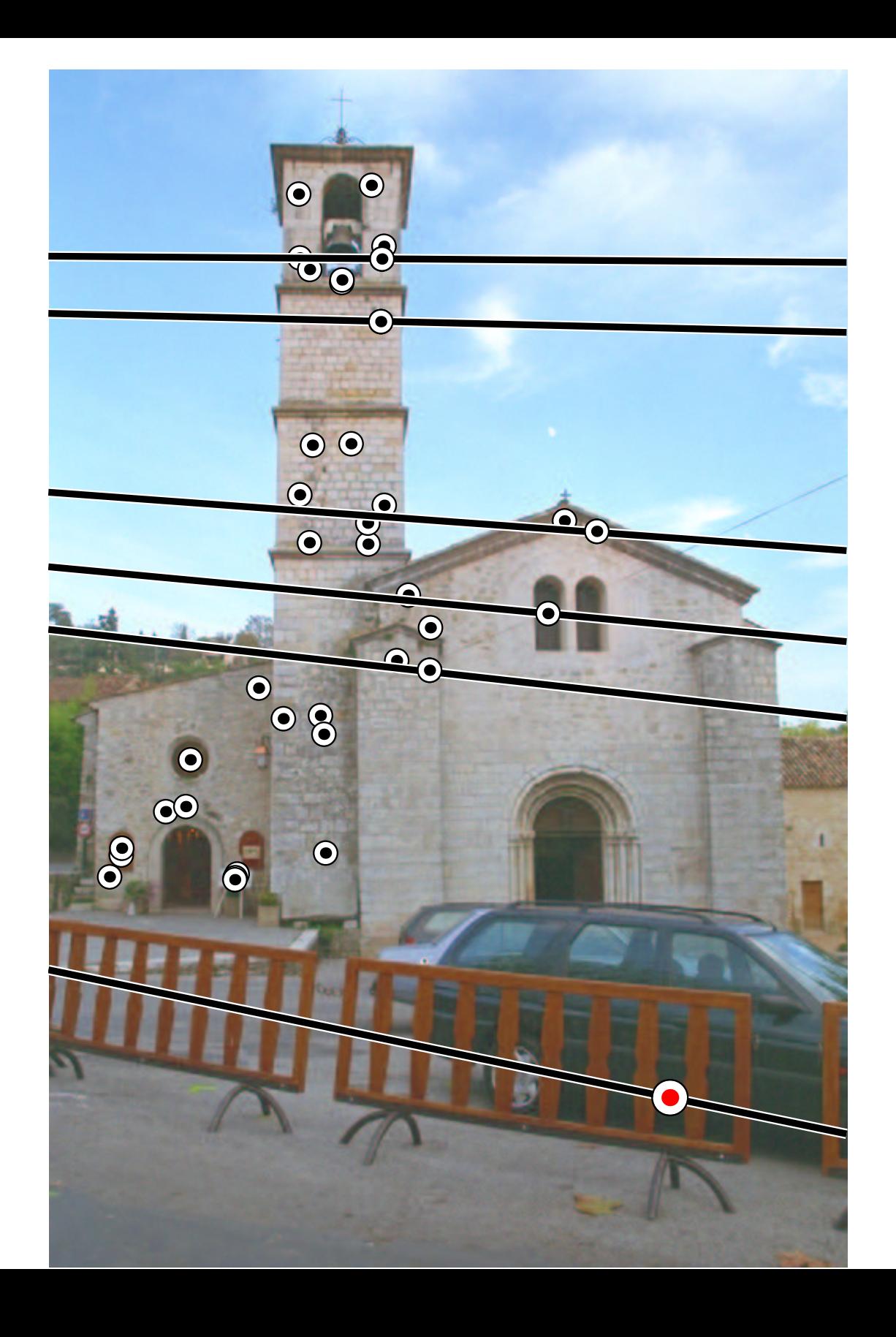

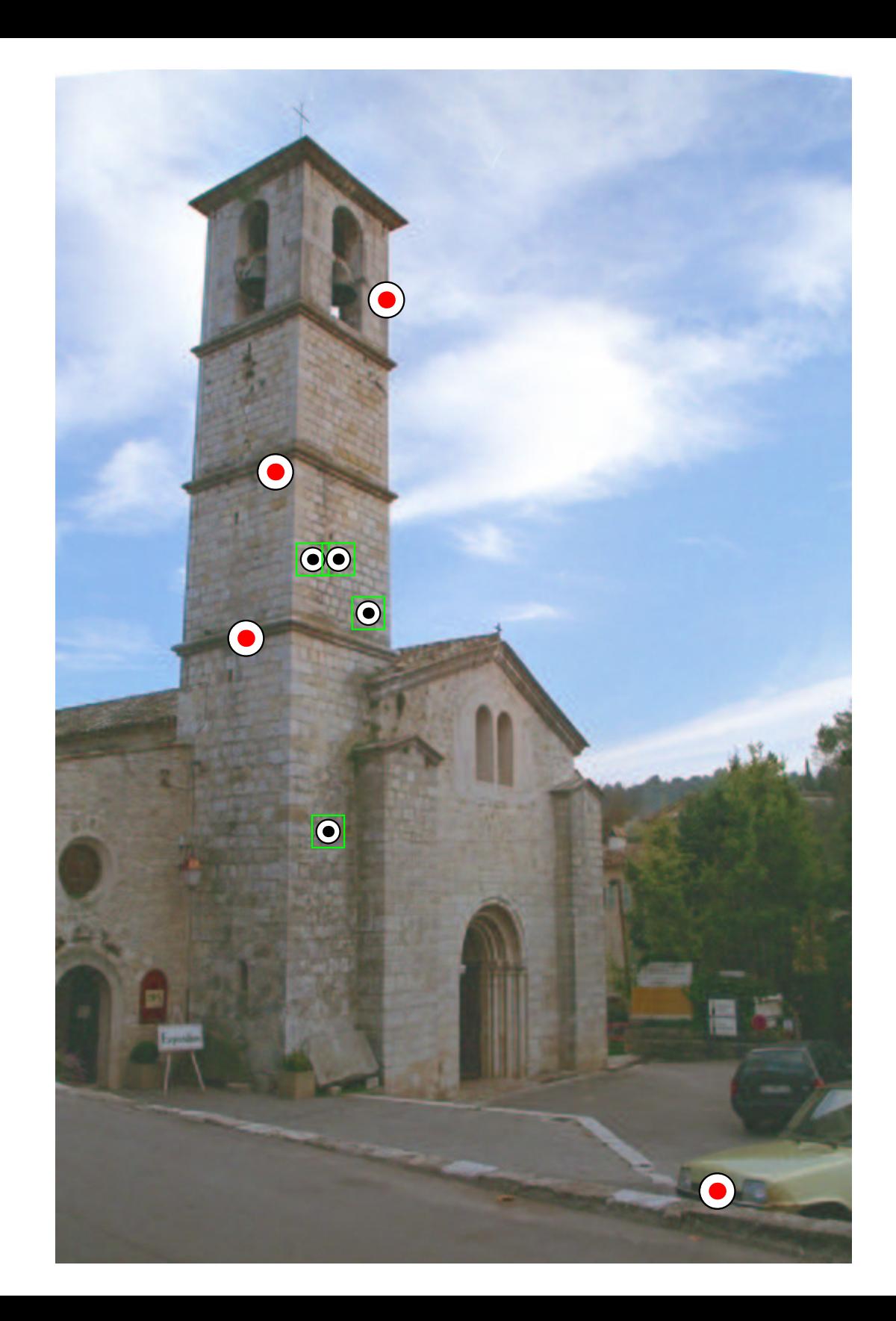

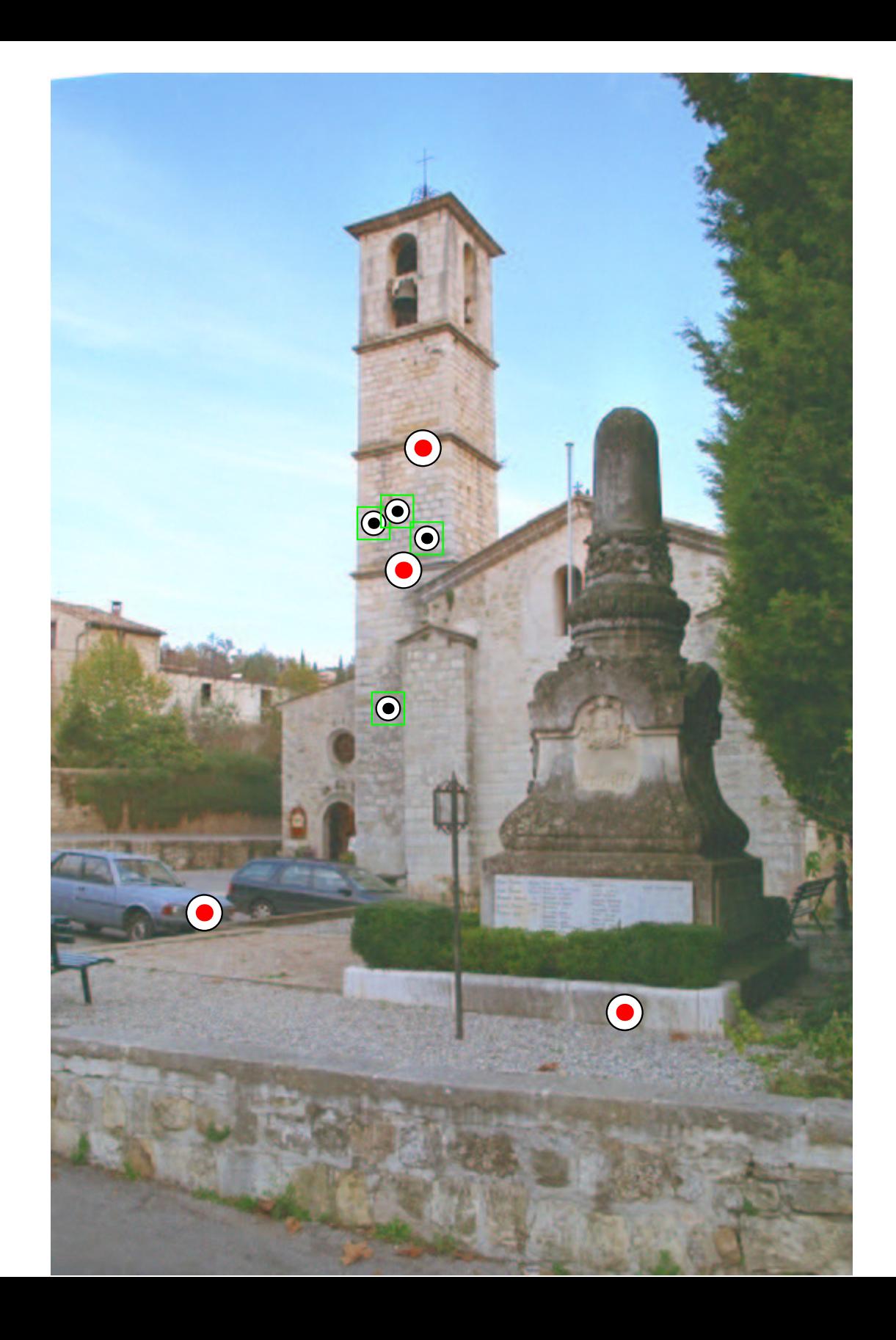

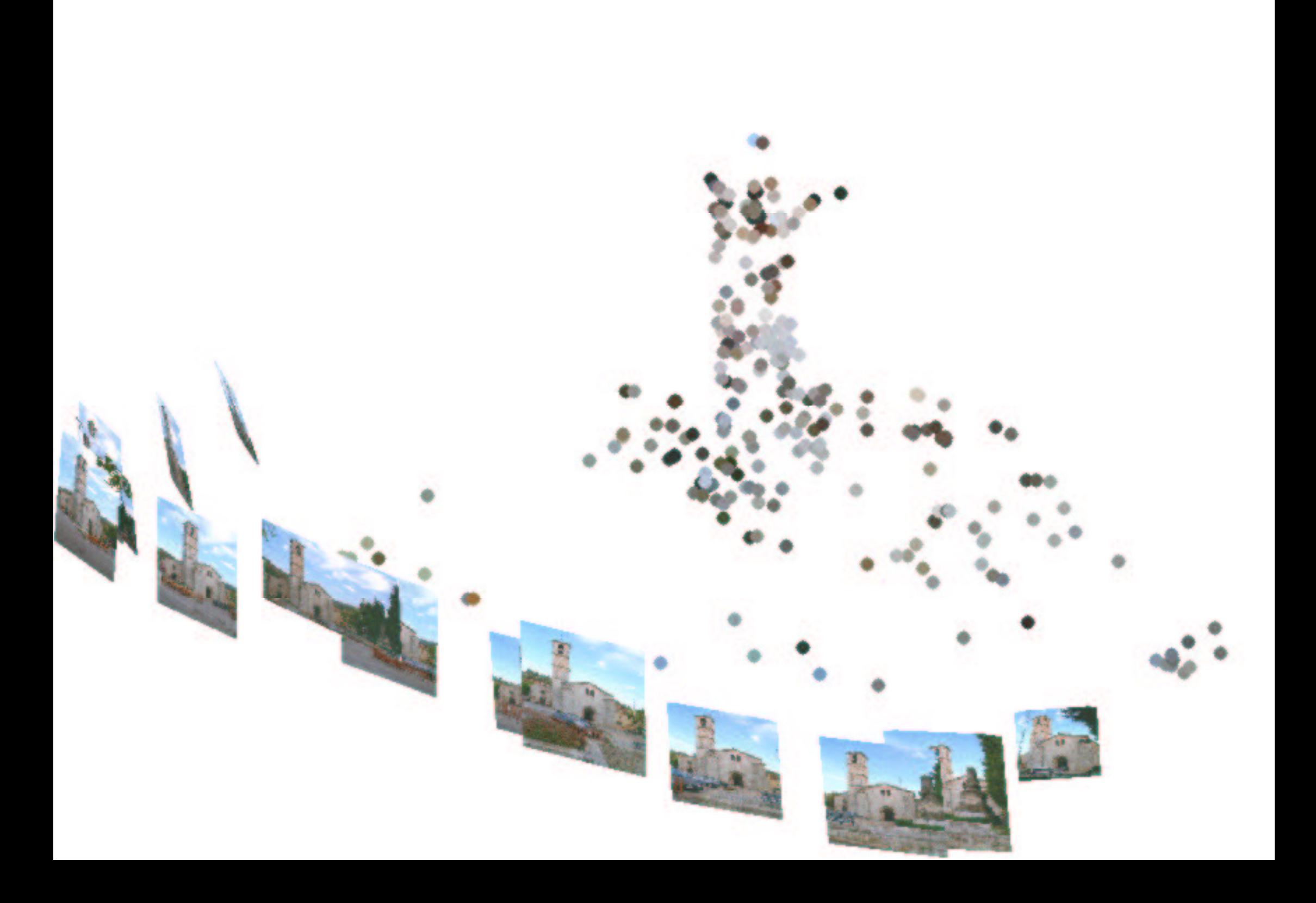

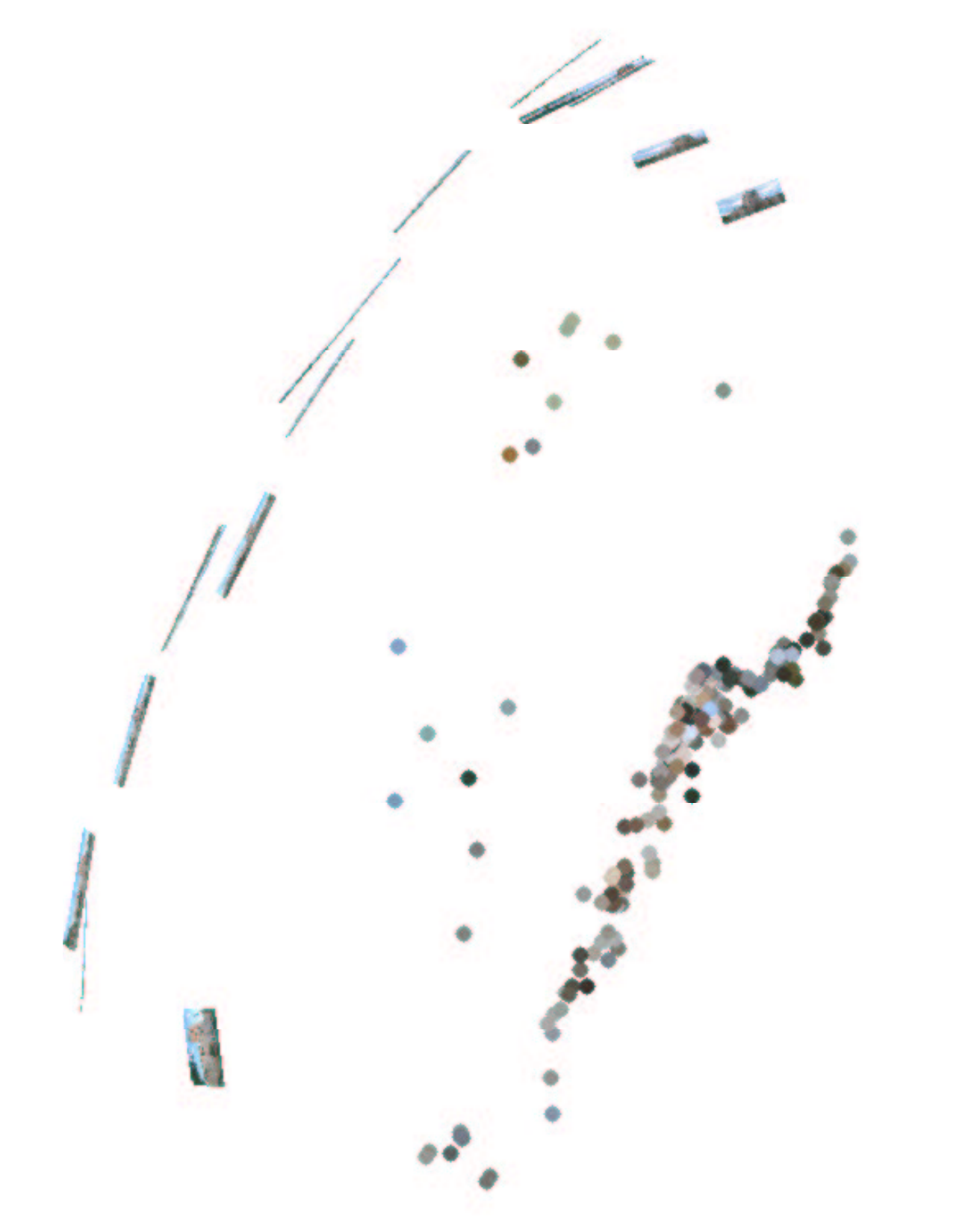

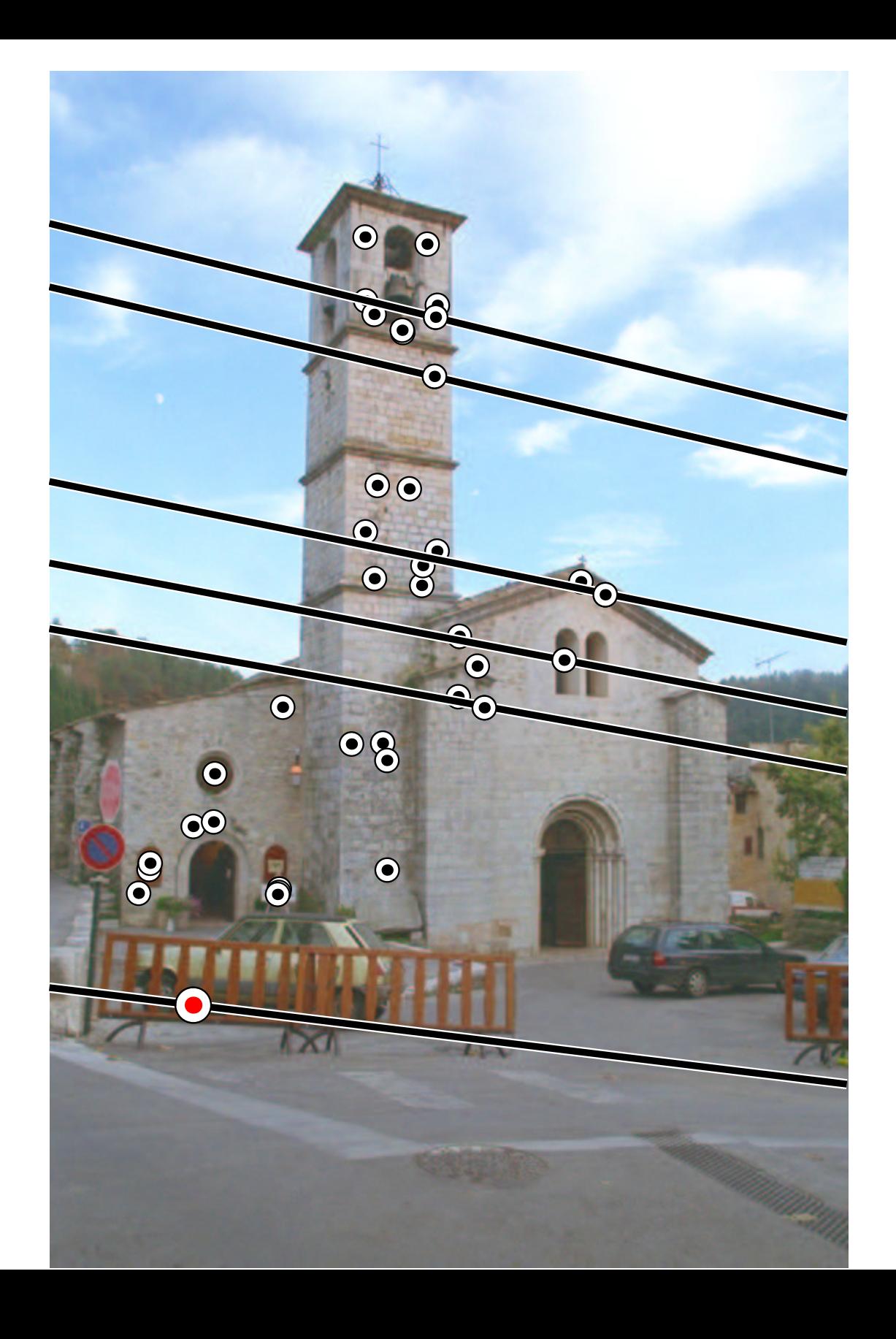

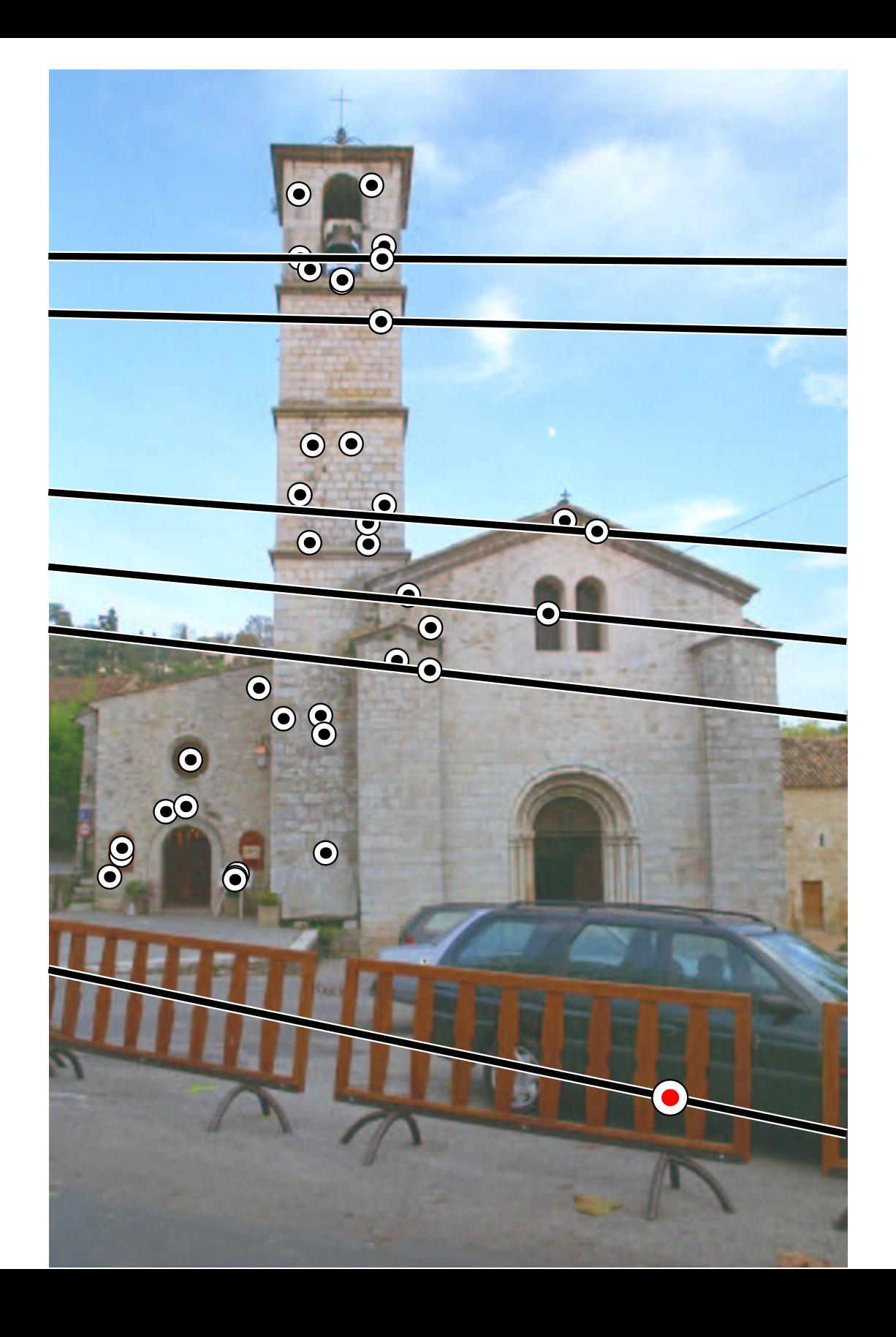

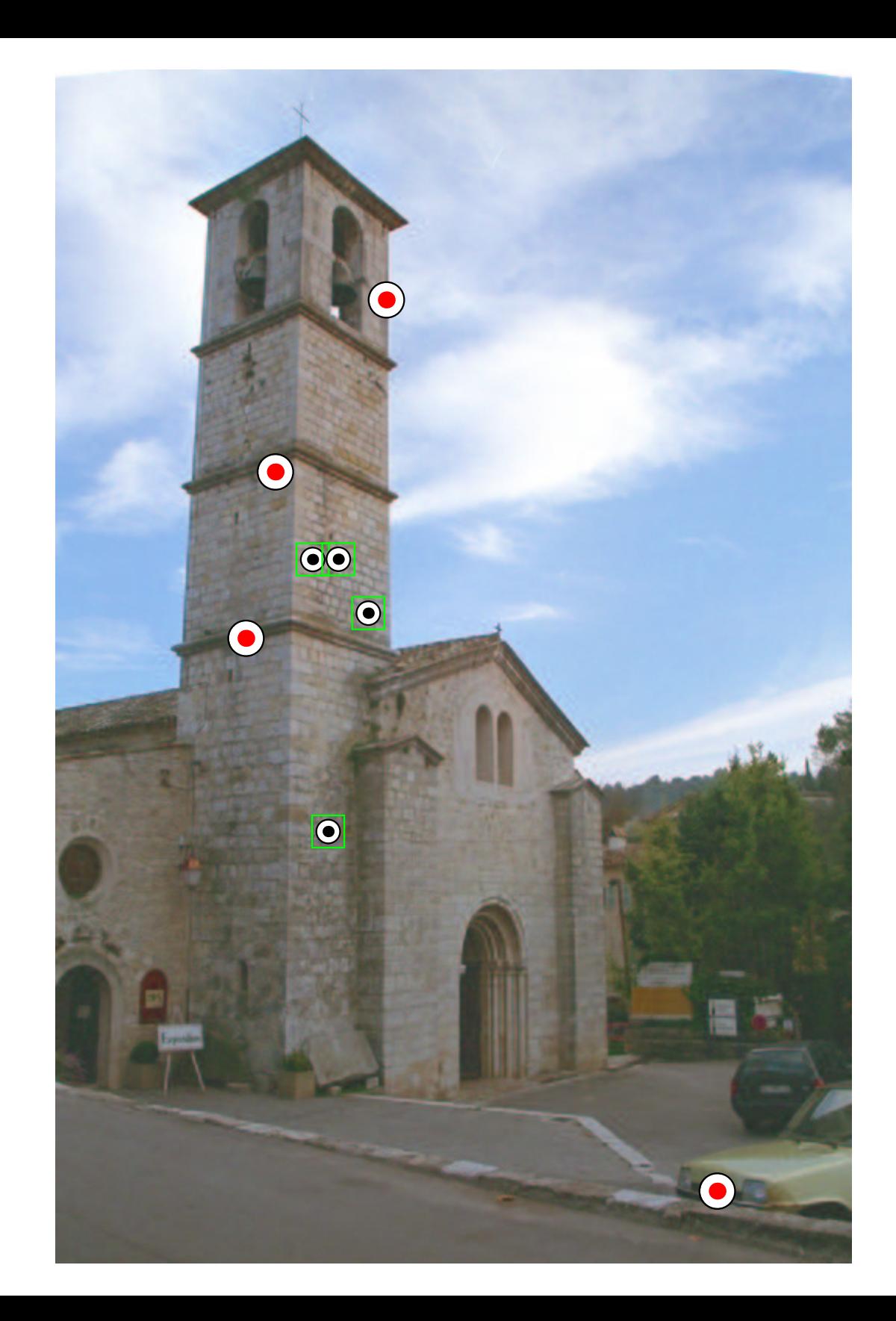
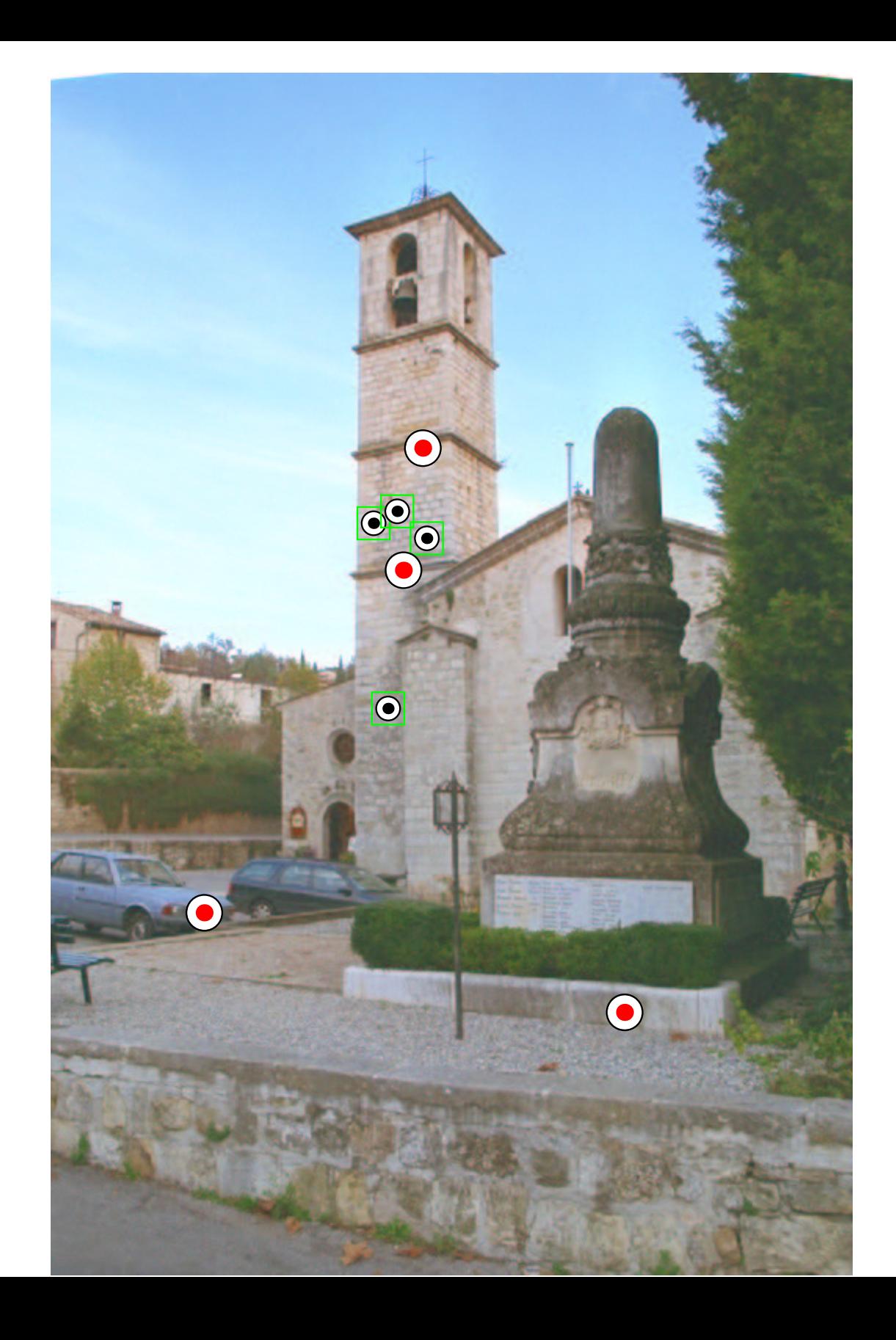

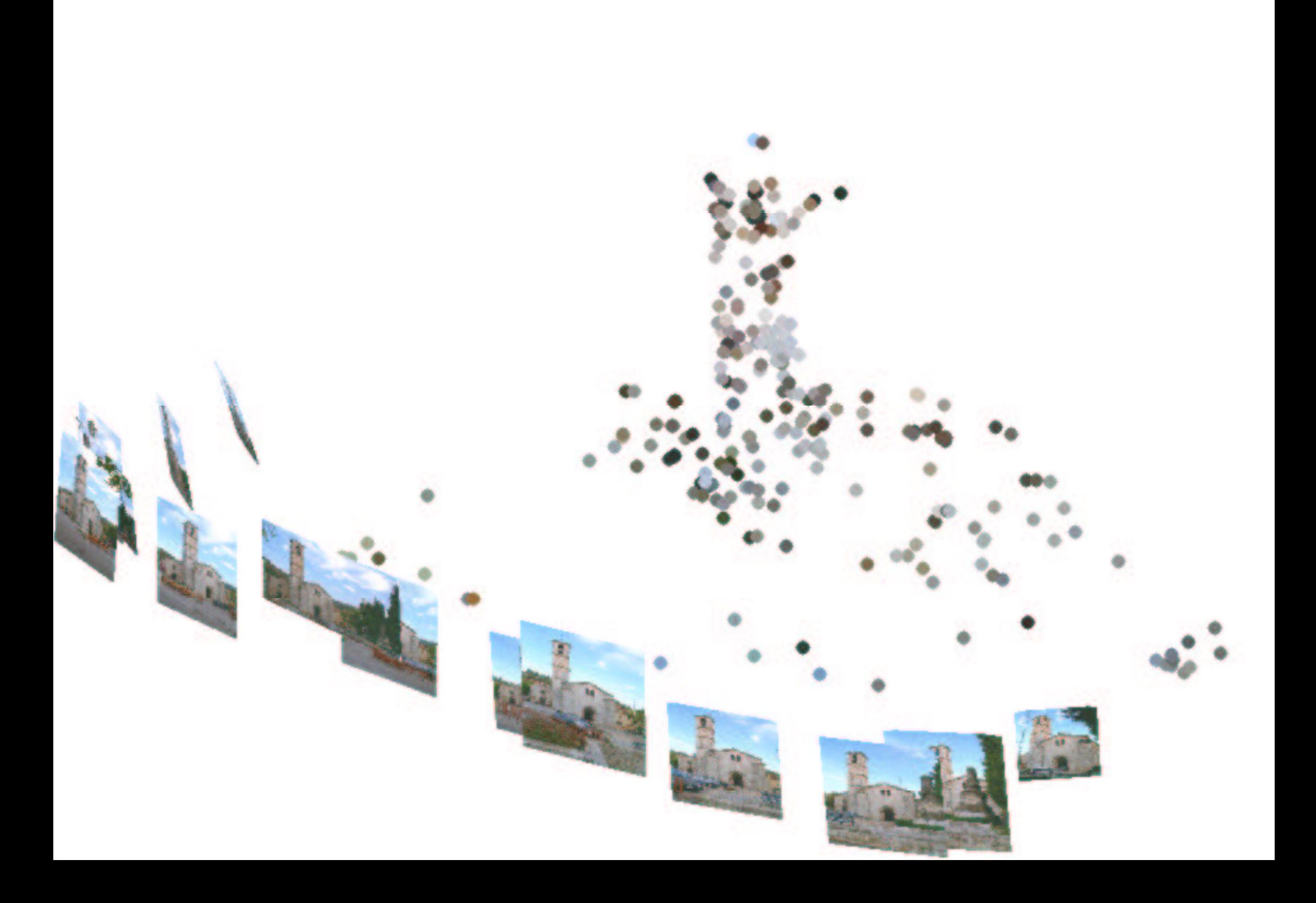

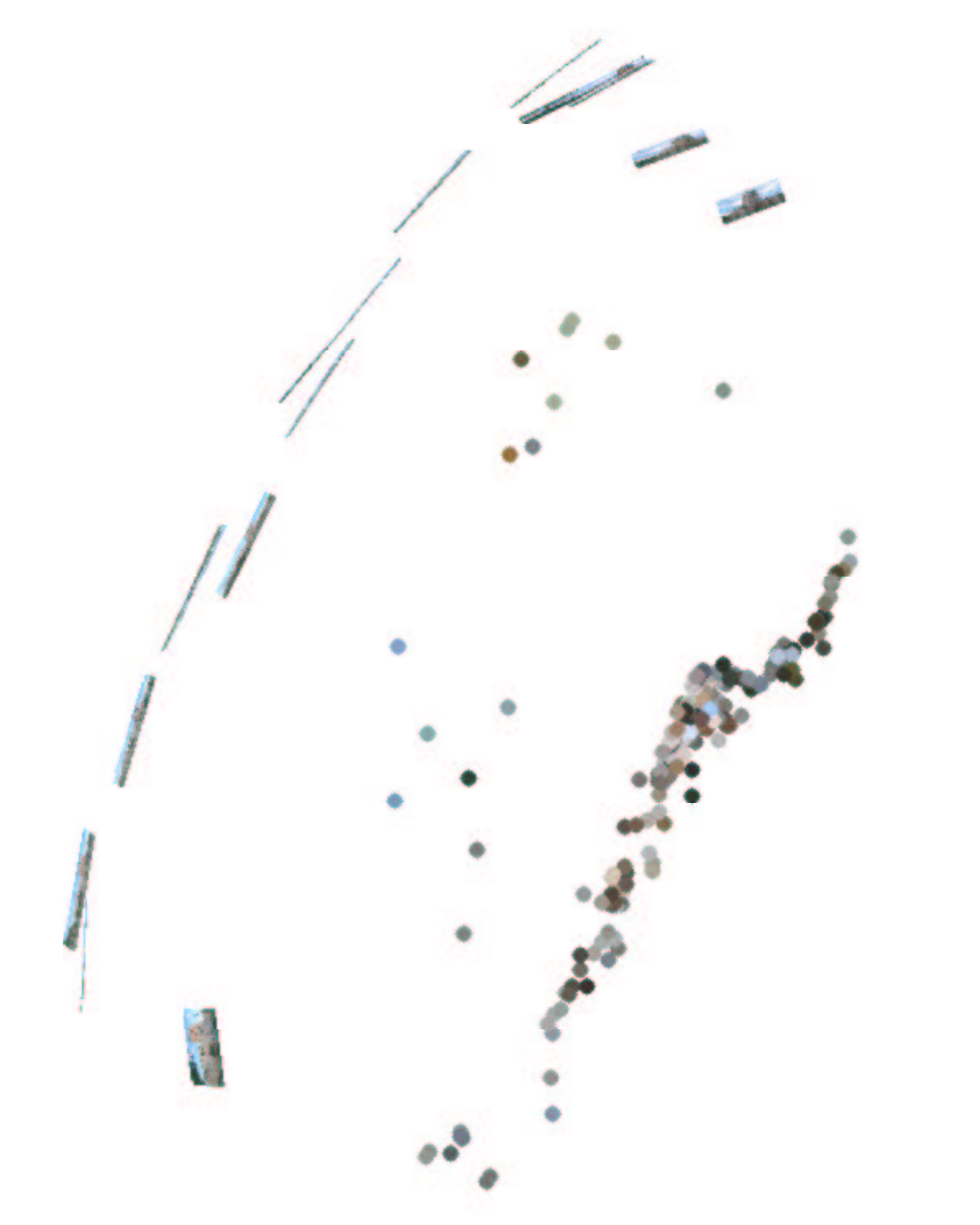

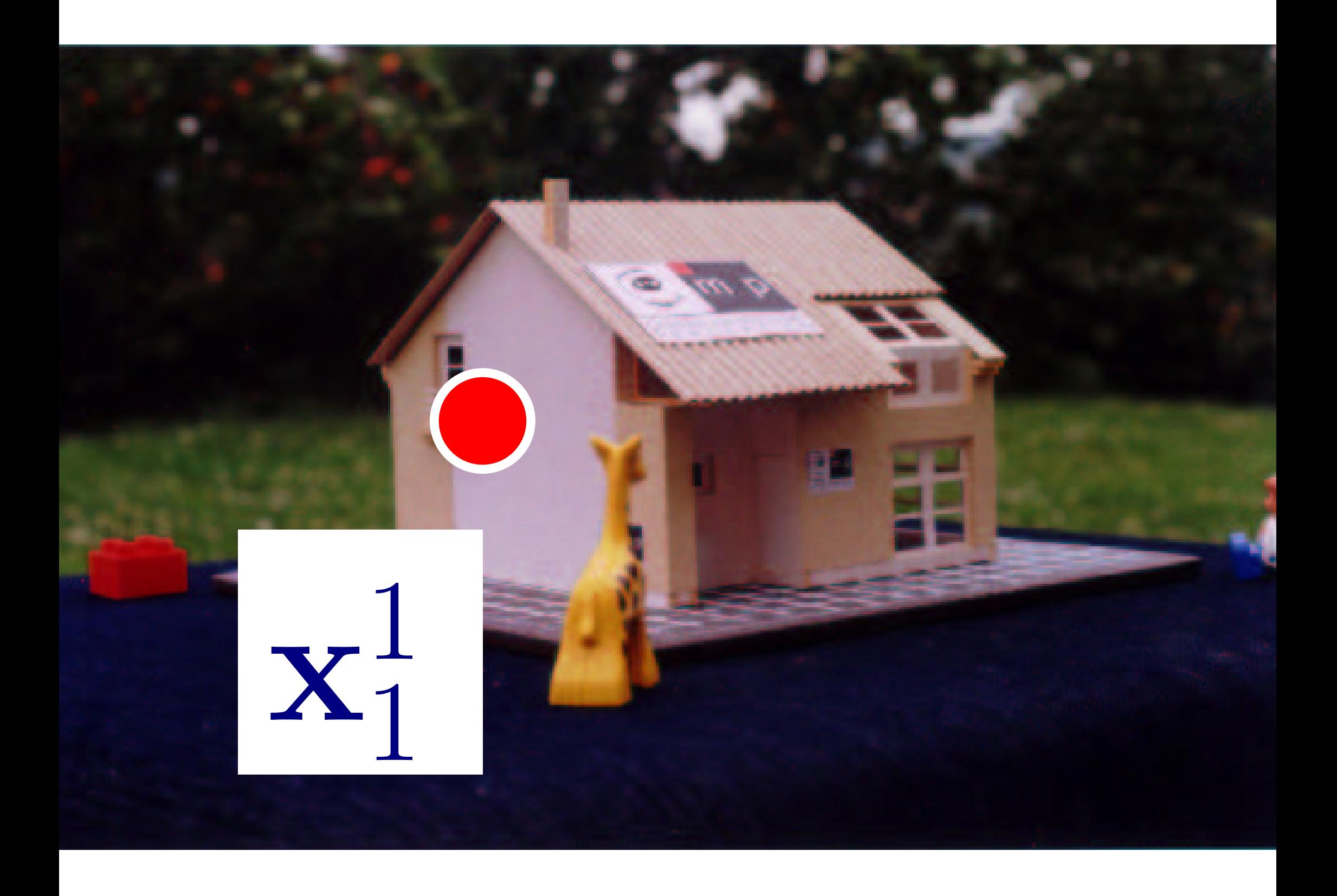

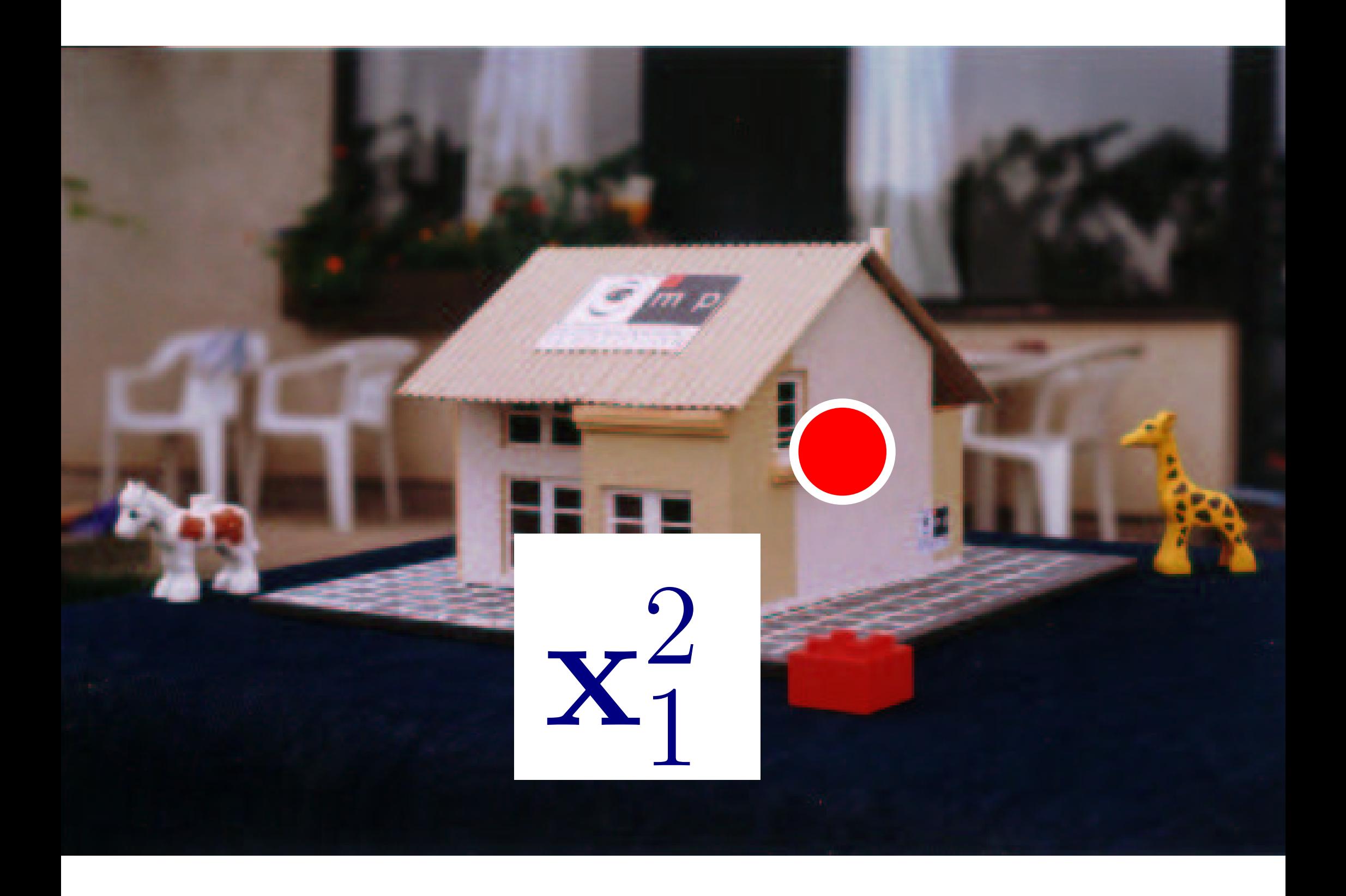

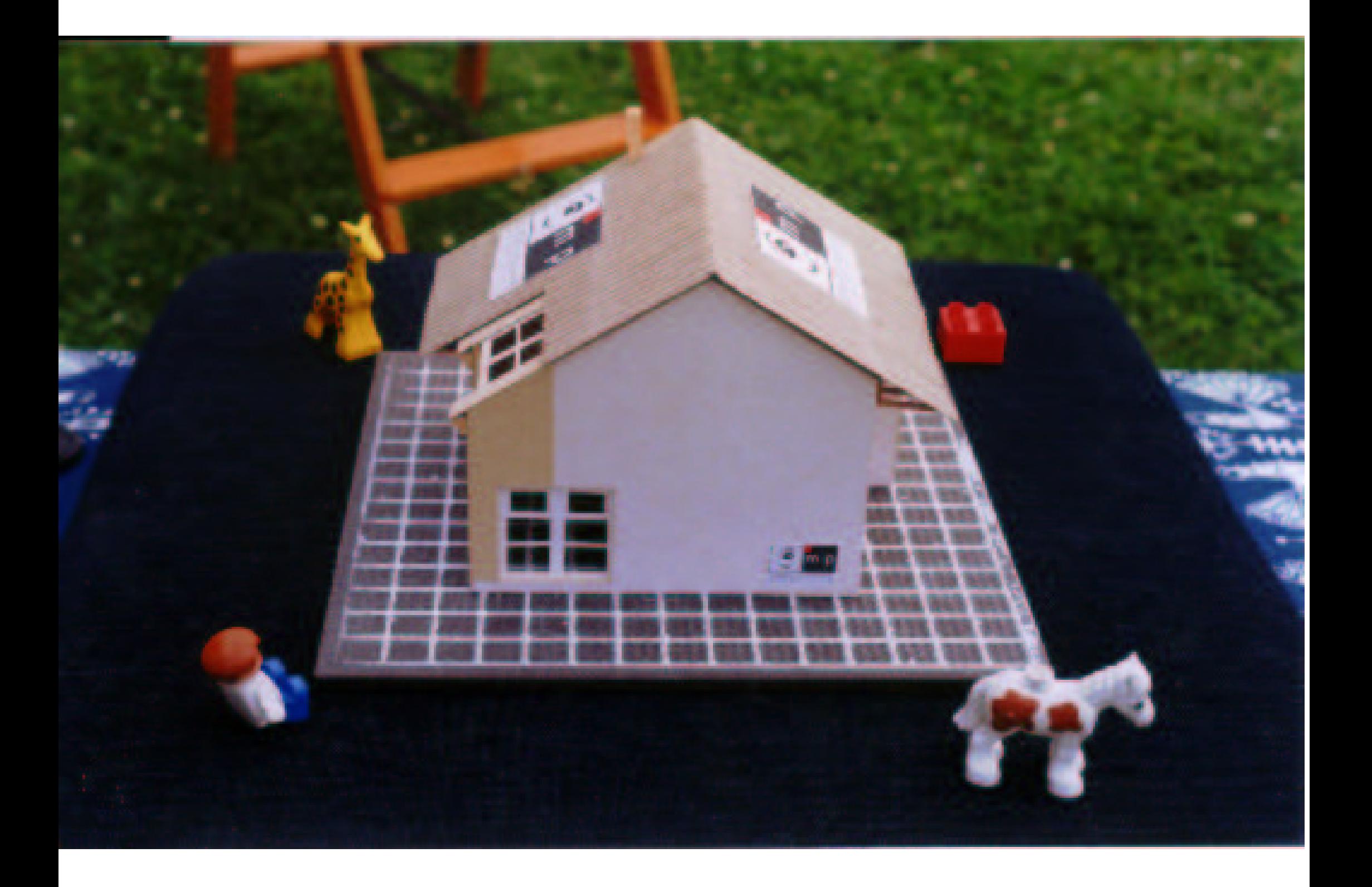

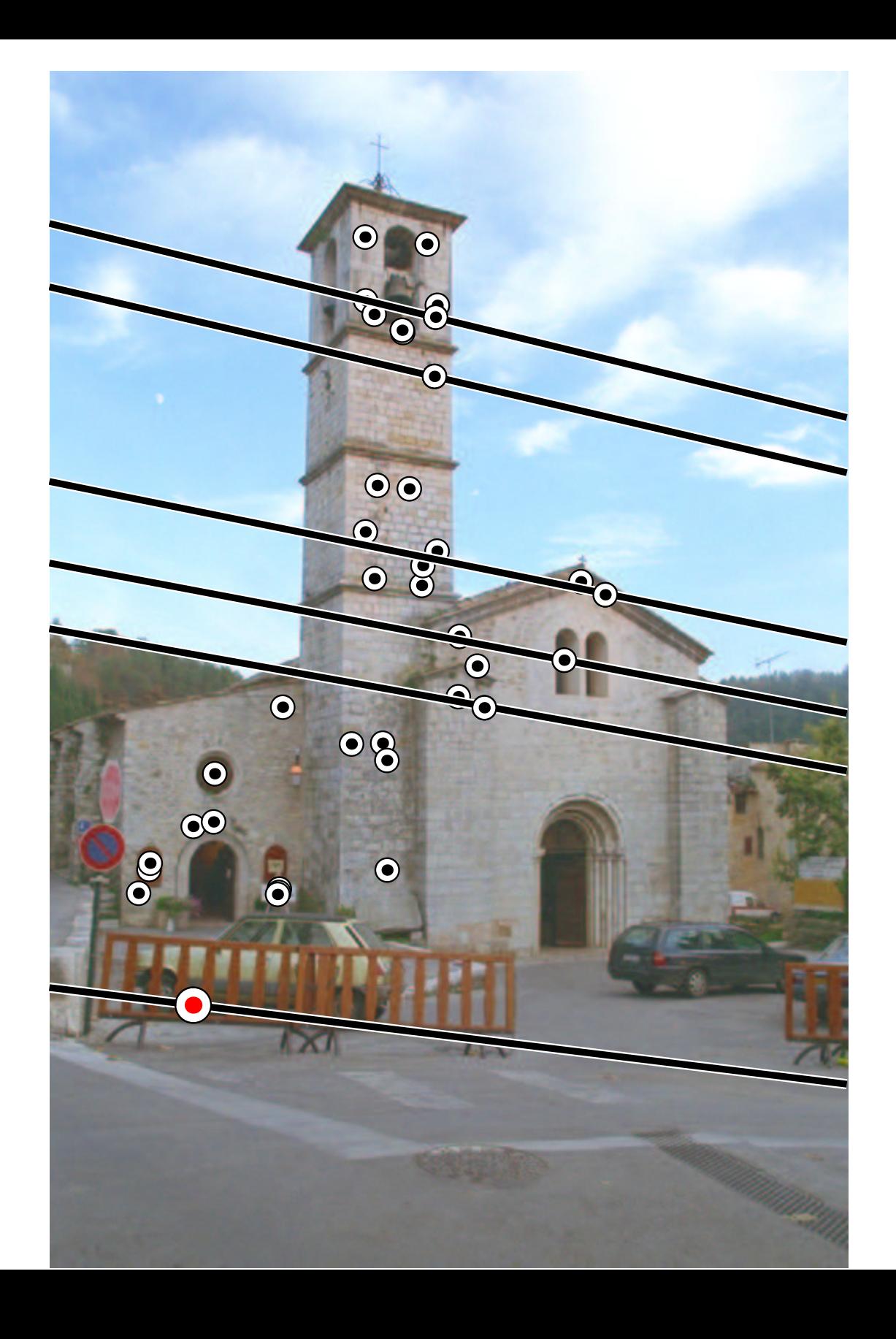

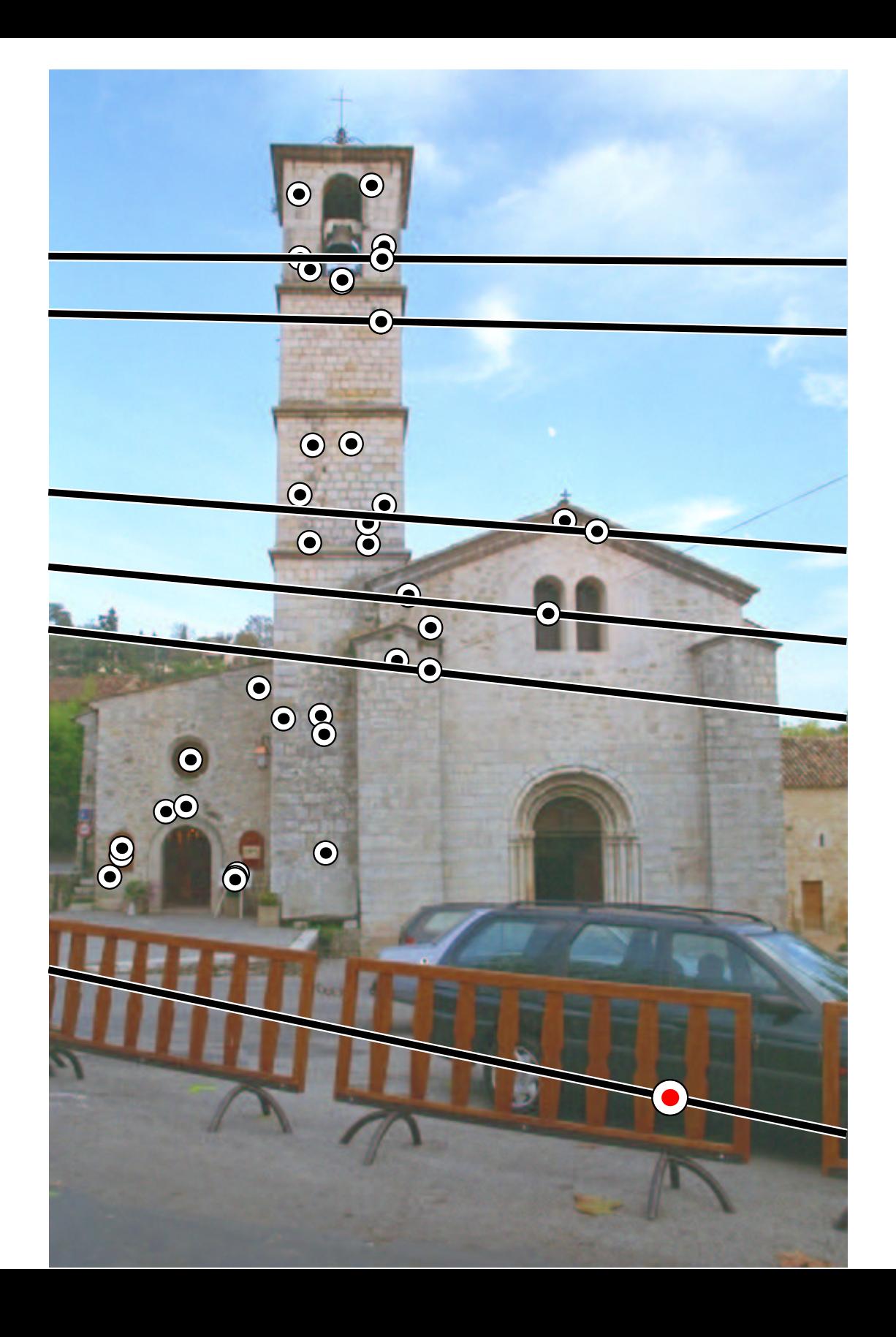

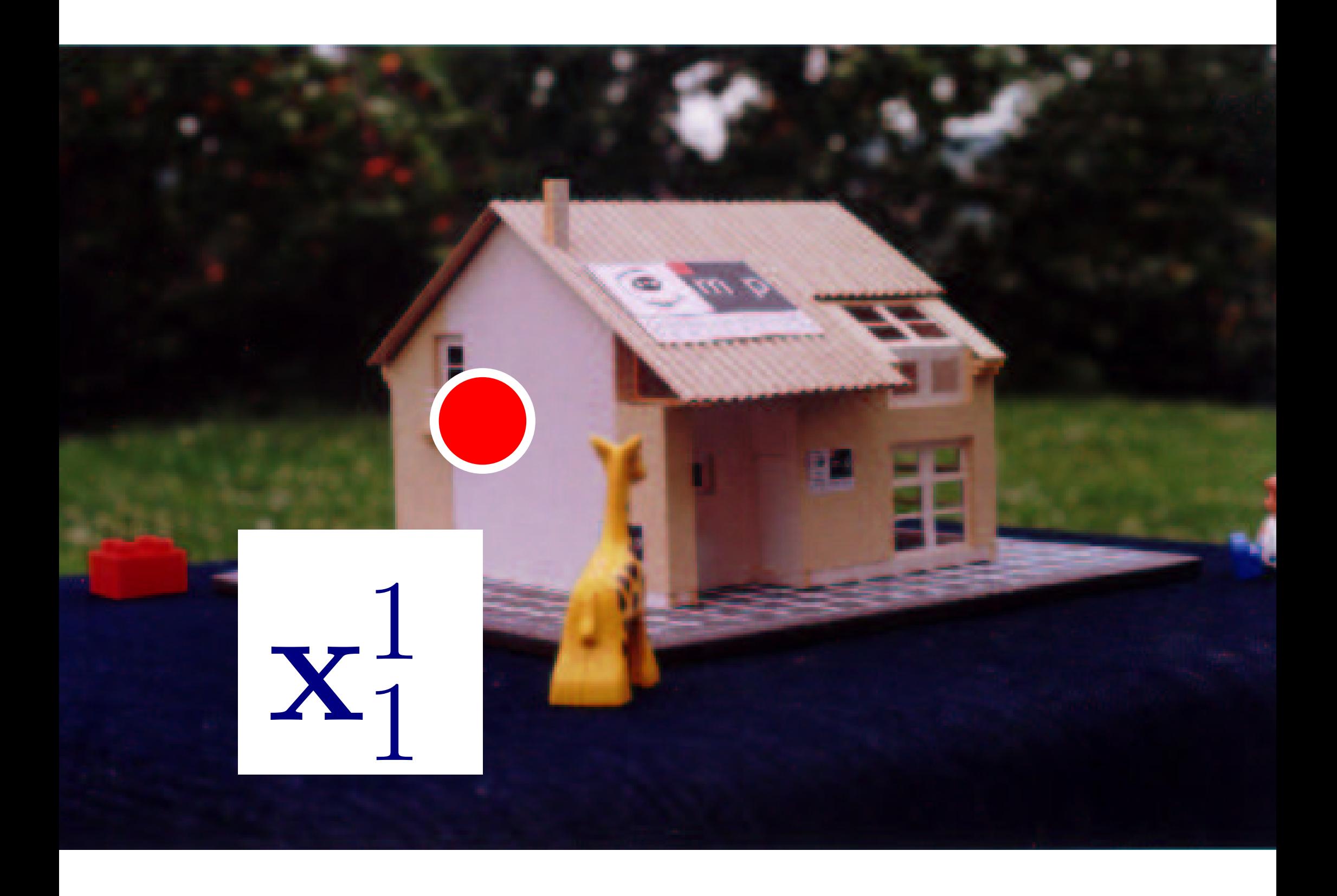

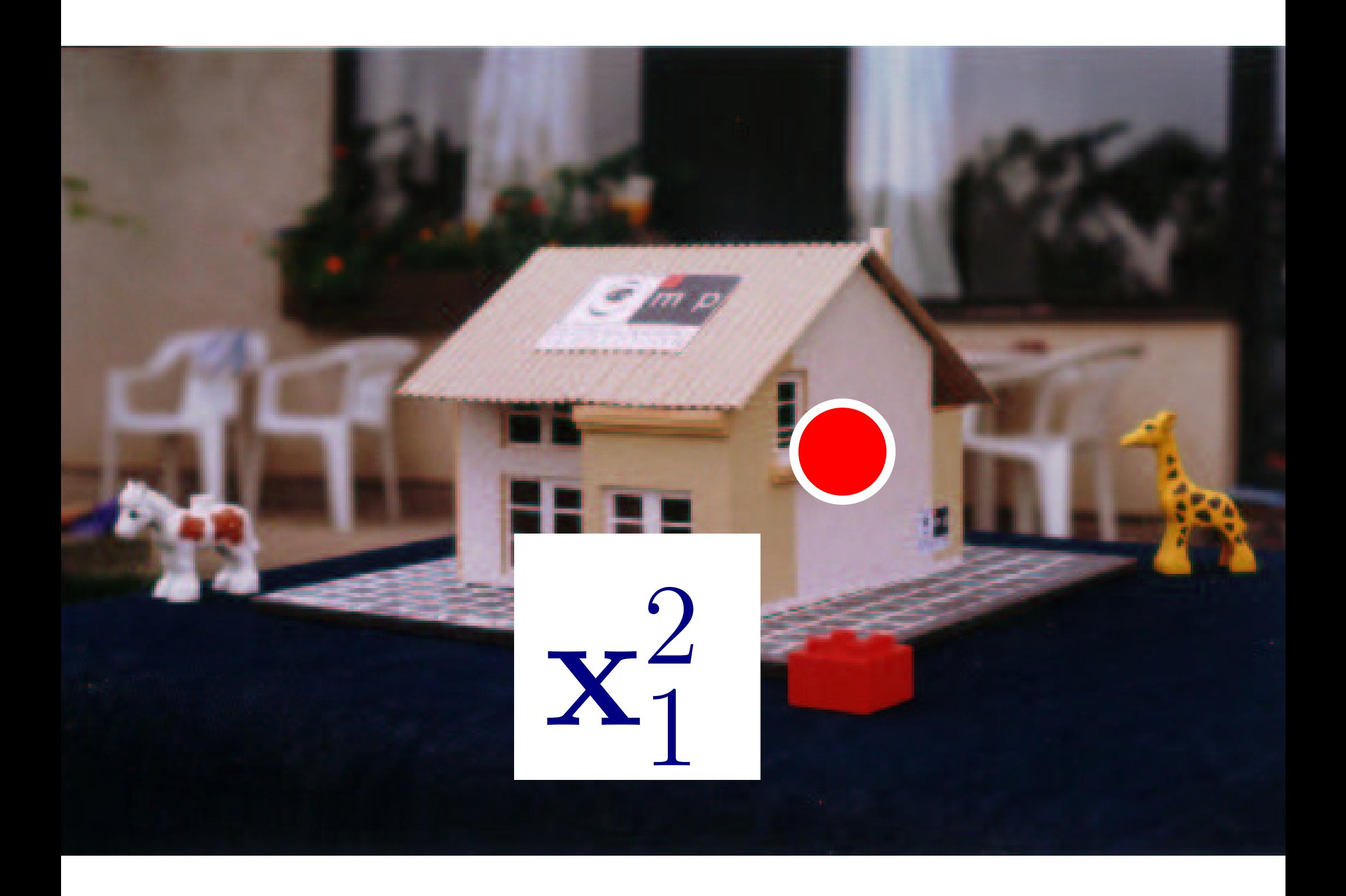

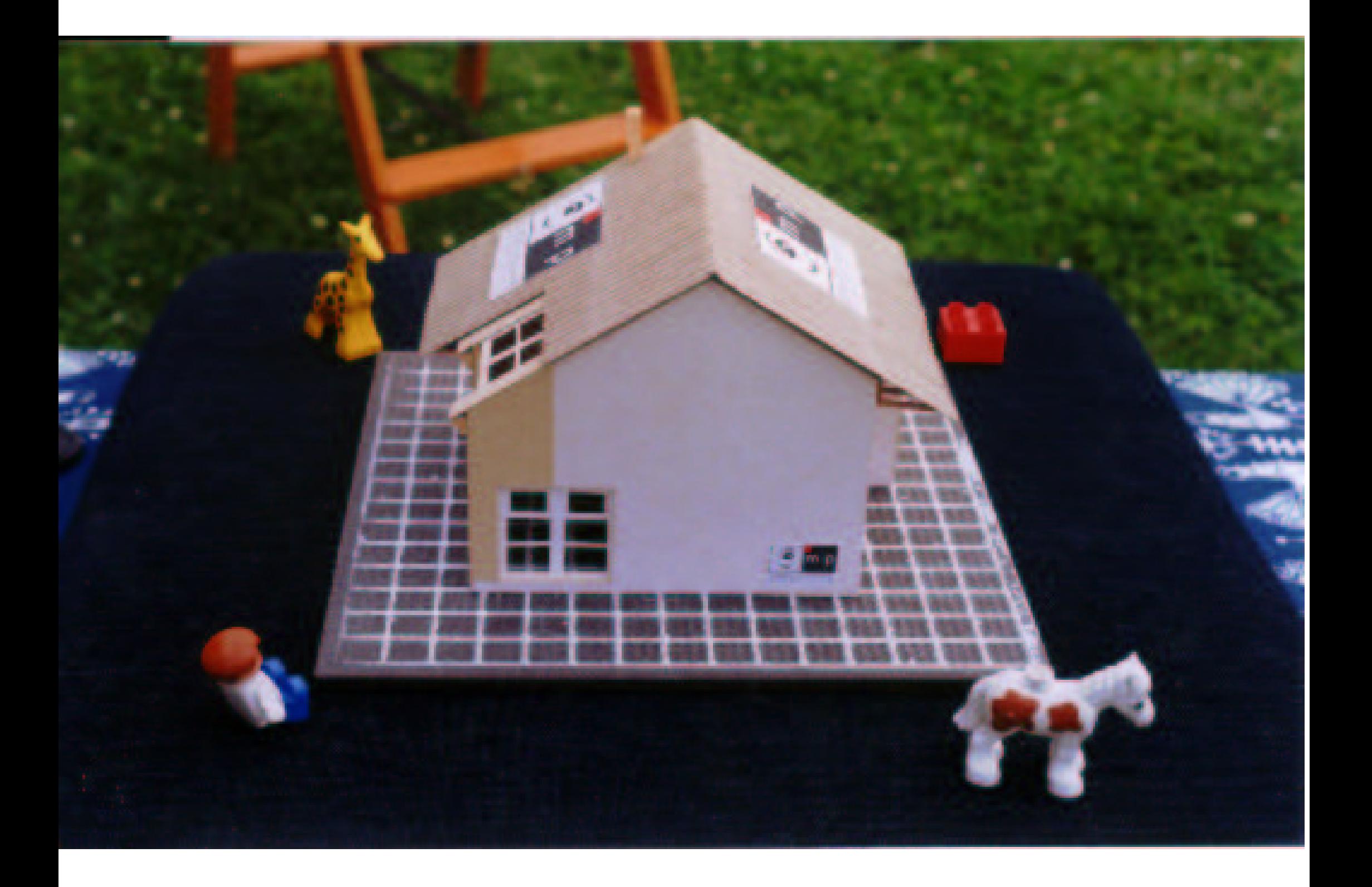

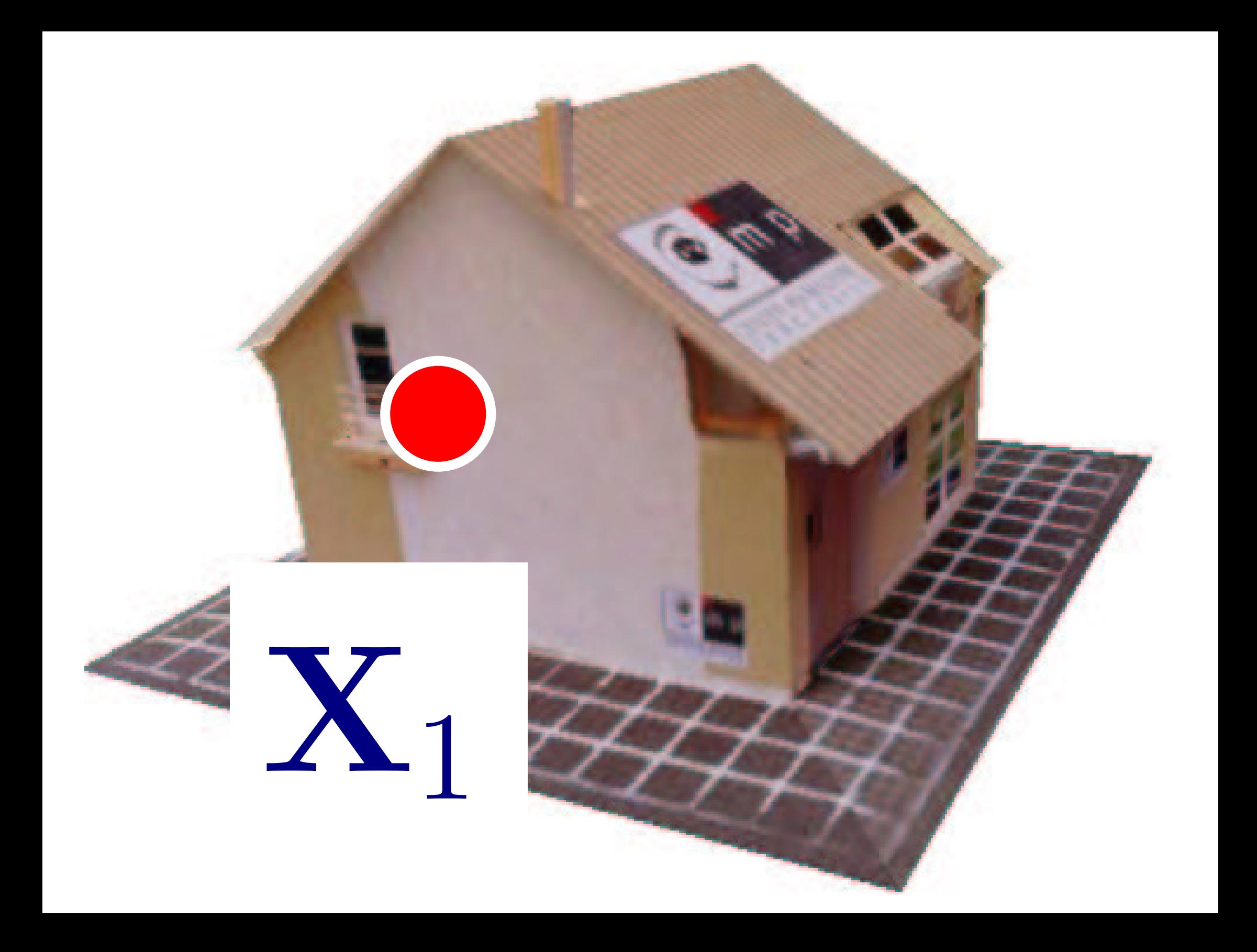

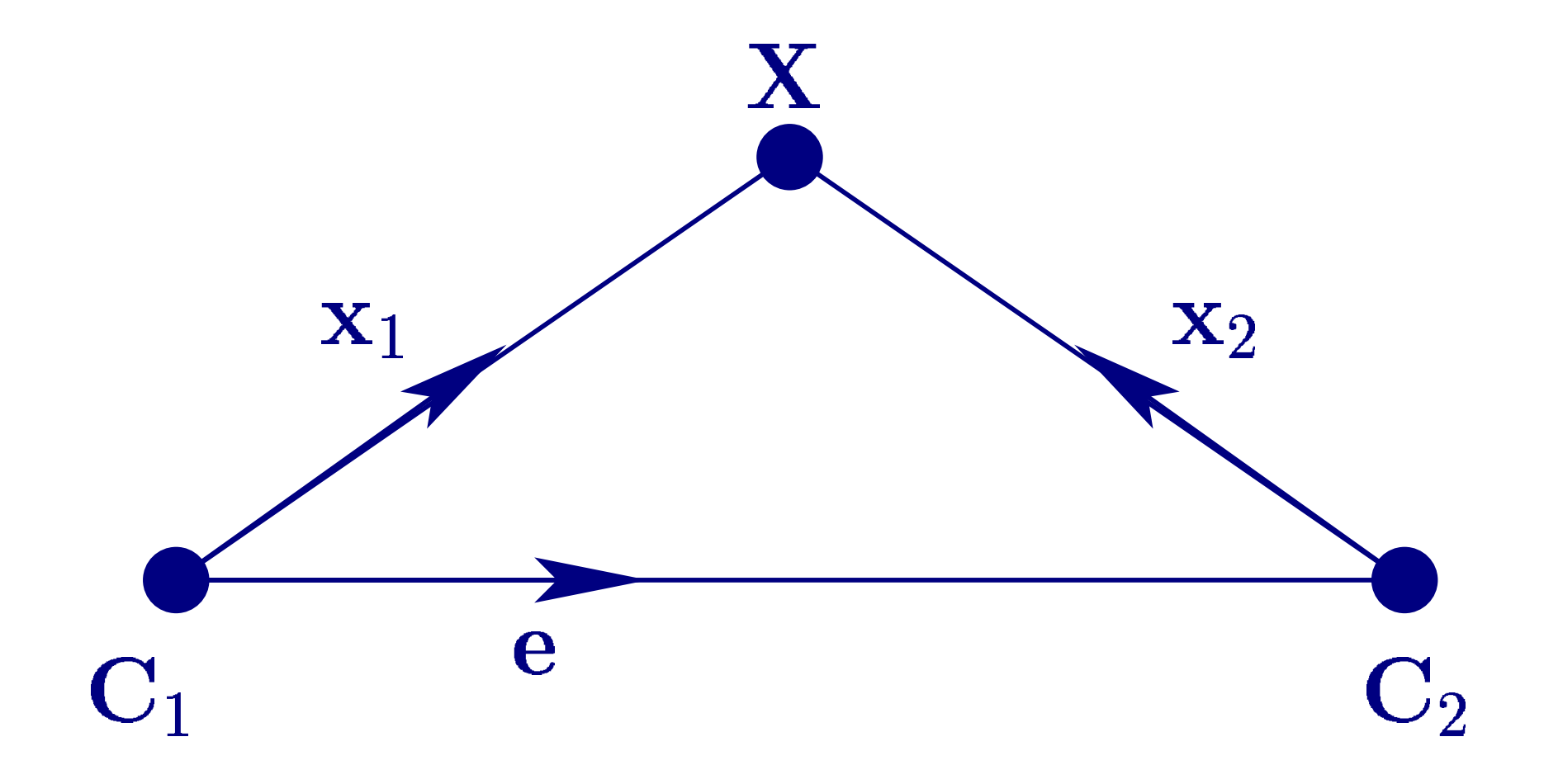

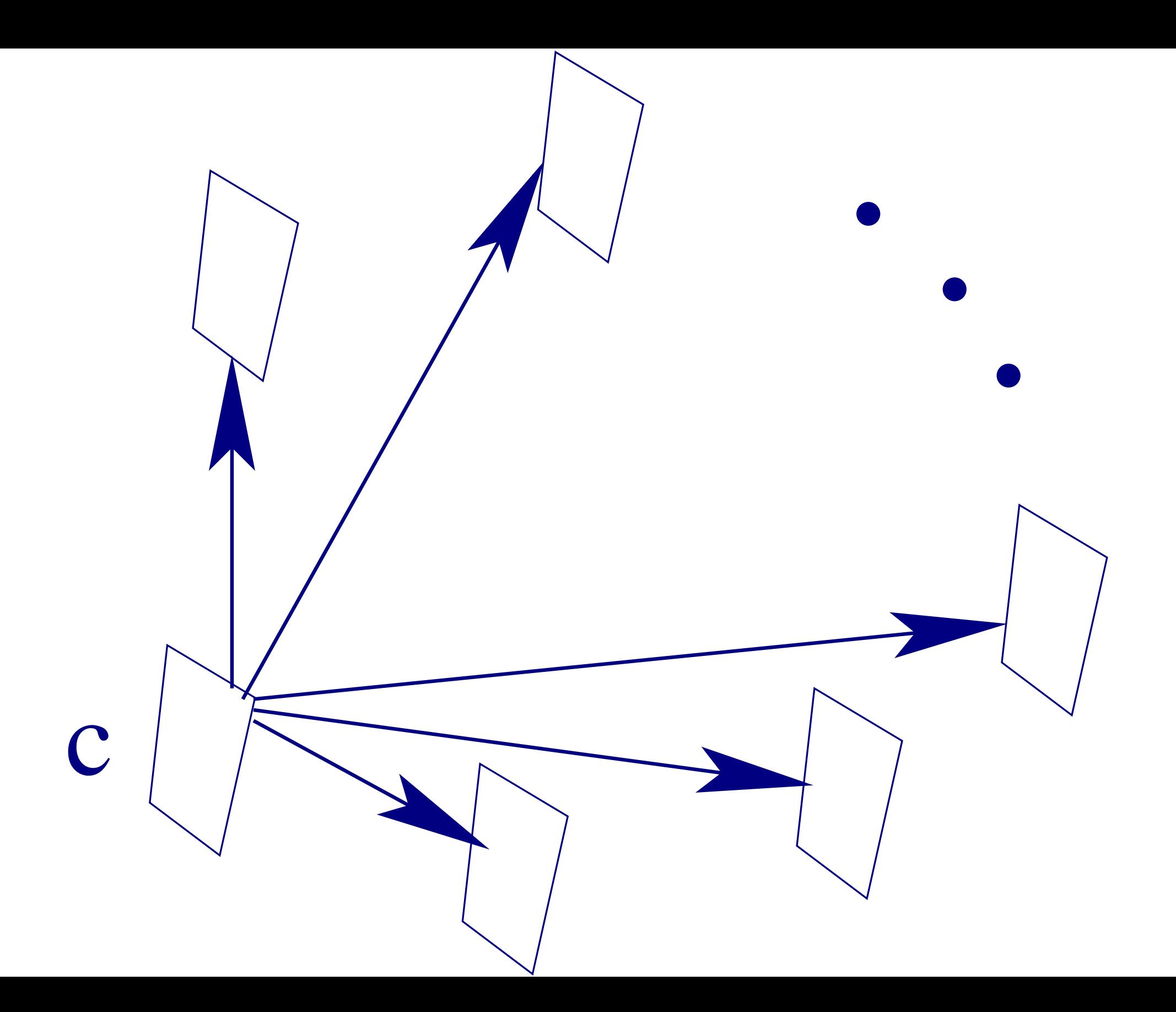

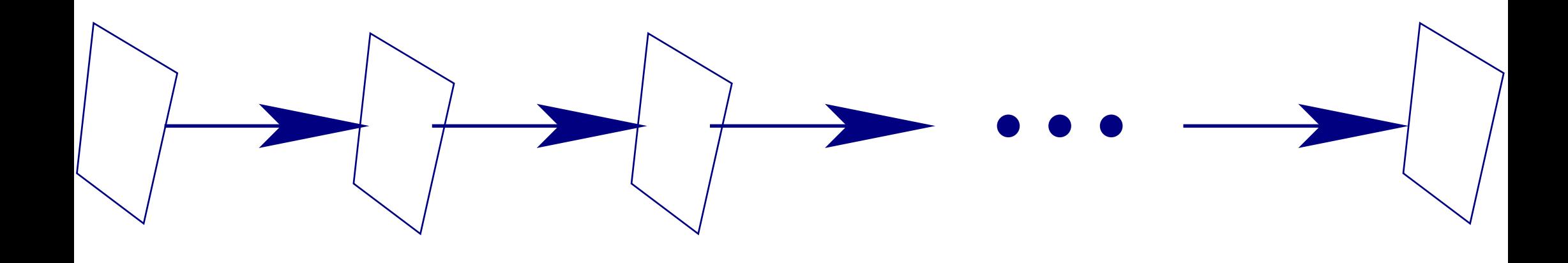

a 4-tuple of "LI" columns  
\n
$$
B_{k} = \begin{bmatrix} ? & x_{1}^{1} & \lambda_{2}^{1}x_{2}^{1} & \lambda_{3}^{1}x_{3}^{1} & \lambda_{4}^{1}x_{4}^{1} \\ ? & y_{1}^{1} & \lambda_{2}^{1}y_{2}^{1} & \lambda_{3}^{1}y_{3}^{1} & \lambda_{4}^{1}y_{4}^{1} \\ ? & w_{1}^{1} & \lambda_{2}^{1}y_{2}^{1} & \lambda_{3}^{1}y_{3}^{1} & \lambda_{4}^{1}y_{4}^{1} \\ ? & w_{1}^{1} & \lambda_{2}^{1}x_{2}^{1} & \lambda_{3}^{1}y_{3}^{1} & \lambda_{4}^{1}y_{4}^{1} \\ ? & w_{1}^{2} & \lambda_{2}^{2}x_{2}^{2} & \lambda_{3}^{2}x_{3}^{2} & \lambda_{4}^{2}x_{4}^{2} \\ ? & 1 & \lambda_{1}^{2}x_{1}^{2} & \lambda_{2}^{2}x_{2}^{2} & \lambda_{3}^{2}x_{2}^{2} & \lambda_{3}^{2}x_{3}^{2} & \lambda_{4}^{2}x_{4}^{2} \\ ? & 1 & \lambda_{1}^{2}x_{1}^{2} & \lambda_{2}^{2}x_{2}^{2} & \lambda_{3}^{2}x_{2}^{2} & \lambda_{3}^{2}x_{3}^{2} & \lambda_{4}^{2}x_{4}^{2} \\ ? & 1 & \lambda_{1}^{2}x_{1}^{2} & \lambda_{2}^{2}x_{2}^{2} & \lambda_{3}^{2}x_{3}^{2} & \lambda_{4}^{2}x_{4}^{2} \\ ? & 1 & 1 & \lambda_{2}^{2}x_{2}^{2} & \lambda_{3}^{2}x_{3}^{2} & \lambda_{4}^{2}x_{4}^{2} \\ ? & 1 & 1 & 1 & \lambda_{2}^{2}x_{2}^{2} & \lambda_{3}^{2}x_{3}^{2} & \lambda_{4}^{2}x_{4}^{2} \\ ? & 1 & 1 & 1 & \lambda_{2}^{2}x_{2}^{2} & \lambda_{3}^{2}x_{3}^{2} & \lambda_{4}^{2}x_{4}^{2} \\ ? & 1 & 1 & 1 & 1 & \lambda_{2}^{2}x_{2}^{2} & \lambda
$$

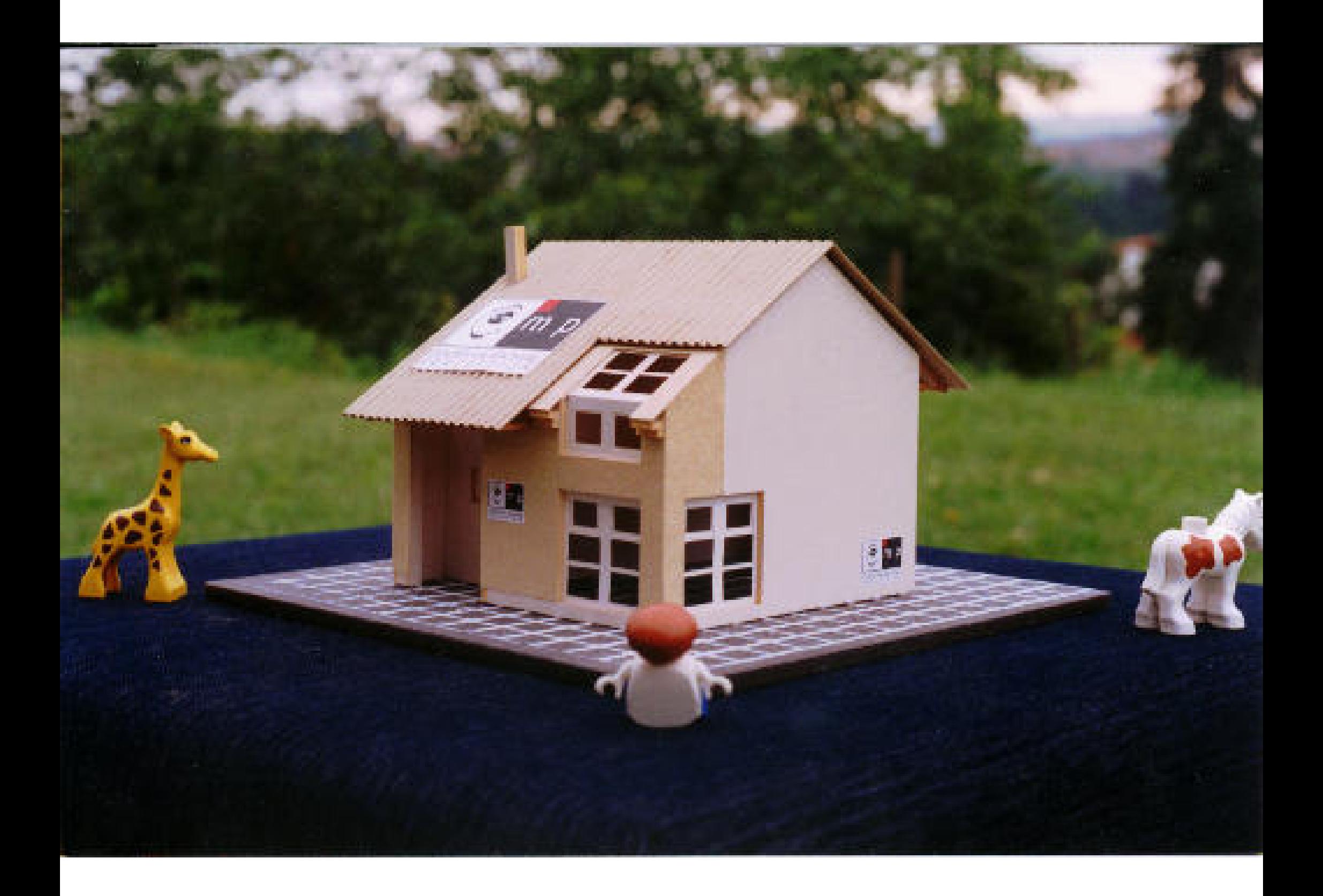

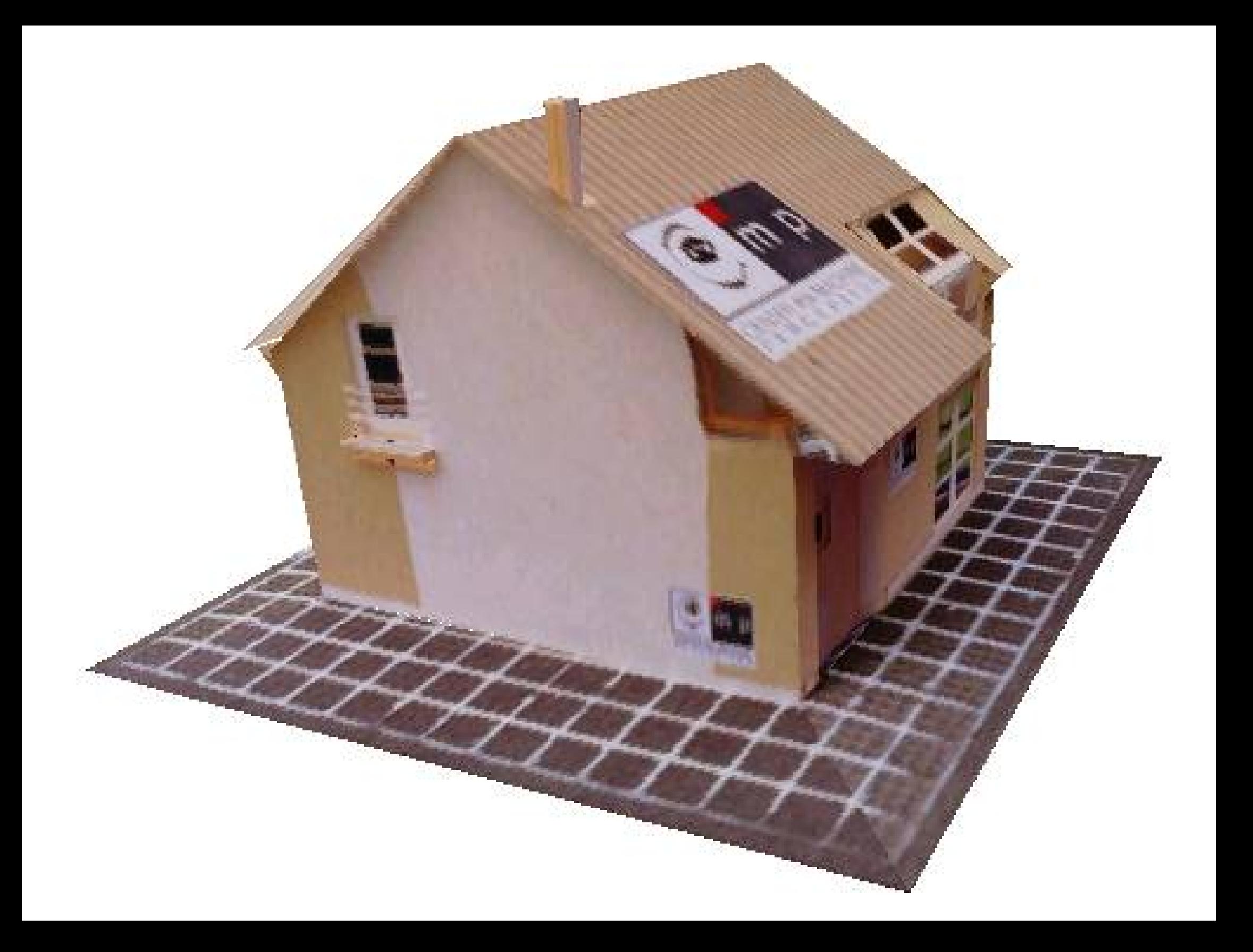

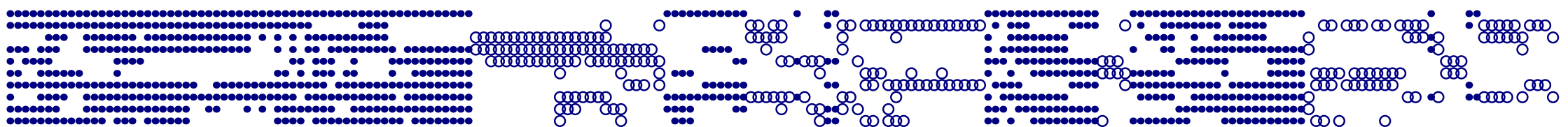

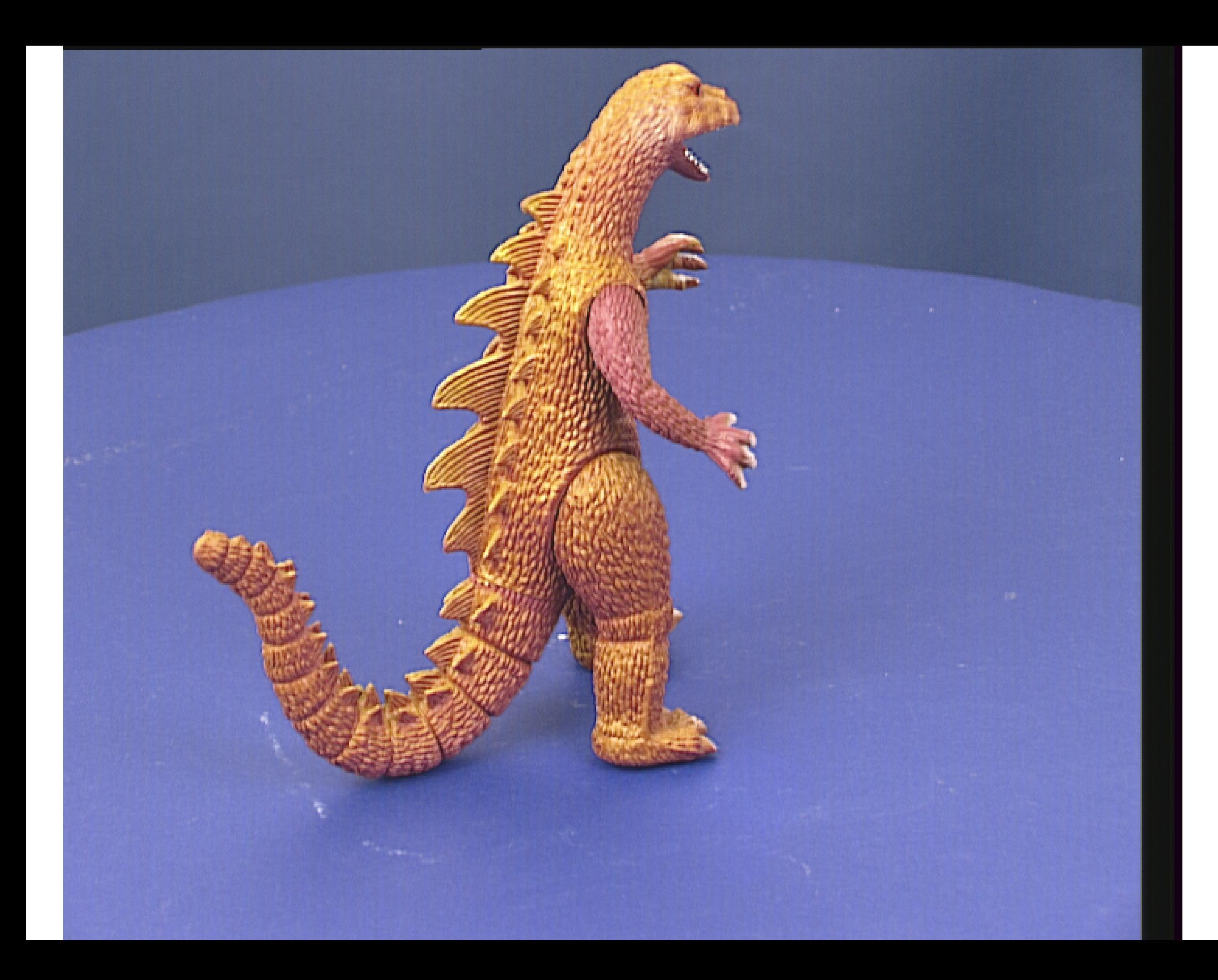

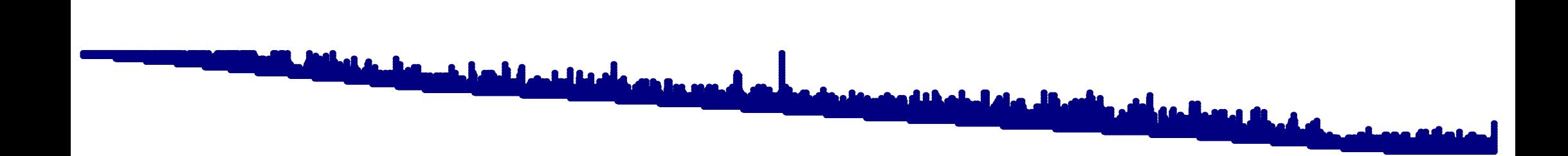

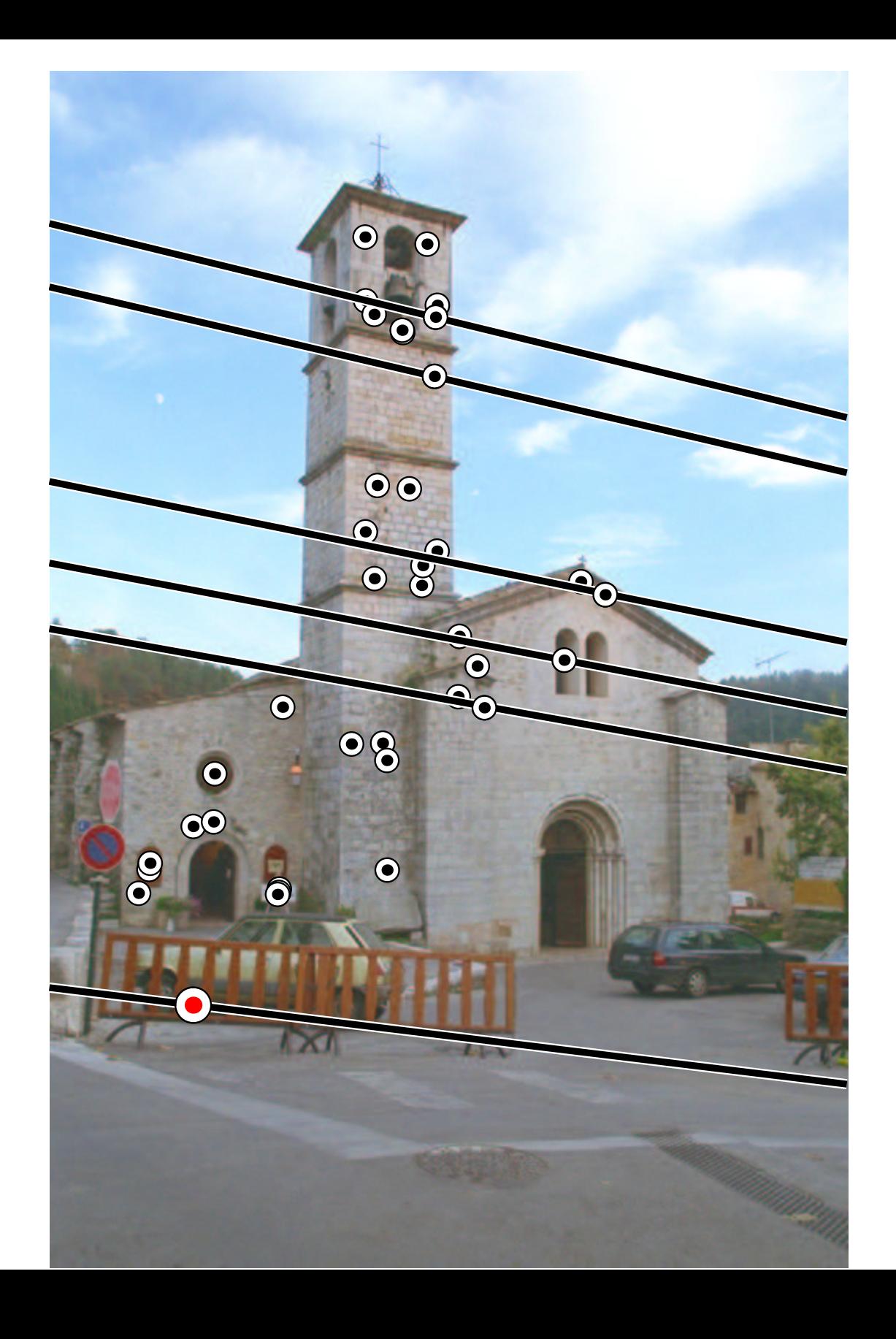

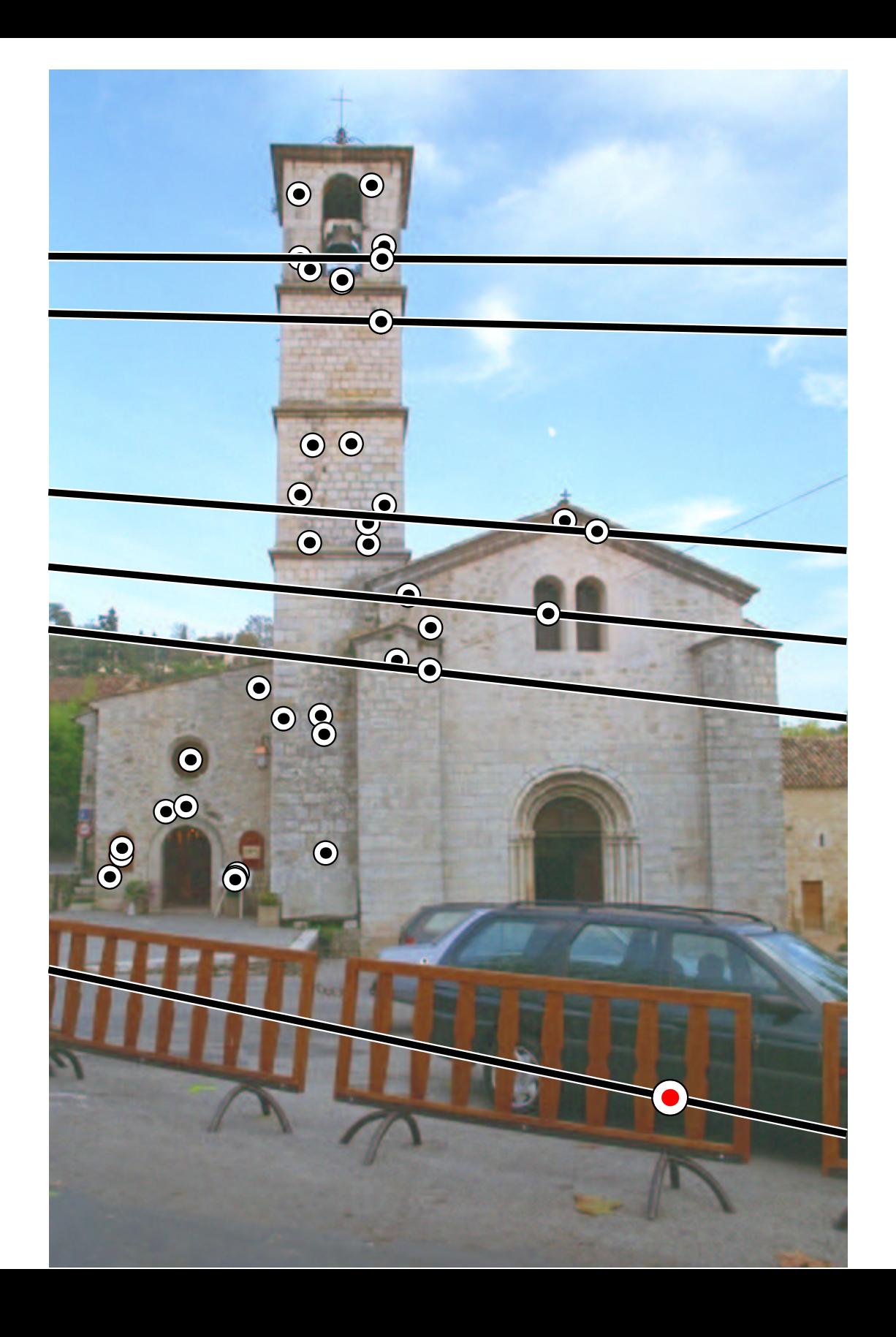

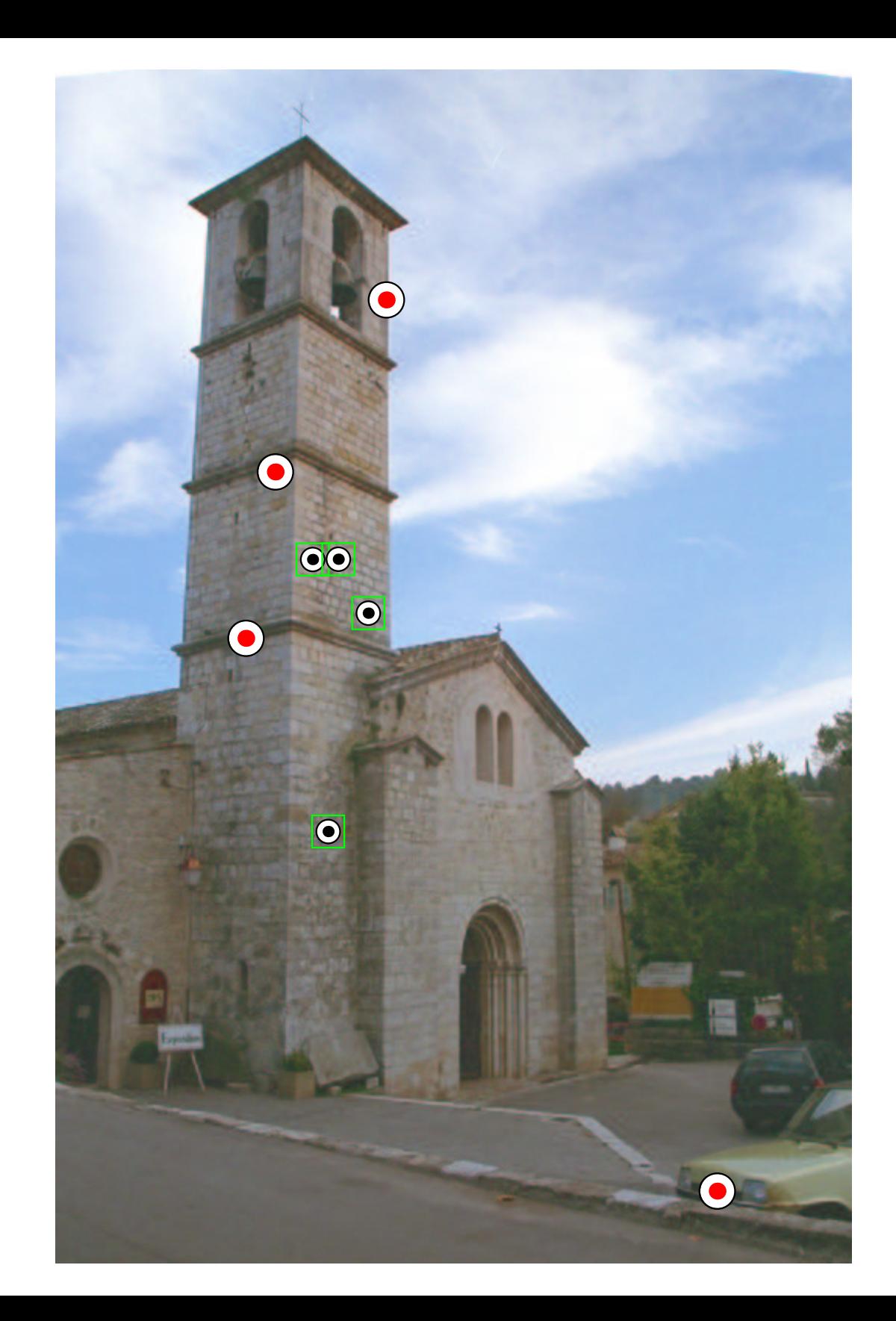

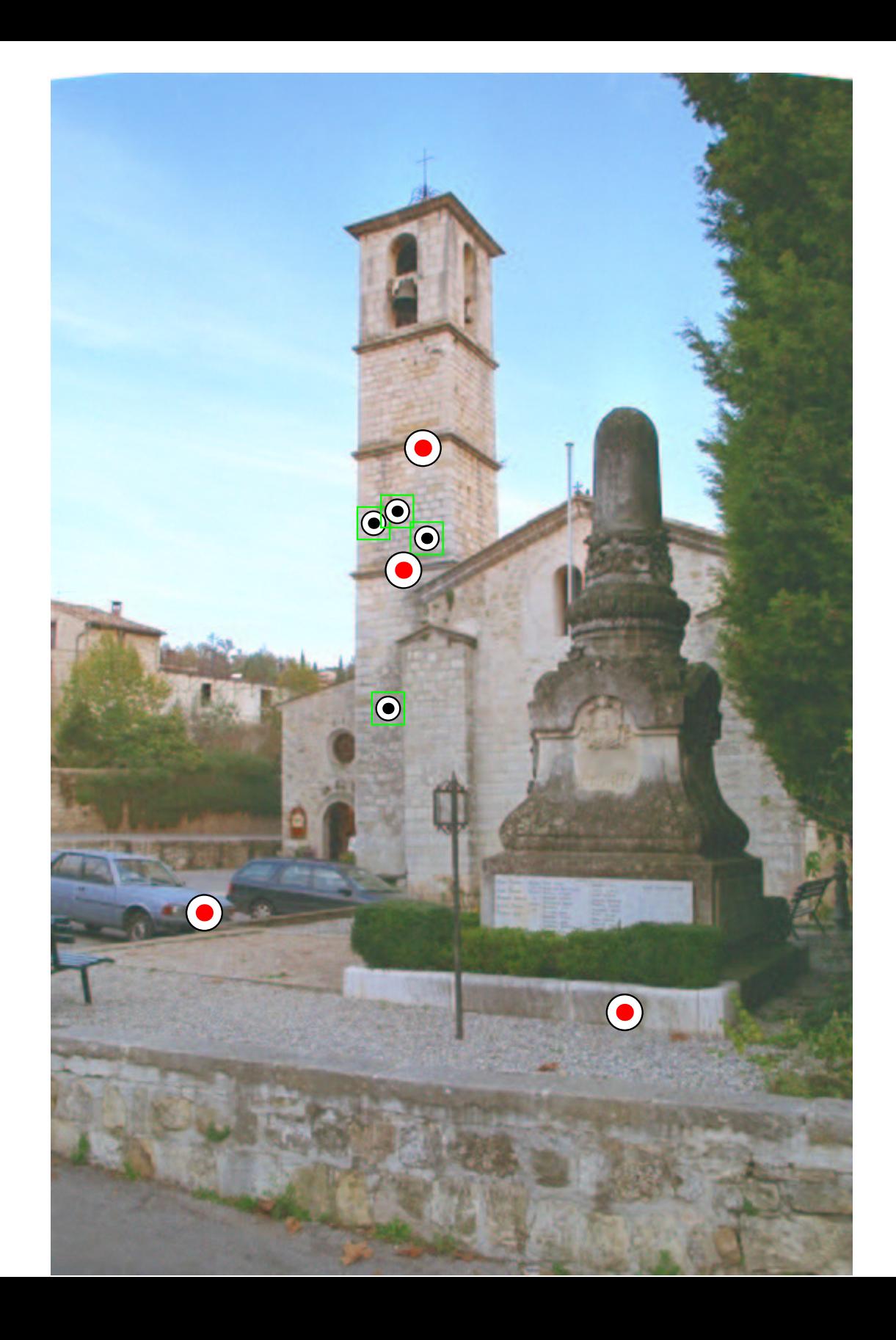

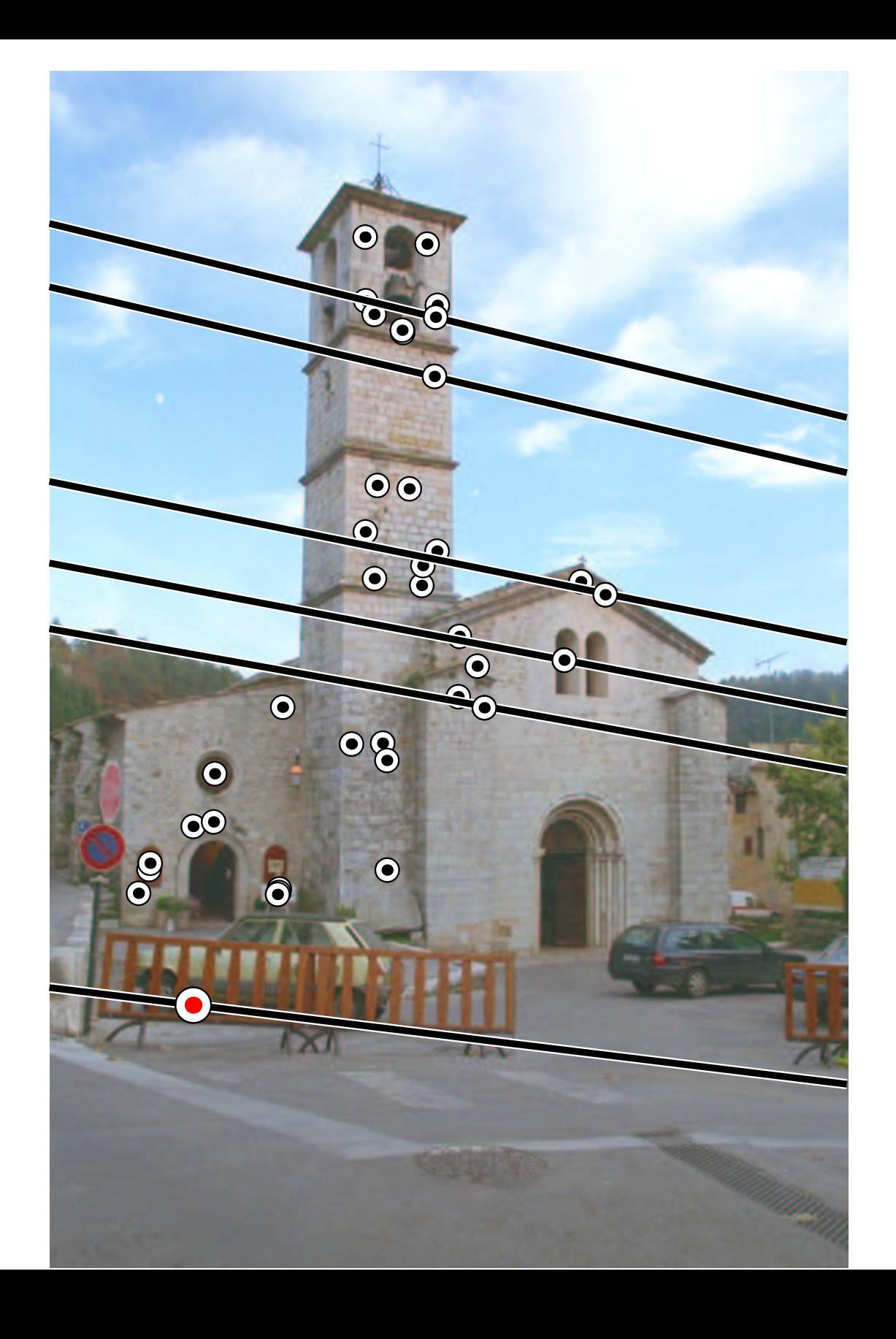

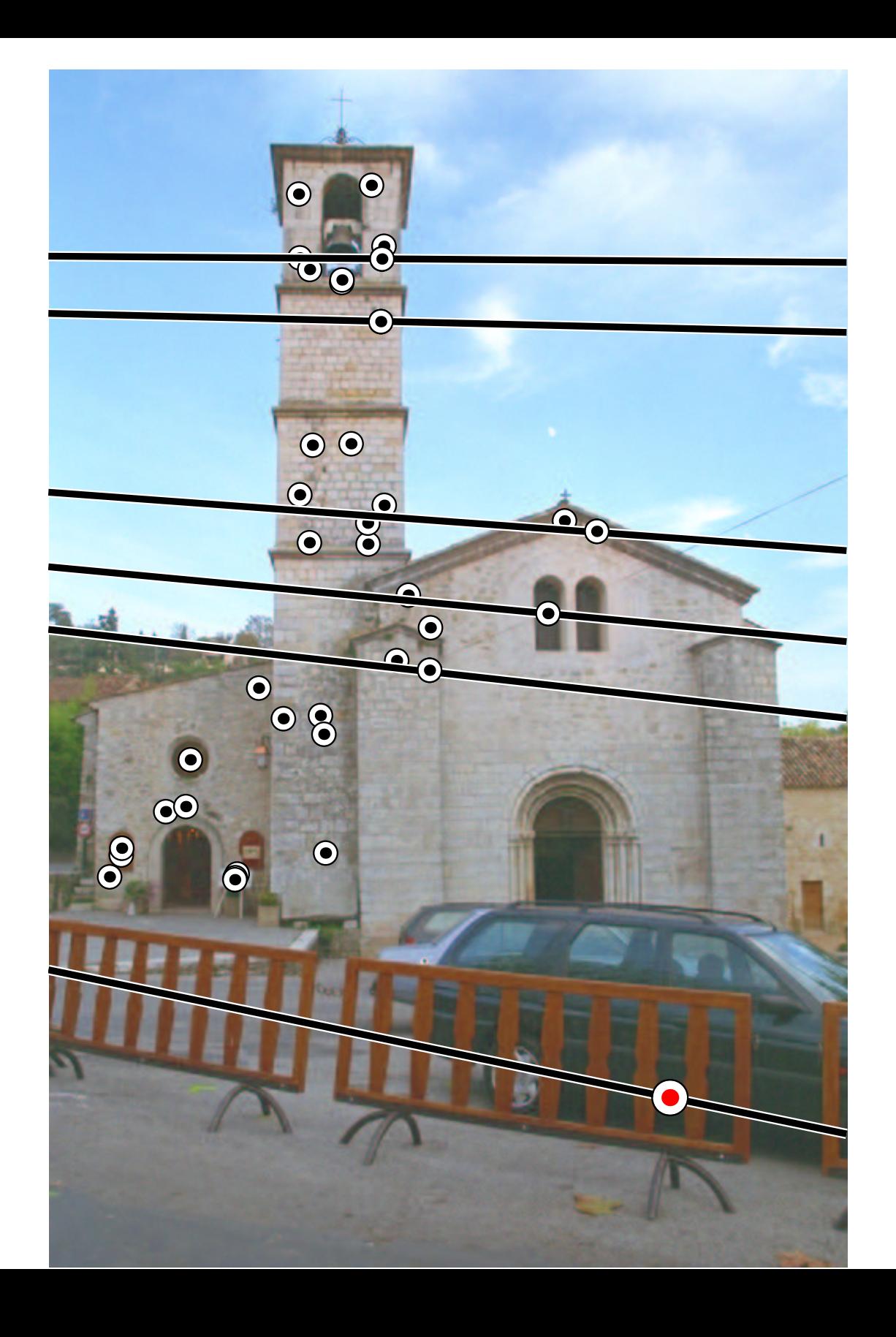

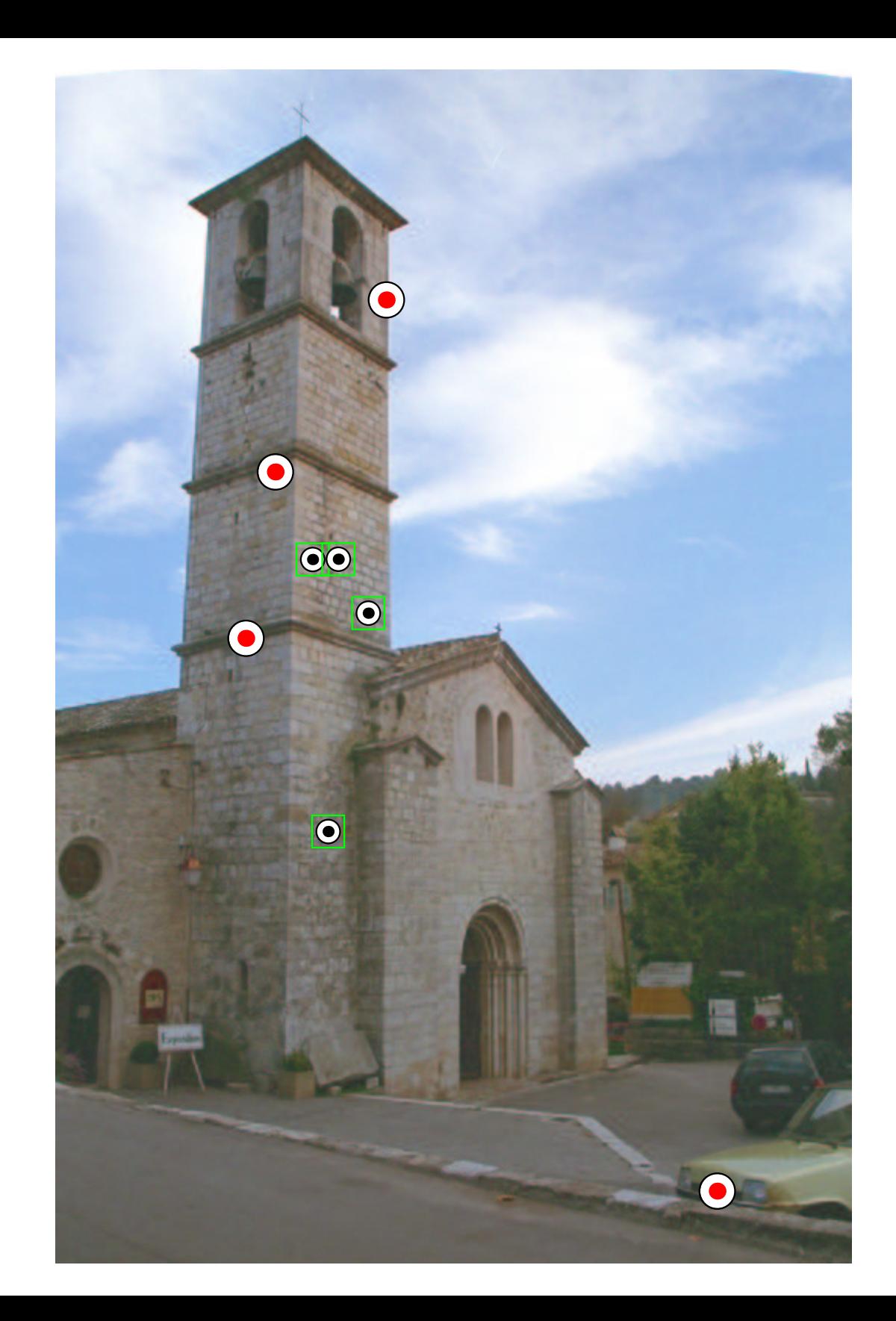

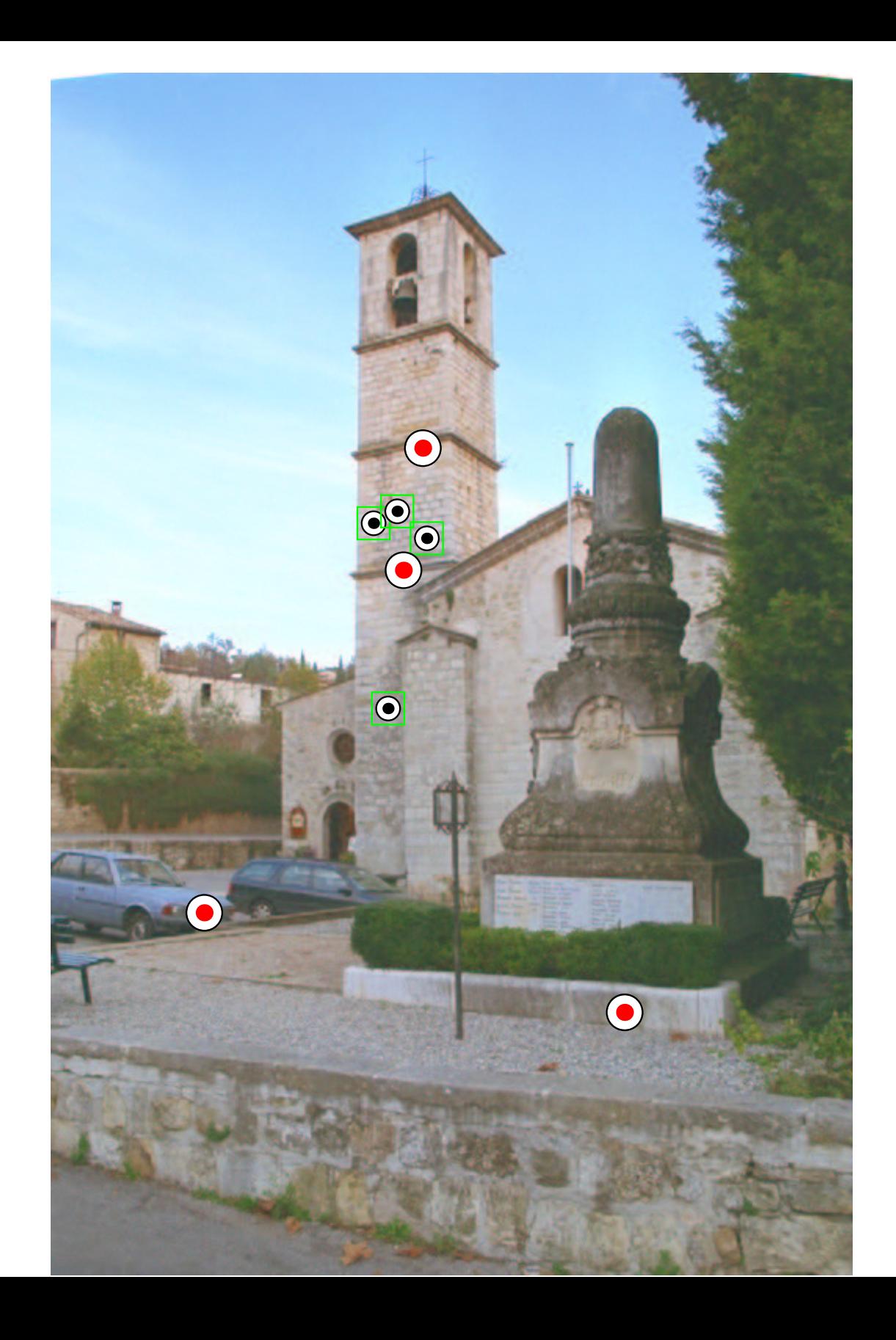

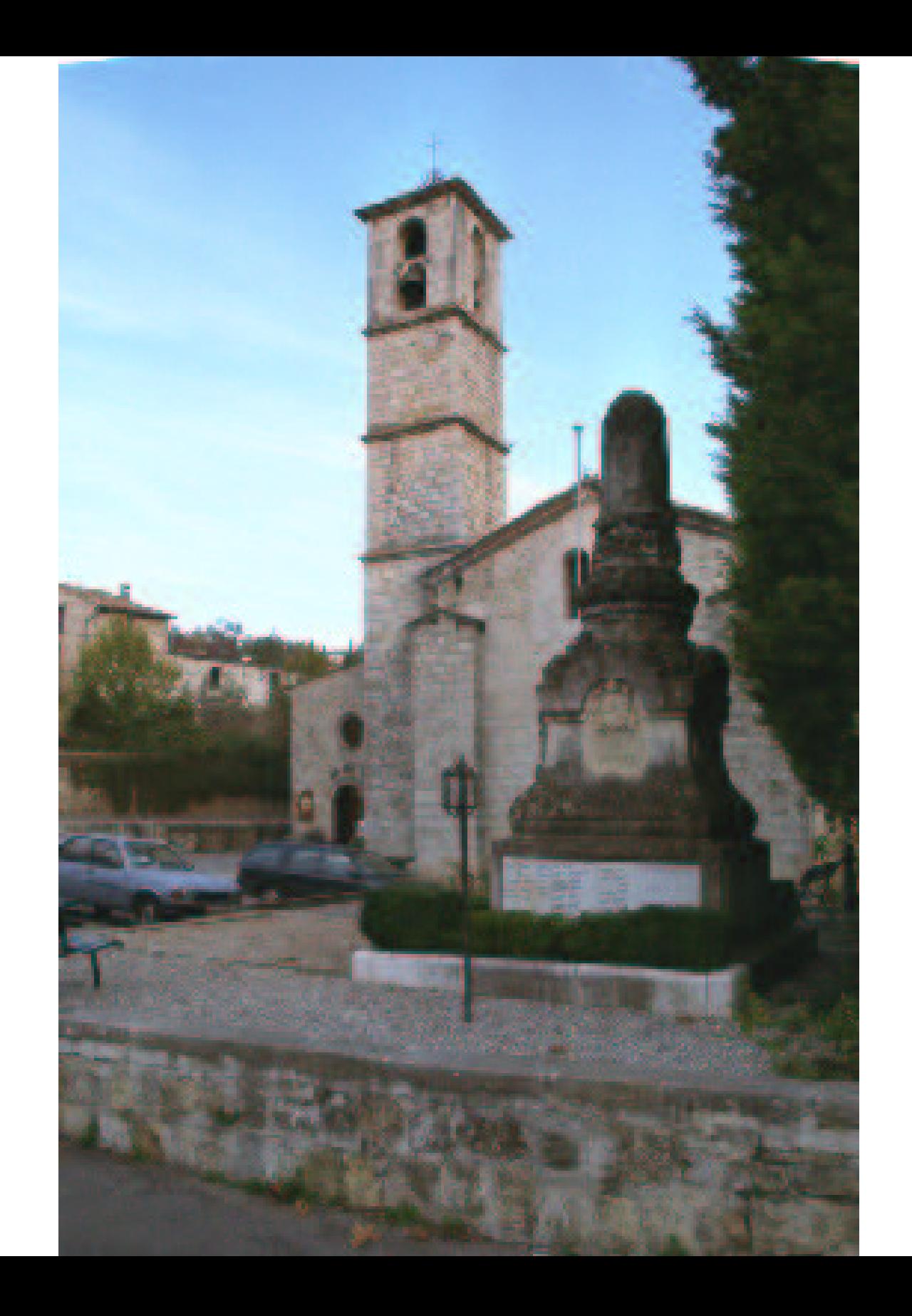

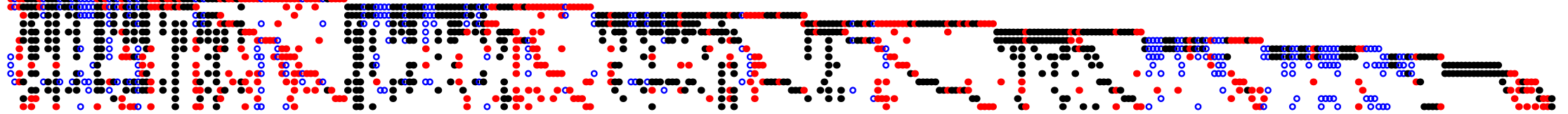

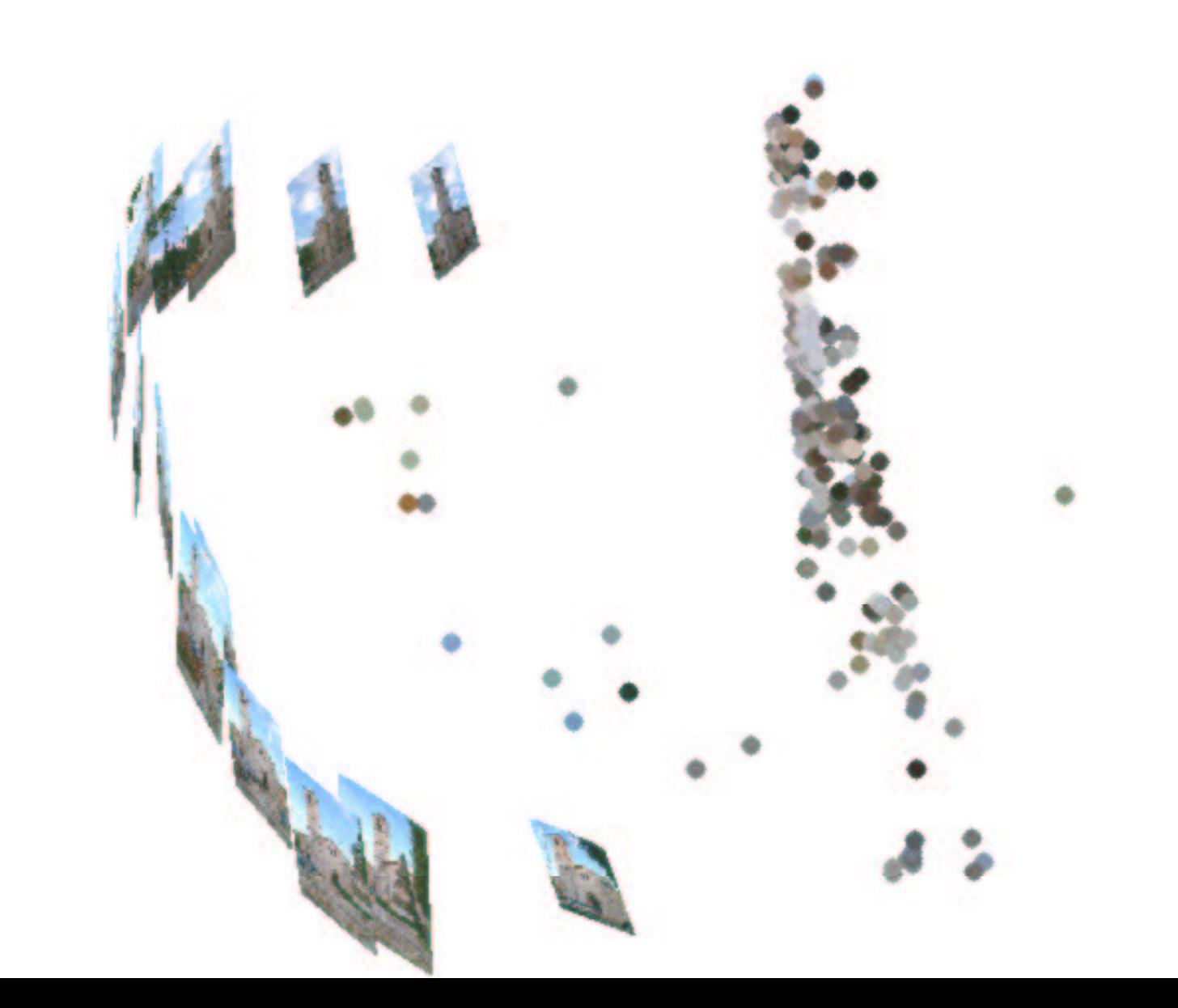

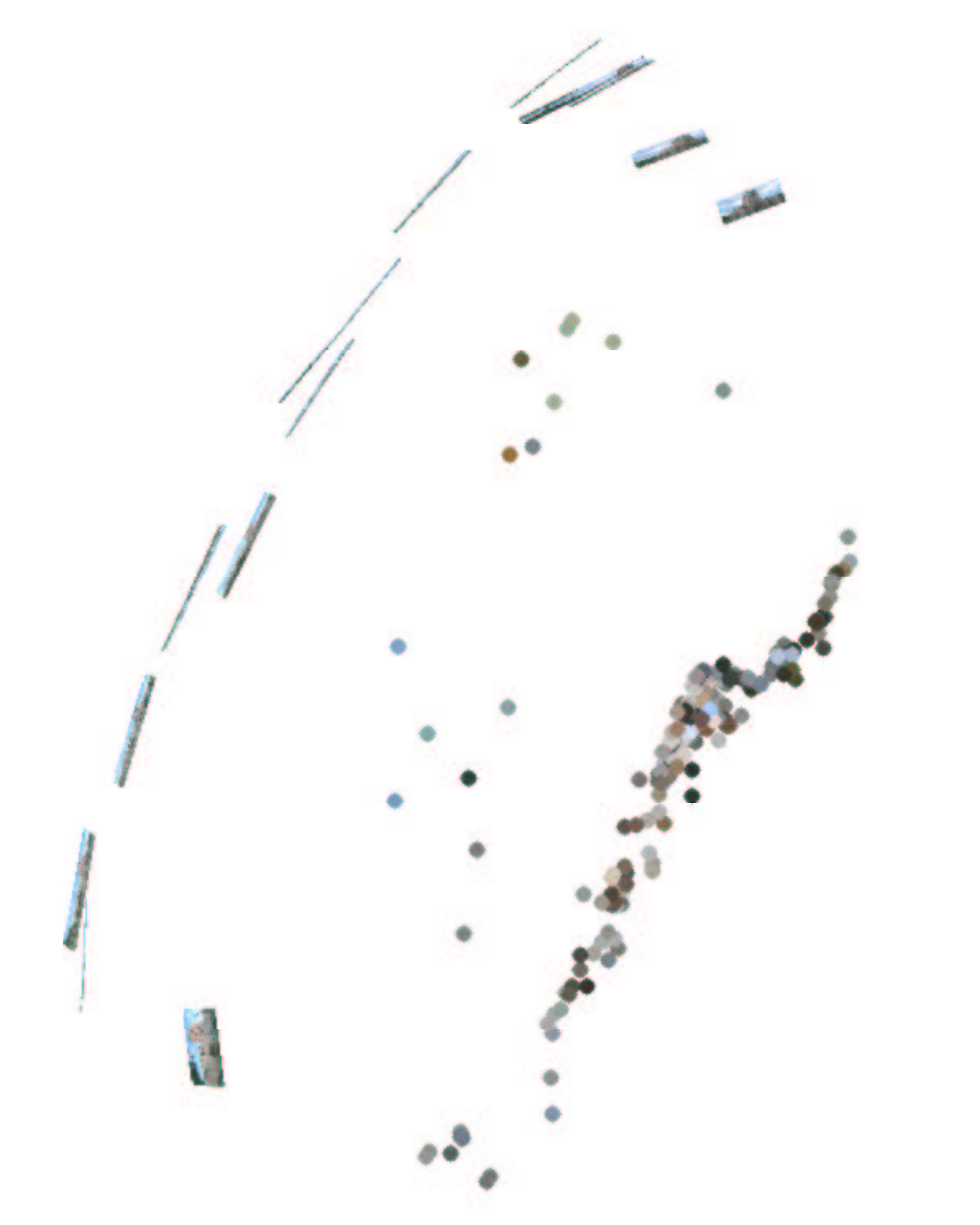

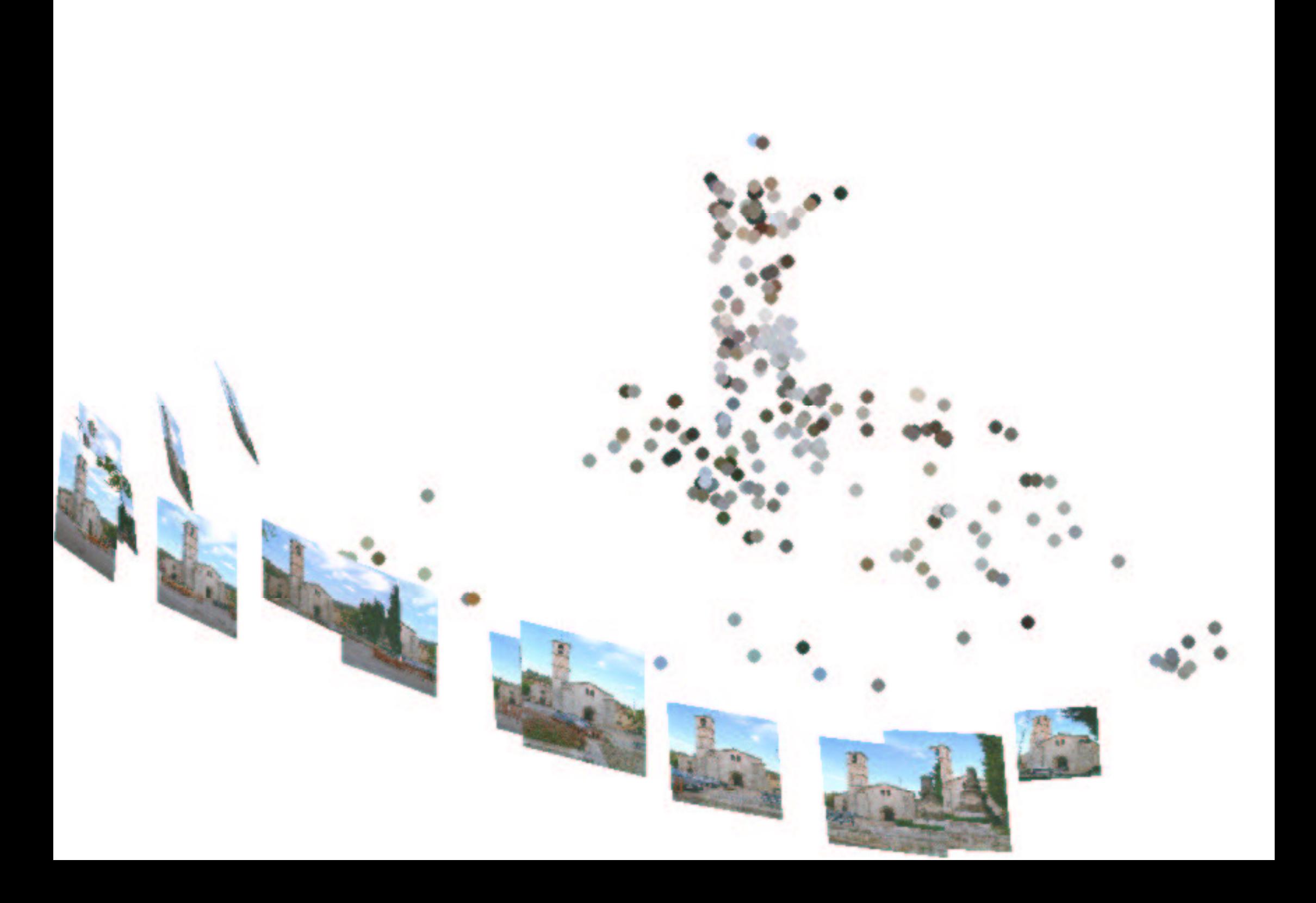

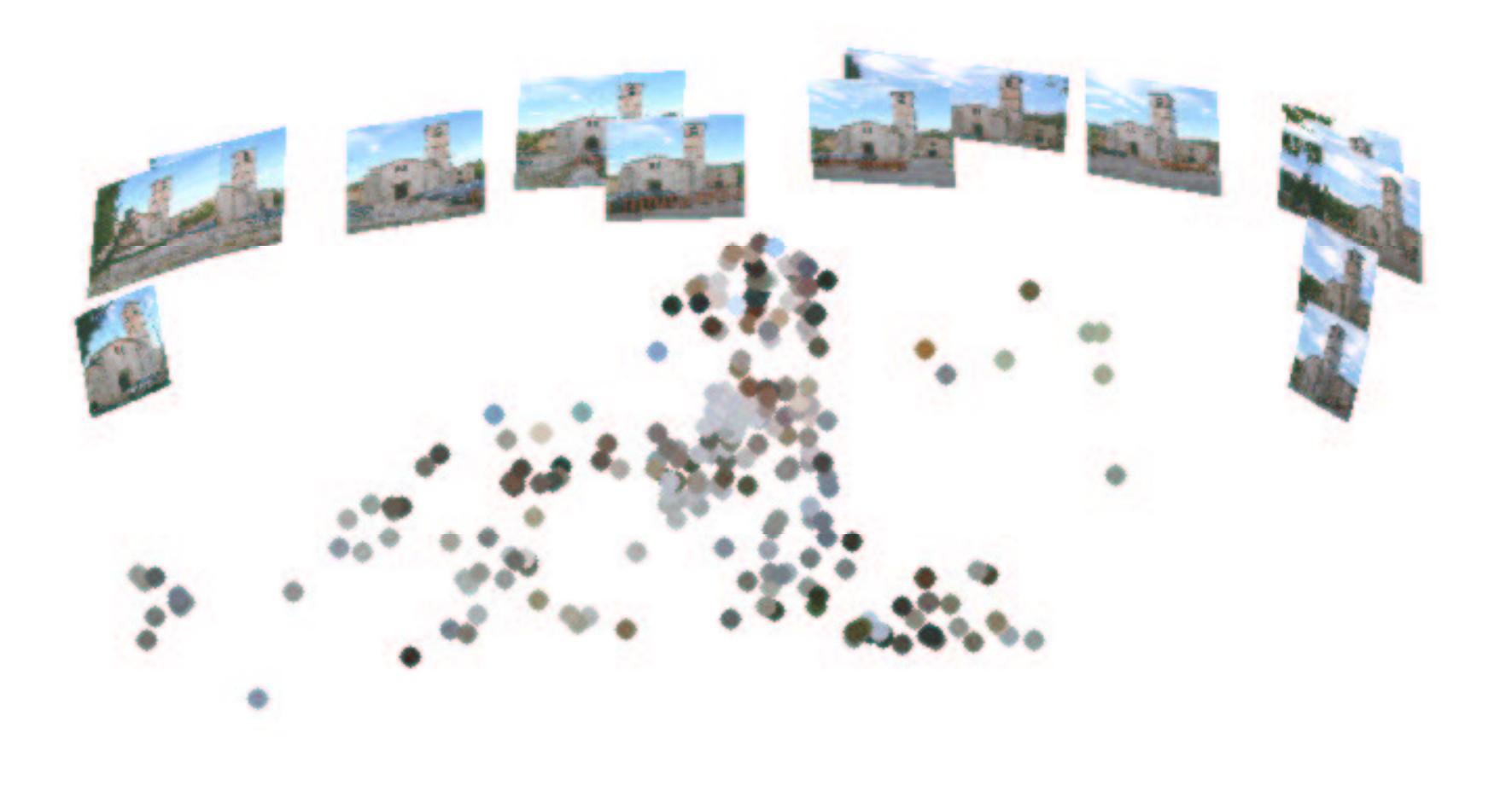

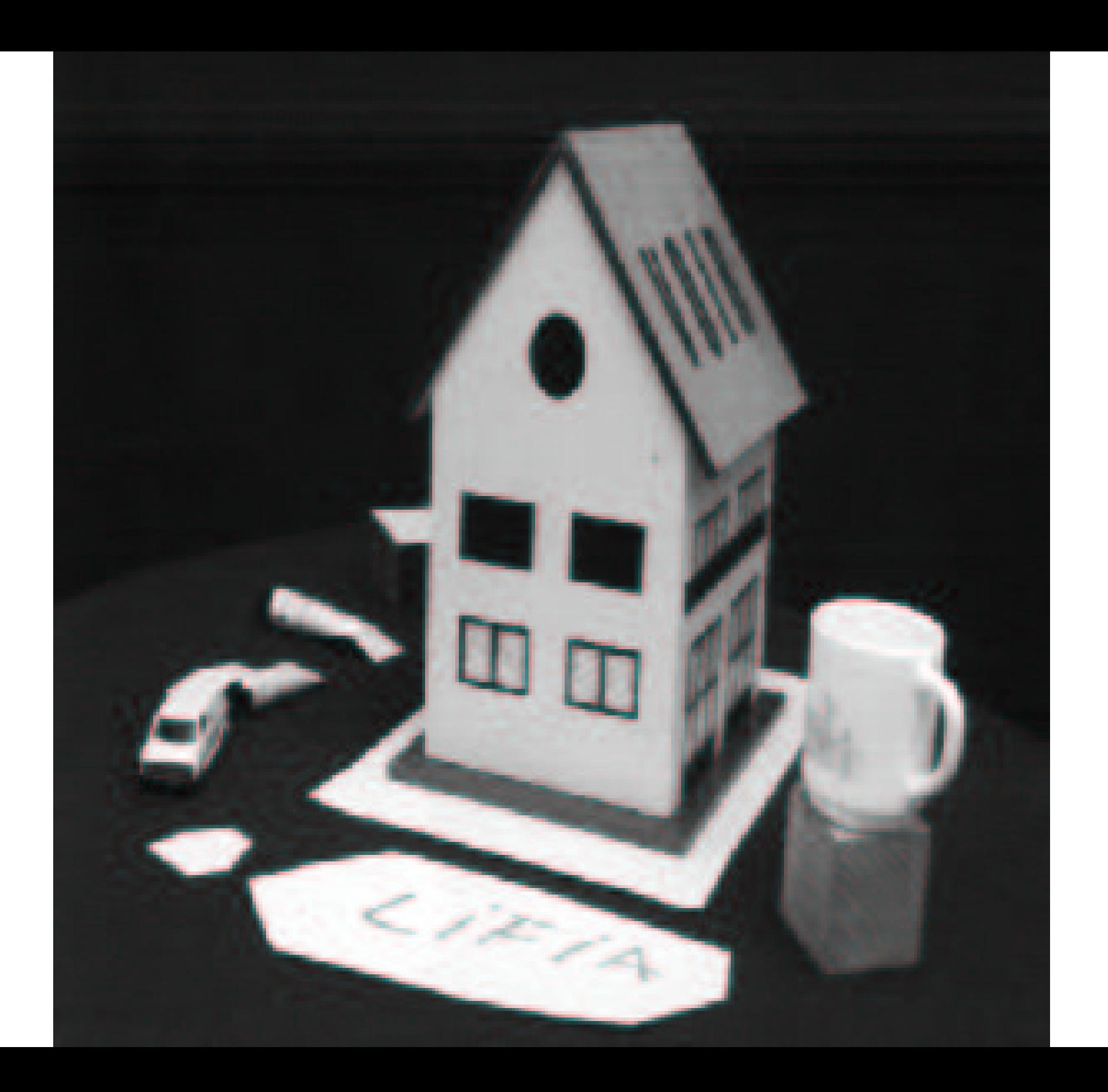
$\ddot{\phantom{a}}$ . . . . . . . . . . . . . . . . . .  $\bullet\bullet\circ\bullet\bullet$ 

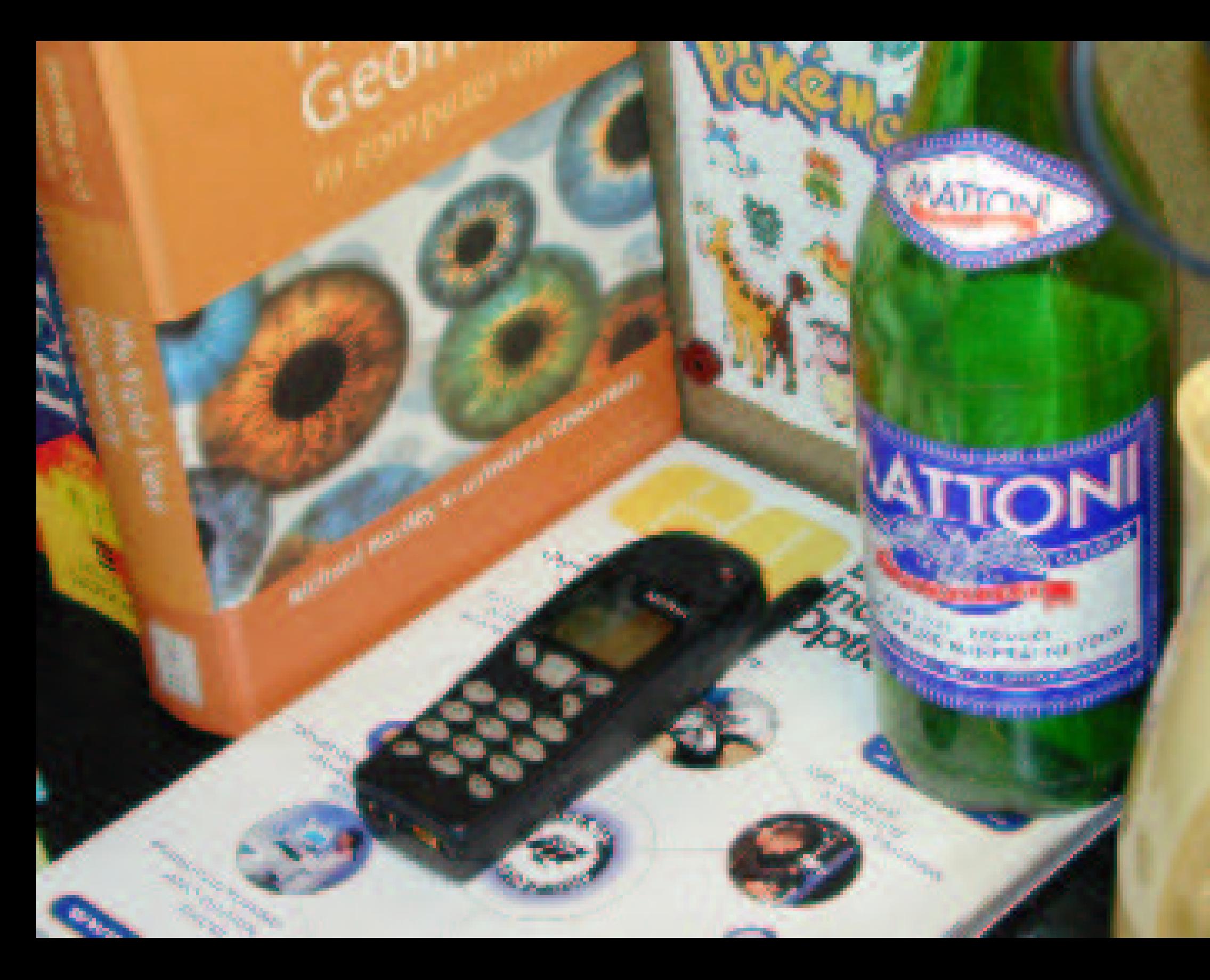

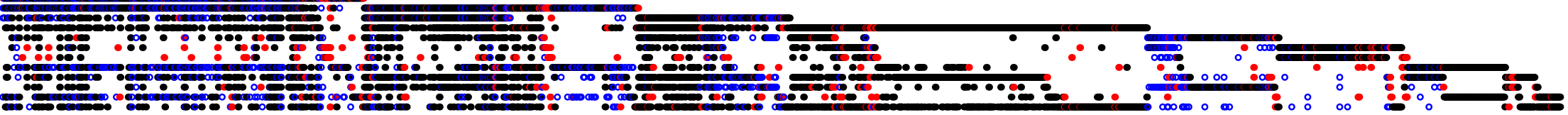